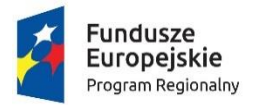

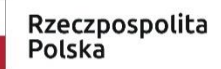

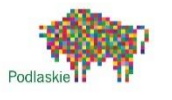

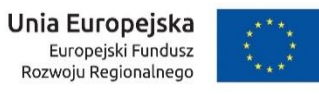

**Załącznik nr 9 do SWZ**

# **O**pis **P**rzedmiotu **Z**amówienia

"**Rozwój e-usług w Gminie Rajgród"**

## **1. Wstęp**

Niniejszy dokument stanowi Opis Przedmiotu Zamówienia w zakresie dostawy i wdrożenia oprogramowania służącego uruchomieniu i zabezpieczeniu działania e-Usług w Gminie Rajgród.

Celem głównym projektu jest zapewnienie klientom zewnętrznym (obywatelom i przedsiębiorcom) możliwości wykorzystania wysokiej jakości elektronicznych usług publicznych. Wszystkie działania zaplanowane w projekcie będą służyć realizacji celu głównego projektu poprzez zwiększenie dostępności lub dojrzałości usług publicznych świadczonych drogą elektroniczną oraz stworzenie lub poprawę warunków techniczno-organizacyjnych do obsługi tych usług. Możliwość wykorzystania wysokiej jakości elektronicznych usług publicznych w relacjach klient-administracja przyczyni się do zminimalizowania niedogodności związanych z załatwianiem spraw urzędowych odczuwanych przez Klientów oraz wpłynie pozytywnie na jakość obsługi przez pracowników.

Zasadniczy trzon dostarczonego rozwiązania stanowić będzie modernizacja i integracja istniejącego i funkcjonującego w Gminie Rajgród systemu dziedzinowego do obsługi podatków i opłat lokalnych z księgowością zobowiązań (zwanego dalej SD) z elektronicznymi usługami publicznymi dostępnymi poprzez tzw. Platformę e-Usług (Portal Mieszkańca Mieszkańca), która umożliwi nie tylko przegląd, ale także obsługę zdalną poprzez Internet w zakresie składania deklaracji, wniosków czy też zobowiązań finansowych Klientów Urzędu, w tym zrealizowanie płatności drogą elektroniczną.

Możliwość złożenia deklaracji lub wniosku drogą elektroniczną do Urzędu, podpisanego elektronicznie przez Klienta, zapewnią dedykowane, opracowane do tego celu formularze umieszczone w Portal Mieszkańca oraz narzędzia dodatkowe wykorzystujące KWIE (Krajowy Węzeł Identyfikacji Elektronicznej) oraz rozwiązania podpisu kwalifikowanego.

#### Portal Mieszkańca Mieszkańca

Zamówienie obejmuje wdrożenie e-usług i dostawę oprogramowania niezbędnego do ich prawidłowego działania (system elektronicznego Obiegu Dokumentów). Projekt pozwoli na rozwój nowoczesnych usług świadczonych drogą elektroniczną, ze szczególnym uwzględnieniem usług o wysokim poziomie dojrzałości, bezpieczeństwa, zintegrowanymi z systemami dziedzinowymi. W ramach projektu nastąpi opracowanie platformy e-usług, wdrożenie elektronicznych formularzy e-usług.

Przewidziane działania w ramach postępowania:

- przygotowanie ustandaryzowanych projektów dokumentów niezbędnych przy świadczeniu e-usług,
- przygotowanie formularzy e-usług, konfiguracja, w rozumieniu usług informatycznych,
- modernizacje systemów dziedzinowych,
- wdrożenie Portalu Mieszkańca w Gminie Rajgród,
- opracowanie i wdrożenie e-usług.

# *Tabela 1 Posiadane systemy*

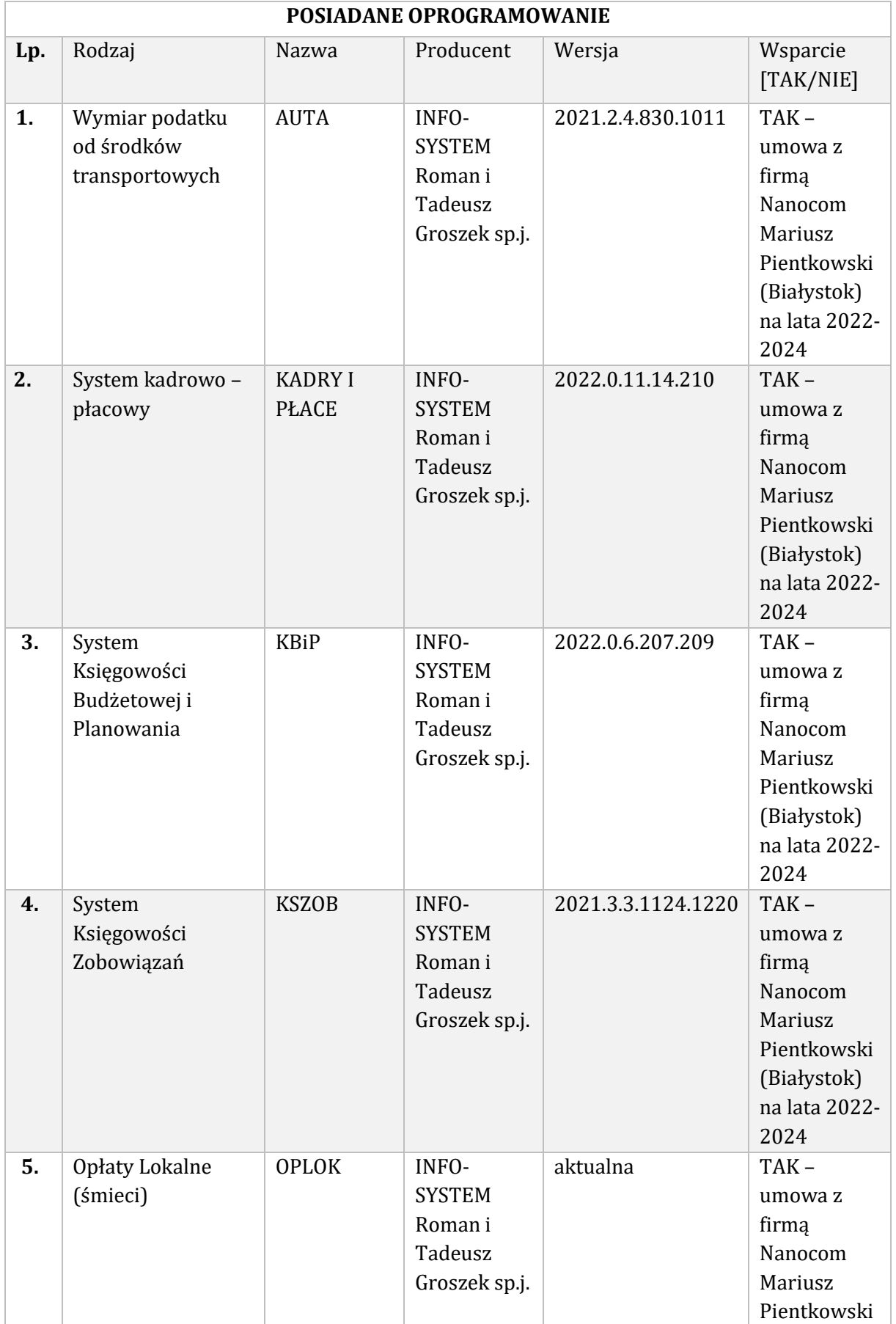

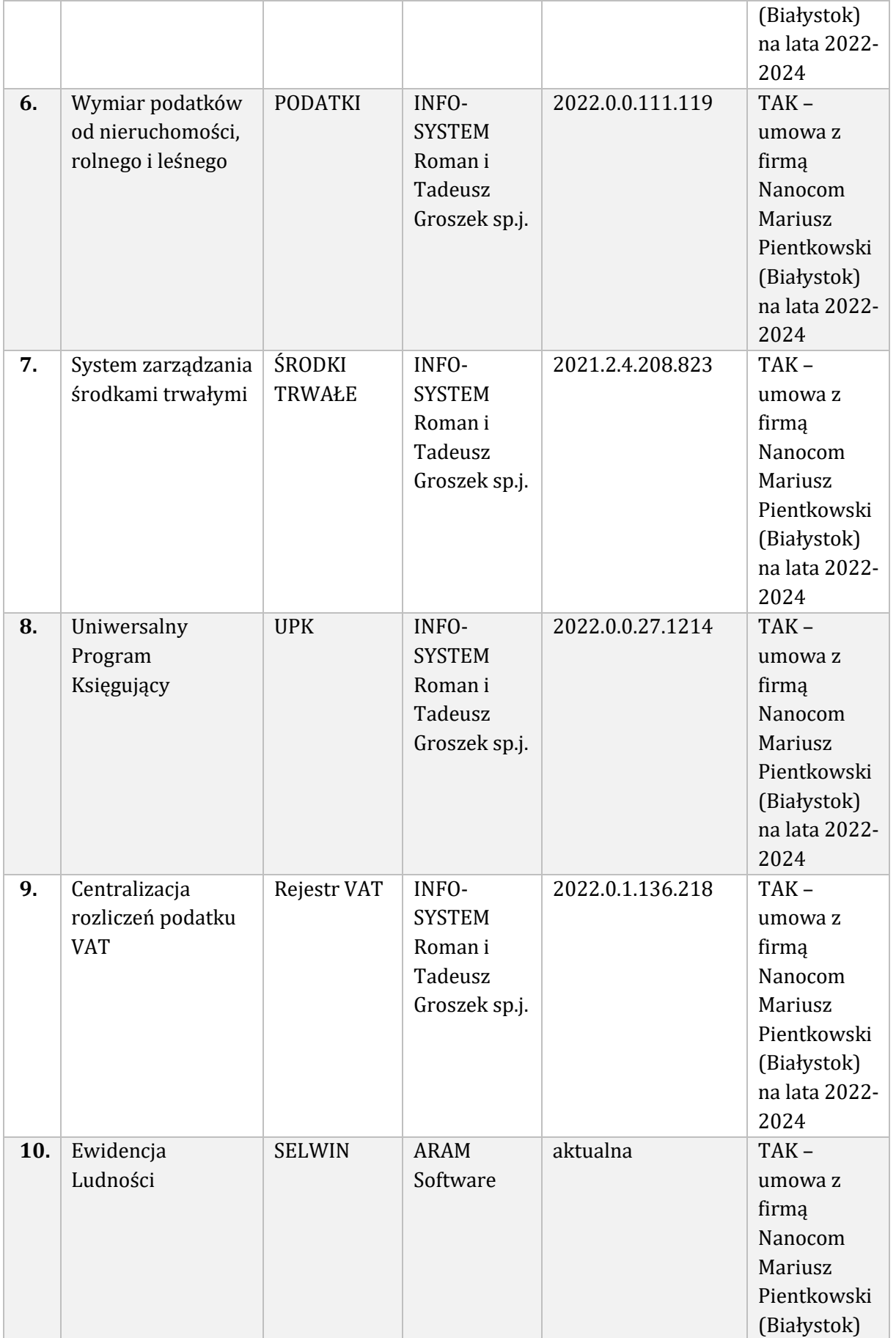

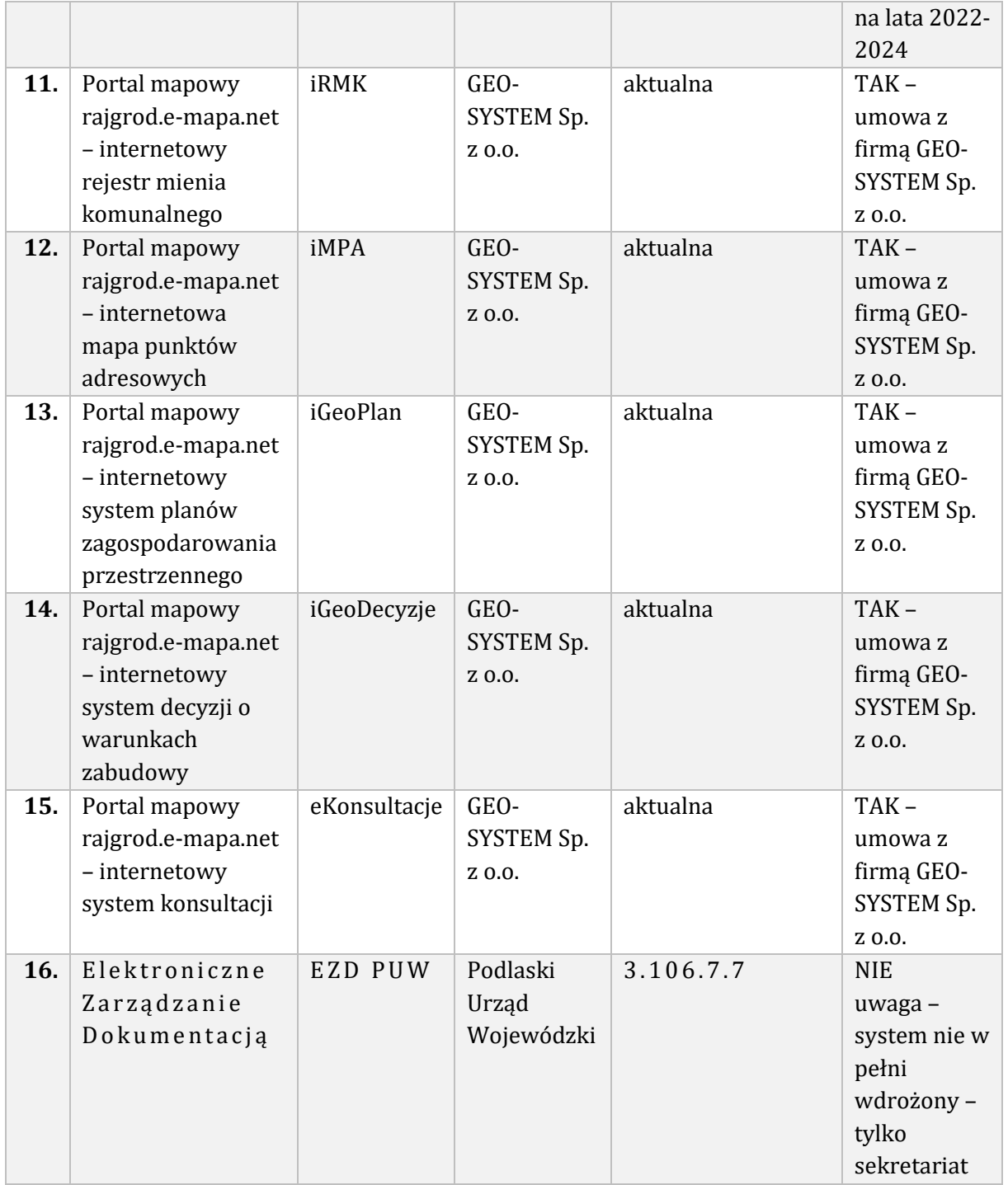

# 1.1. Słownik pojęć

Na potrzeby niniejszego postępowania stosuje się następujące pojęcia i definicje:

- 1. Architektura systemu teleinformatycznego opis składników systemu teleinformatycznego, powiązań i relacji pomiędzy tymi składnikami.
- 2. Autentyczność właściwość polegającą na tym, że pochodzenie lub zawartość danych opisujących obiekt są takie, jak deklarowane.
- 3. Baza danych zbiór danych lub jakichkolwiek innych materiałów i elementów zgromadzonych według określonej systematyki lub metody, indywidualnie dostępnych w jakikolwiek sposób, w tym środkami elektronicznymi, wymagający istotnego, co do jakości

lub ilości, nakładu inwestycyjnego w celu sporządzenia, weryfikacji lub prezentacji jego zawartości.

- 4. Dane wartości logiczne, liczbowe, tekstowe, jakościowe lub ich zbiory, które można rozpatrywać w powiązaniu z określonymi zasobami lub w oderwaniu od jakichkolwiek zasobów, podlegające przetwarzaniu w toku określonych procedur.
- 5. Dane referencyjne dane opisujące cechę informacyjną obiektu pierwotnie wprowadzone do rejestru publicznego w wyniku określonego zdarzenia, z domniemania opatrzone atrybutem autentyczności.
- 6. Dostępność właściwość określającą, że zasób systemu teleinformatycznego jest możliwy do wykorzystania na żądanie, w założonym czasie, przez podmiot uprawniony do pracy w systemie teleinformatycznym.
- 7. ePUAP (elektroniczna Platforma Usług Administracji Publicznej) ogólnopolska platforma teleinformatyczna służąca do komunikacji obywateli z jednostkami administracji publicznej w ujednolicony, standardowy sposób. Usługodawcami są jednostki administracji publicznej oraz instytucje publiczne (zwłaszcza podmioty wykonujące zadania zlecone przez państwo).
- 8. ESP Elektroniczna Skrzynka Podawcza platformy ePUAP, aplikacja do komunikacji elektronicznej, która służy przekazywaniu informacji w formie elektronicznej do podmiotu publicznego przy wykorzystaniu powszechnie dostępnej sieci teleinformacyjnej. ESP umożliwia instytucjom publicznym wywiązanie się z obowiązku, wynikającego z ustawy o informatyzacji działalności podmiotów realizujących zadania publiczne, w zakresie przyjmowania dokumentów w postaci elektronicznej.
- 9. e-usługi (usługi on-line) usługi, których świadczenie odbywa się za pomocą Internetu, jest zautomatyzowane (może wymagać niewielkiego udziału człowieka) i zdalne. Od usługi w ujęciu tradycyjnym, e-usługę odróżnia brak udziału człowieka po drugiej stronie oraz świadczenie na odległość.
- 10. KWIE Krajowy Węzeł Identyfikacji Elektronicznej.
- 11. e-dojrzałość usługi publicznej zakres, w jakim dana sprawa może zostać załatwiona przez Internet, mierzony 5-stopniową skalą:
	- 1- informacja o możliwości skorzystania z usługi,
	- 2- interakcja (możliwość pobrania formularza),
	- 3- dwustronna interakcja (możliwość pobrania i odesłania formularza),
	- 4- pełna transakcyjność (pełne załatwienie sprawy, łącznie z ewentualną płatnością),
	- 5- personalizacja (dostosowanie usługi do indywidualnych preferencji, np. przypominająca informacja sms).
- 12. e-usługi poziom 3 dwustronna interakcja usługi zapewniające możliwość wypełnienia elektronicznego formularza (format XML) na stronie internetowej urzędu (np. Portal Mieszkańca) lub ePUAP, gdyż usługi połączone są z niezbędnym systemem identyfikacji osoby (mieszkaniec nie musi przychodzić do JST na żadnym etapie załatwiania sprawy; pracownik JST nie musi wydawać formularzy i wyjaśniać jak je wypełniać ani wprowadzać danych do systemu dziedzinowego, ale musi weryfikować dane z formularzy).
- 13. e-usługi poziom 4 transakcja usługi transakcyjne, udostępniane w całości poprzez sieć, włączając podejmowanie decyzji oraz jej dostarczanie (nie jest potrzebna forma papierowa na żadnym etapie realizacji usługi; mieszkaniec nie musi przychodzić do JST na żadnym etapie załatwiania sprawy, a pracownik JST nie musi wydawać formularzy, wyjaśniać jak je wypełniać ani ręcznie wprowadzać danych do systemu dziedzinowego; system informatyczny automatycznie weryfikuje dane z formularzy). Na poziomie 4 e-usługi często połączone są z elektroniczną płatnością.
- 14. e-usługi poziom 5 personalizacja usługi spersonalizowane, udostępniane w całości poprzez sieć, włączając podejmowanie decyzji oraz jej dostarczanie (nie jest potrzebna forma papierowa na żadnym etapie realizacji usługi; mieszkaniec nie musi przychodzić do JST na żadnym etapie załatwiania sprawy, a pracownik JST nie musi wydawać formularzy, wyjaśniać jak je wypełniać ani ręcznie wprowadzać danych do systemu dziedzinowego; system informatyczny automatycznie weryfikuje dane z formularzy, są to usługi dostosowane do indywidualnych preferencji, np. przypominająca informacja sms).
- 15. Ewidencja rejestr wraz z określonymi procedurami aktualizacji, którego atrybuty mogą stanowić referencję do obiektów w innych rejestrach i ewidencjach.
- 16. Ewidencja gruntów i budynków skrót EGIB jednolity dla kraju, systematycznie aktualizowany zbiór informacji o gruntach, budynkach i lokalach, ich właścicielach oraz o innych osobach fizycznych lub prawnych władających tymi gruntami, budynkami i lokalami.
- 17. EZD (SEOD/EOD) System Elektronicznego Zarządzania Dokumentami system teleinformatyczny do elektronicznego zarządzania dokumentacją umożliwiający wykonywanie w nim czynności kancelaryjnych, dokumentowanie przebiegu załatwiania spraw oraz gromadzenie i tworzenie dokumentów elektronicznych.
- 18. GML język znaczników geograficznych, oparty na formacie XML, o którym mowa w przepisach wydanych na podstawie art. 18 pkt 1 ustawy z dnia 17 lutego 2005 r. o informatyzacji działalności podmiotów realizujących zadania publiczne, przeznaczony do zapisu danych przestrzennych w celu ich wymiany między systemami informatycznymi.
- 19. Integralność właściwość polegającą na tym, że zasób systemu teleinformatycznego nie został zmodyfikowany w sposób nieuprawniony.
- 20. Interoperacyjność zdolność różnych podmiotów oraz używanych przez nie systemów teleinformatycznych i rejestrów publicznych do współdziałania na rzecz osiągnięcia wzajemnie korzystnych i uzgodnionych celów, z uwzględnieniem współdzielenia informacji i wiedzy przez wspierane przez nie procesy biznesowe realizowane za pomocą wymiany danych za pośrednictwem wykorzystywanych przez te podmioty systemów teleinformatycznych.
- 21. Informacja dane, które dostarczają opisu właściwości lub stanu wybranych obiektów lub opisują relacje pomiędzy obiektami lub wartościują poszczególne obiekty lub opisują stan układu obiektów należących do pewnego zbioru w odniesieniu do innego układu.
- 22. KRI Krajowe Ramy Interoperacyjności zestaw wymagań semantycznych, organizacyjnych oraz technologicznych dotyczących interoperacyjności systemów teleinformatycznych i rejestrów publicznych, określonych w Rozporządzeniu Rady Ministrów z dnia 12 kwietnia 2012 r. w sprawie Krajowych Ram Interoperacyjności, minimalnych wymagań dla rejestrów publicznych i wymiany informacji w postaci elektronicznej oraz minimalnych wymagań dla systemów teleinformatycznych (Dz.U. z 2017 r., poz. 2247 z późn. zm.).
- 23. Model usługowy model architektury, w którym dla użytkowników zdefiniowano stanowiące odrębną całość funkcje systemu teleinformatycznego (usługi sieciowe) oraz opisano sposób korzystania z tych funkcji, inaczej system zorientowany na usługi (Service Oriented Architecture – SOA).
- 24. Modernizacja udoskonalenie, rozbudowa funkcjonującego w JST systemu informatycznego, modułu lub aplikacji, bądź całkowita wymiana na inny system, lub moduł wraz z kompletnym przeniesieniem (migracją) wszystkich danych z obecnych struktur bazodanowych w celu zapewnienia ciągłości prac w urzędzie.
- 25. Podmiot osoba fizyczna, prawna, jednostka nie posiadająca osobowości prawnej.
- 26. Profil zaufany bezpłatna metoda potwierdzania tożsamości obywatela w systemach elektronicznej administracji – odpowiednik bezpiecznego podpisu elektronicznego,

weryfikowanego certyfikatem kwalifikowanym. Wykorzystując profil zaufany obywatel może załatwić sprawy administracyjne (np. wnoszenie podań, odwołań, skarg) drogą elektroniczną bez konieczności osobistego udania się do urzędu.

- 27. Rejestr uporządkowany, wyposażony w system identyfikatorów wykaz zasobów wraz z atrybutami.
- 28. Rejestr publiczny rejestr, ewidencja, wykaz, lista, spis albo inna forma ewidencji, służące do realizacji zadań publicznych, prowadzone przez podmiot publiczny na podstawie odrębnych przepisów ustawowych.
- 29. Środki komunikacji elektronicznej środki komunikacji elektronicznej w rozumieniu art. 2 pkt 5 ustawy z dnia 18 lipca 2002 r. o świadczeniu usług drogą elektroniczną (Dz.U. z 2020 r., poz. 344).
- 30. System obiekt (fizyczny lub abstrakcyjny) utworzony przez zbiór lub zbiory elementów, powiązanych w określonej strukturze (pozostających w określonych relacjach fizycznych, logicznych lub funkcjonalnych) związany z realizacją wskazanego celu lub funkcjonalności.
- 31. System dziedzinowy samodzielny i niezależny system informatyczny, stworzony do świadczenia usług dla określonego obszaru danej jednostki. Nie stanowi on części innego systemu dziedzinowego, ale może być z nim powiązany i zintegrowany. System dziedzinowy może być źródłem informacji dla innych systemów dziedzinowych (czyli bazą referencyjną).
- 32. System informacyjny system, którego elementami są informacje i układy służące do zarządzania nimi.
- 33. System informatyczny system informacyjny, zarządzający informacją z wykorzystaniem narzędzi informatycznych.
- 34. System tradycyjny system wykonywania czynności kancelaryjnych, dokumentowania przebiegu załatwiania spraw, gromadzenia i tworzenia dokumentacji w postaci nieelektronicznej, z możliwością korzystania z narzędzi informatycznych do wspomagania procesu obiegu dokumentacji w tej postaci.
- 35. Zasoby obiekty, którymi są przedmioty materialne (rzeczy) i niematerialne (wartości, prawa, dane i informacje) oraz zbiory tych obiektów, stanowiące przedmiot wymiany, przetwarzania lub zarządzania.
- 36. Zasoby informacyjne obiekty, którymi są dane i informacje oraz zbiory tych obiektów, gromadzone jako rejestry, ewidencje, dokumenty oraz zbiory dokumentów.
- 37. XML Format XML (Extensible Markup Language) jest to obecnie powszechnie uznany standard publiczny, umożliwiający wymianę danych między różnymi systemami, standard zgodny z KRI.
- 38. Kod R Kod EAN-128 stosowany do listów poleconych.
- 39. Kod QR alfanumeryczny, dwuwymiarowy, matrycowy, kwadratowy kod graficzny stosowany do zakodowania znaków należących do alfabetu arabskiego, greckiego, hebrajskiego lub cyrylicy jak również innych symboli określonych przez użytkownika.
- 40. DMDC DCME Dublin Core Dublin Core (Dublin Core Metadata Element Set, DC, DCES) ogólny standard metadanych, przyjęty jako standard ISO 15836 2003.

## 2. Wymaganie ogólne

#### 2.1. Ogólne wymogi związane z dostępnością treści

Wszystkie rozwiązania wdrażane w ramach projektu w tzw. części publicznej e-usług muszą spełniać wymagania standardu WCAG 2.1 w przedmiotowym zakresie wynikające z Ustawy z dnia 4 kwietnia 2019 r. o dostępności cyfrowej stron internetowych i aplikacji mobilnych podmiotów publicznych, a w szczególności:

- 1. W zakresie zasady postrzegania:
- a. wykorzystanie technik, dzięki którym wszelkie elementy nietekstowe, umieszczone na stronie internetowej, takie jak: zdjęcia, obrazki ozdobne, ikony, wykresy, animacje itp. będą przetworzone przez oprogramowanie użytkownika i dostarczą komplet informacji, jakie ze sobą niosą;
- b. dla wszystkich nagranych (nietransmitowanych na żywo) materiałów dźwiękowych i wideo, publikowanych na stronie, takich jak np. podcasty dźwiękowe, pliki mp3, itd. zapewniona zostanie transkrypcja opisowa nagranego dźwięku;
- c. zastosowanie znaczników semantycznych, skrótów klawiaturowych interpretowanych przez programy czytające do nawigacji po stronie internetowej;
- d. opisanie stron internetowych w plikach CSS;
- e. zastosowanie w kodzie HTML logicznej i intuicyjnej sekwencji nawigacji oraz czytania;
- f. kolor nie będzie używany jako jedyna metoda do przekazywania treści i rozróżniania elementów wizualnych;
- g. zapewniony zostanie mechanizm, dzięki któremu użytkownik zatrzyma dźwięki, spauzuje, wyciszy lub zmieni głośność;
- h. kontrast pomiędzy tekstem lub grafikami tekstowymi a tłem będzie w stosunku 4,5:1 oraz zostaną zapewnione kontrolki , które przełączą serwis w wysoki kontrast;
- i. udostępnienie na stronie internetowej mechanizmu polegającego na stopniowym powiększaniu rozmiaru tekstu przy zachowaniu czytelności i funkcjonalności strony internetowej przy powiększeniu wartości do minimum 200%;
- j. zakaz używania grafiki do przedstawiania tekstu, jeśli ta sama prezentacja wizualna może być zaprezentowana jedynie przy użyciu tekstu.
- 2. W zakresie zasady funkcjonalności:
- a. zapewnienie poruszania się po wszystkich elementach nawigacyjnych strony używając jedynie klawiatury;
- b. brak nakładanych przed dostawcę rozwiązania limitów czasowych na wykonanie czynności na stronie;
- c. zostanie zapewniony mechanizm pauzy, zatrzymania, ukrycia dla informacji, które są automatycznie przesuwane, przewijane lub mrugające;
- d. nie zostaną utworzone treści, które migają więcej niż 3 razy na sekundę;
- e. zapewnienie, że pierwszą informacją "wyświetloną" przez przeglądarkę będzie menu służące do przechodzenia, bez przeładownia strony, do istotnych treści serwisu za pomocą kotwic;
- f. określenie każdej podstrony serwisu internetowego przez unikalny i sensowny tytuł;
- g. zapewnienie logicznej i intuicyjnej kolejności nawigacji po linkach, elementach formularzy itp.;
- h. określenie wszystkich elementów aktywnych, takich jak linki, przyciski formularza, czy obszary aktywne map odnośników z perspektywy swojego celu, bezpośrednio z linkowanego tekstu lub w pewnych przypadkach - z linku w swoim kontekście;
- i. zapewnienie znalezienia innych stron w serwisie na wiele sposobów, tj. spis treści, mapa serwisu, wyszukiwarka;
- j. zapewnienie jednoznacznego opisu nagłówków i etykiet;
- k. zapewnienie, że nie będą dublowane nagłówki i etykiety;
- l. zapewnienie widoczności zaznaczenia przy obsłudze strony internetowej z klawiatury.
- 3. W zakresie zasady zrozumiałości:
- a. główny język strony oraz zmiana języka będzie określona za pomocą atrybutu lang i/lub xml:lang w znaczniku HTML,
- b. zapewnienie, że elementy zaznaczenia (focus) nie spowodują zmiany kontekstu na stronie,
- c. zakaz automatycznego wysyłania formularzy, przeładowania strony itp.,
- d. zakaz stosowania mechanizmów, które powodują przy zmianie ustawień jakiegokolwiek komponentu interfejsu użytkownika automatyczną zmianę kontekstu,
- e. zapewnienie, że wszystkie mechanizmy nawigacji, które powtarzają się na podstronach, będą pojawiały się w tym samym względnym porządku za każdym razem, gdy będą ponownie prezentowane i będą w spójny sposób identyfikowane,
- f. zapewnienie, że informacja o błędzie będzie skuteczna, intuicyjna i przede wszystkim dostępna dla wszystkich użytkowników, bez względu na to, czy posiadają dysfunkcje czy nie oraz pozwoli użytkownikowi jednoznacznie na zidentyfikowanie błędu oraz na łatwe rozwiązanie problemu i powtórne przesłanie danych z formularza,
- g. zapewnienie, by w miejscach, w których konieczne będzie wprowadzanie informacji przez użytkownika zawierano czytelne etykiety oraz instrukcje,
- h. zapewnienie, że po błędzie użytkownika przy wprowadzaniu danych, przedstawione zostaną użytkownikowi sugestie, które mogą rozwiązać problem,
- i. zostaną zapewnione mechanizmy pozwalające na przywrócenie poprzednich danych, weryfikacje lub potwierdzenie.
- 4. W zakresie zasady kompatybilności:
- a. zostanie przeprowadzona weryfikacja kodu HTML i CSS pod kątem błędu przy wykorzystaniu walidatorów oraz poprawa strony internetowej, tak by była wolna od błędów i poprawna semantycznie,
- b. zapewnienie, że wszystkie komponenty interfejsu użytkownika, stworzone w takich technologiach, jak np. pdf, które mają wbudowane mechanizmy wspierania dostępności, będą jednoznacznie identyfikowane poprzez nadanie im nazw, etykiet, przeznaczenia.

Zamawiający wymaga by wszystkie dostarczane systemy informatyczne w części publicznej (opublikowane w sieci Internet) miały jeden, wspólny i spójny interfejs graficzny użytkownika.

W szczególności systemy muszą spełniać minimum następujące wymogi łącznie:

- 1. Spójna kolorystyka.
- 2. Spójny wygląd formularzy.
- 3. Podobne operacje muszą być realizowane w ten sam sposób.
- 4. Informacje zwrotne muszą być prezentowane w ten sam sposób.
- 5. Polecenia systemu i menu muszą mieć ten sam format.

# 2.2. Ogólne warunki gwarancji dostarczanych systemów informatycznych

#### **Gwarancja – minimalne wymagania:**

- 1. Okres gwarancji będzie liczony w okresie 36 miesięcy od daty podpisania bez zastrzeżeń końcowego protokołu odbioru
- 2. Zdalne usuwanie usterek i awarii oprogramowania.
- 3. Skonfigurowanie lub udzielenie pomocy technicznej przy instalacji i konfiguracji oprogramowania systemowego serwera produkcyjnego.
- 4. Udostępnianie aktualizacji systemu w miarę modyfikacji i ulepszania aplikacji.
- 5. Informowanie Urzędu/Jednostek o dostępnych aktualizacjach/poprawkach oprogramowania istotnych dla bezpieczeństwa i właściwego funkcjonowania systemu.
- 6. Błędy i awarie oprogramowania w okresie gwarancji będą usuwane na koszt dostawcy aplikacji.
- 7. Błędy i awarie oprogramowania w okresie gwarancji w celu zapewnienia rozliczalności będą zgłaszane dostawcy aplikacji za pomocą elektronicznej platformy zgłoszeń. Platformę zapewni dostawca oprogramowania.
- 8. Zapewnienie następujących priorytetów i maksymalnych czasów usunięcia Wad (Czasy naprawy) w okresie gwarancji, liczone od momentu zgłoszenia Wady przez Urząd/Jednostkę:

- dla zgłoszeń o priorytecie Krytycznym, oznaczającym przerwę w pracy systemu lub jego wdrożonej funkcjonalności – 1 dni roboczych;

- dla zgłoszeń o priorytecie Wysokim, oznaczającym ograniczenie wydajności systemu lub jego funkcjonalności, pozwalające jednak na dalszą pracę w systemie oraz w modułach/systemach połączonych interfejsami – 7 dni roboczych;

- dla pozostałych zgłoszeń, określonych jako zgłoszenia o priorytecie Niskim – 21 dni roboczych.

- 9. Wykonawca zobowiązuje się do świadczenia usługi asysty technicznej w zakresie:
	- 1) dostosowania Systemu do zmian przepisów prawa powszechnie obowiązującego oraz na podstawie odrębnych Zleceń dostosowanie Systemu do zmian przepisów prawa miejscowego nie później niż w terminie:
		- a. 7 dni przed datą wejścia w życie przepisu, dla którego ustalono "vacatio legis" dłuższe niż 21-dniowe,
		- b. 14 dni od daty ogłoszenia, lecz nie później niż z datą wejścia w życie, w przypadku pozostałych przepisów;
	- 2) udzielania Administratorom oraz użytkownikom Systemu ze strony Zamawiającego pomocy i doradztwa w zakresie jego użytkowania w Czasie Gotowości Serwisowej;
	- 3) aktualizacji i weryfikacji Systemu na platformie testowej;
	- 4) instalację nowych, poprawionych wersji Systemu na platformie produkcyjnej;
	- 5) w miarę możliwości Wykonawcy bieżącego wsparcia Zamawiającego podczas aktualizacji Oprogramowania systemowego aplikacji, Oprogramowania systemowego bazy danych oraz Oprogramowania bazodanowego, w terminie ustalonym przez strony Umowy;
	- 6) bieżącej aktualizacji Systemu, parametryzacji Systemu pod kątem zapewnienia bezpieczeństwa przetwarzania danych;
- 7) modyfikacji architektury Systemu wraz z Oprogramowaniem systemowym aplikacji w sposób umożliwiający zachowanie ciągłości działania w procesie aktualizacji;
- 8) diagnozowania i usuwania Błędów występujących w trakcie bieżącej eksploatacji Systemu;
- 9) weryfikowania i zapewnienia prawidłowego działania Systemu po dokonanych przez Wykonawcę naprawach i modyfikacjach;
- 10) dostarczania aktualnej wersji dokumentacji Systemu w wersji elektronicznej umożliwiającej wydruk;
- 11) umożliwienie Zamawiającemu uruchomienia wersji testowej Systemu;
- 12) uaktualnienia dokumentacji technicznej o rekomendacje w zakresie zasobów Systemu podlegających kopii bezpieczeństwa z uwzględnieniem zalecanych interwałów ich wykonywania;
- 13) dostarczania na wniosek Zamawiającemu raportów zmian wykonywanych w Systemie;
- 10. Usługa asysty technicznej nie obejmuje implementacji Prac rozwojowych Systemu w przypadku, gdy ta implementacja nie wynika ze zmian przepisów prawa powszechnego.
- 11. Prace rozwojowe Systemu będą realizowane na podstawie odrębnych Zleceń.
- 12. Wykonawca będzie zobowiązany przyjmować zgłoszenia Zamawiającego w Czasie Gotowości Serwisowej poprzez system zgłoszeniowy Wykonawcy – Helpdesk który jest podstawowym środkiem komunikacji między Zamawiającym, a Wykonawcą. Wykonawca jest zobowiązany każdorazowo do niezwłocznego potwierdzenia otrzymania zgłoszenia w systemie zgłoszeniowym Zamawiającego. Całość korespondencji między Zamawiającym, a Wykonawcą musi być udokumentowana w systemie Helpdesk w celu zapewnienia pełnej rozliczalności.
- 13. Na czas realizacji Umowy Wykonawca udzieli dostępu do systemu zgłoszeniowego Helpdesk, niezbędnego dostępu pracownikom wskazanym przez Zamawiającego. Obsługa systemu Helpdesk będzie wymagała od Wykonawcy połączenia z infrastrukturą Zamawiającego oraz spełnienia następujących warunków:
	- 1) zdalny dostęp realizowany będzie wyłącznie z siedziby Wykonawcy na odpowiednio zabezpieczonym sprzęcie komputerowym zarządzanym przez Wykonawcę;
	- 2) dostęp do zdalnego połączenia będą miały tylko i wyłącznie osoby upoważnione przez Wykonawcę;
	- 3) połączenie szyfrowane protokołem SSL lub SSH, w zależności od rodzaju usługi;
	- 4) zastosowanie co najmniej 128-bitowych kluczy szyfrujących.
- 14. Na czas realizacji Umowy, Zamawiający udzieli niezbędnego dostępu do serwerów wykorzystywanych przez System.
- 15. Przedstawienie w trakcie odbioru końcowego pełnej dokumentacji powykonawczej obejmującej:
	- opis użytych bibliotek (funkcji, parametrów),

- szczegółowy schemat baz danych systemu, uwzględniający powiązania i zależności między tabelami,

- opis techniczny procedur aktualizacyjnych

- dostarczenie wszelkich niezbędnych materiałów uzupełniających do powyższej dokumentacji powykonawczej, które są konieczne do właściwej eksploatacji systemu.

16. Ewentualne rekonfiguracje systemu w celu zapewnienia właściwego dalszego działania.

**Minimalny okres gwarancji dotyczy wszystkich elementów systemu – o ile w specyfikacji i/lub ofercie nie wyszczególniono inaczej i wynosi min. 36 msc** 

#### 2.3. Ogólne zasady równoważności rozwiązań

W celu zachowania zasad neutralności technologicznej i konkurencyjności dopuszcza się rozwiązania równoważne do wyspecyfikowanych, przy czym za rozwiązanie równoważne uważa się takie rozwiązanie, które pod względem technologii, wydajności i funkcjonalności nie odbiega znacząco od technologii funkcjonalności i wydajności wyszczególnionych w rozwiązaniu wyspecyfikowanym, przy czym nie podlegają porównaniu cechy rozwiązania właściwe wyłącznie dla rozwiązania wyspecyfikowanego, takie jak: zastrzeżone patenty, własnościowe rozwiązania technologiczne, własnościowe protokoły itp., a jedynie te, które stanowią o istocie całości zakładanych rozwiązań technologicznych i posiadają odniesienie w rozwiązaniu równoważnym. W związku z tym, Wykonawca może zaproponować rozwiązania, które realizują takie same funkcjonalności wyspecyfikowane przez Zamawiającego w inny, niż podany sposób, za rozwiązanie równoważne nie można uznać rozwiązania identycznego (tożsamego), a jedynie takie, które w porównywanych cechach wykazuje dokładnie tą samą lub bardzo zbliżoną wartość użytkową. Przez bardzo zbliżoną wartość użytkową rozumie się podobne, z dopuszczeniem nieznacznych różnic nie wpływających w żadnym stopniu na całokształt systemu, zachowanie oraz realizowanie podobnych funkcjonalności w danych warunkach, dla których to warunków rozwiązania te są dedykowane. Rozwiązanie równoważne musi zawierać dokumentację potwierdzającą, że spełnia wymagania funkcjonalne Zamawiającego, w tym wyniki porównań, testów czy możliwości oferowanych przez to rozwiązanie w odniesieniu do rozwiązania wyspecyfikowanego. Dostarczenie przez Wykonawcę rozwiązania równoważnego musi być zrealizowane w taki sposób, aby wymiana oprogramowania na równoważne nie zakłóciła bieżącej pracy Urzędu. W tym celu Wykonawca musi do oprogramowania równoważnego przenieść wszystkie dane niezbędne do prawidłowego działania nowych systemów, przeszkolić użytkowników, skonfigurować oprogramowanie, uwzględnić niezbędną asystę pracowników Wykonawcy w operacji uruchamiania oprogramowania w środowisku produkcyjnym itp.

Dodatkowo, wszędzie tam, gdzie zostało wskazane pochodzenie (marka, znak towarowy, producent, dostawca itp.) materiałów lub normy, aprobaty, specyfikacje i systemy, o których mowa w ustawie Prawo Zamówień Publicznych, Zamawiający dopuszcza rozwiązania równoważne pod warunkiem, że zapewnią uzyskanie parametrów technicznych nie gorszych niż wymagane przez Zamawiającego w dokumentacji przetargowej. Zamawiający informuje, że w takiej sytuacji przedmiotowe zapisy są jedynie przykładowe i stanowią wskazanie dla Wykonawcy jakie cechy powinny posiadać składniki użyte do realizacji przedmiotu zamówienia. Zamawiający zgodnie z art. 29 ust. 3 ustawy z dnia 11 września 2019 r. Prawo zamówień publicznych (Dz.U. 2021, poz.1129), zwanej dalej ustawą, dopuszcza oferowanie materiałów lub urządzeń równoważnych. Materiały lub urządzenia pochodzące od konkretnych producentów określają minimalne parametry jakościowe i cechy użytkowe, a także jakościowe (m.in.: wymiary, skład, zastosowany materiał, kolor, odcień, przeznaczenie materiałów i urządzeń, estetyka itp.) jakim muszą odpowiadać materiały lub urządzenia oferowane przez Wykonawcę, aby zostały spełnione wymagania stawiane przez Zamawiającego. Operowanie przykładowymi nazwami producenta ma jedynie na celu doprecyzowanie poziomu oczekiwań Zamawiającego w stosunku do określonego rozwiązania. Posługiwanie się nazwami producentów/produktów ma wyłącznie charakter przykładowy (poza wyjątkami gdzie nie ma możliwości zastosowania rozwiązań

równoważnych). Zamawiający, wskazując oznaczenie konkretnego producenta (dostawcy), konkretny produkt lub materiały przy opisie przedmiotu zamówienia, dopuszcza jednocześnie produkty równoważne o parametrach jakościowych i cechach użytkowych co najmniej na poziomie parametrów wskazanego produktu, uznając tym samym każdy produkt o wskazanych lub lepszych parametrach. Zamawiający opisując przedmiot zamówienia przy pomocy określonych norm, aprobat czy specyfikacji technicznych i systemów odniesienia, o których mowa w art. 30 ust. 1-3 ustawy, zgodnie z art. 30 ust. 4 ustawy dopuszcza rozwiązania równoważne opisywanym. Zgodnie z art. 30 ust. 5 ustawy – Wykonawca, który powołuje się na rozwiązania równoważne opisywanym przez Zamawiającego, jest obowiązany wykazać, że oferowane przez niego dostawy spełniają wymagania określone przez Zamawiającego. W takiej sytuacji Zamawiający wymaga złożenia stosownych dokumentów, uwiarygodniających te rozwiązania.

# **"Rozwój e-usług w Gminie Rajgród"**

## 1. Ogólne wymogi prawne

Oferowane przez Wykonawcę rozwiązania muszą być na dzień odbioru zgodne z aktami prawnymi regulującymi pracę urzędów administracji publicznej oraz usług urzędowych realizowanych drogą elektroniczną. Oferowane rozwiązania muszą być zgodne w szczególności z następującymi przepisami:

- 1. Rozporządzenie Prezesa Rady Ministrów z dnia 18 stycznia 2011 r. w sprawie instrukcji kancelaryjnej, jednolitych rzeczowych wykazów akt oraz instrukcji w sprawie organizacji i zakresu działania archiwów zakładowych (Dz.U. z 2011 r., Nr 14, poz. 67).
- 2. Ustawa z dnia 14 czerwca 1960 r. Kodeks postępowania administracyjnego (Dz.U. z 2021 r., poz. 735.).
- 3. Ustawa z dnia 14 lipca 1983 r. o narodowym zasobie archiwalnym i archiwach (Dz.U. z 2020 r., poz.164).
- 4. Rozporządzenie Ministra Spraw Wewnętrznych i Administracji z dnia 30 października 2006 r. w sprawie niezbędnych elementów struktury dokumentów elektronicznych (Dz.U. z 2006 r., Nr 206, poz. 1517).
- 5. Rozporządzenie Ministra Spraw Wewnętrznych i Administracji z dnia 30 października 2006 r. w sprawie szczegółowego sposobu postępowania z dokumentami elektronicznymi (Dz.U. z 2006 r., Nr 206, poz. 1518).
- 6. Rozporządzenie Ministra Spraw Wewnętrznych i Administracji z dnia 2 listopada 2006 r. w sprawie wymagań technicznych formatów zapisu i informatycznych nośników danych, na których utrwalono materiały archiwalne przekazywane do archiwów państwowych (Dz.U. z 2006 r., Nr 206, poz. 1519).
- 7. Ustawa z dnia 10 maja 2018 r.. o ochronie danych osobowych (Dz. U. z 2019 r., poz. 1781.).
- 8. Ustawa z dnia 5 sierpnia 2010 r. o ochronie informacji niejawnych (Dz. U. z 2019 r., poz. 742).
- 9. Ustawa z dnia 5 września 2016 r. o usługach zaufania oraz identyfikacji elektronicznej (Dz.U. z 2021r., poz. 1797).
- 10. Rozporządzenie Ministra Spraw Wewnętrznych i Administracji z dnia 29 kwietnia 2004 r. w sprawie dokumentacji przetwarzania danych osobowych oraz warunków technicznych i organizacyjnych, jakim powinny odpowiadać urządzenia i systemy informatyczne służące do przetwarzania danych osobowych (Dz. U. 2004 r., Nr 100, poz. 1024).
- 11. Ustawa z dnia 6 września 2001 r. o dostępie do informacji publicznej (Dz.U. z 2022 r., poz. 902.).
- 12. Rozporządzenie Ministra Spraw Wewnętrznych i Administracji z dnia 18 stycznia 2007 r. w sprawie Biuletynu Informacji Publicznej (Dz.U. z 2007 r., Nr 10, poz. 68)
- 13. Rozporządzenie Parlamentu Europejskiego i Rady (UE) nr 910/2014 z dnia 23 lipca 2014 r. w sprawie identyfikacji elektronicznej i usług zaufania w odniesieniu do transakcji elektronicznych na rynku wewnętrznym oraz uchylające dyrektywę 1999/93/WE.
- 14. Ustawa z dnia 18 lipca 2002 r. o świadczeniu usług drogą elektroniczną ( Dz.U. z 2020 r., poz. 344).
- 15. Ustawa z dnia 17 lutego 2005 r. o informatyzacji podmiotów realizujących zadania publiczne (Dz.U. z 2021 r., poz. 2070).
- 16. Rozporządzenie Rady Ministrów z dnia 6 października 2016 r. zmieniające rozporządzenie w sprawie sposobu, zakresu i trybu udostępniania danych zgromadzonych w rejestrze publicznym (Dz.U. z 2016 r., poz. 1634 z późn. zm.).
- 17. Ustawa z dnia 10 stycznia 2014 r. o zmianie ustawy o informatyzacji działalności podmiotów realizujących zadania publiczne oraz niektórych innych ustaw (Dz. U. z 2014 r., poz. 183).
- 18. Rozporządzenie Rady Ministrów z dnia 12 kwietnia 2012 r. w sprawie Krajowych Ram Interoperacyjności, minimalnych wymagań dla rejestrów publicznych i wymiany informacji w postaci elektronicznej oraz minimalnych wymagań dla systemów teleinformatycznych (Dz.U. z 2017 r., poz. 2247).
- 19. Ustawa z dnia 18 listopada 2020 r. o doręczeniach elektronicznych (Dz. U. 2022 r., poz. 569).
- 20. Rozporządzenie Ministra Administracji i Cyfryzacji w sprawie wzoru i sposobu prowadzenia metryki sprawy z dnia 6 marca 2012 r. (Dz.U. z 2012 r., poz. 250). lub innymi, które zastąpią ww. w dniu wdrożenia rozwiązania.
- 21. Ustawa z dnia 27 sierpnia 2009 r. o finansach publicznych (Dz.U. z 2022 r., poz. 1634).
- 22. Ustawa z dnia 21 lutego 2014 r. o funduszu sołeckim (Dz.U. 2014 r., poz. 301)

# 2. Moduł ePodatki (usługa e-Płatności)

Moduł ma umożliwić wypełnienie formularzy oraz składanie deklaracji i informacji dla podatków i opłat lokalnych poprzez sieć Internet przez osoby fizyczne i osoby prawne oraz jednostki nie posiadające osobowości prawnej oraz umożliwić udostępnienie na portalu wydanych decyzji w formie elektronicznej i adekwatnych powiadomień. Realizacja modułu powinna uwzględnić jak najbardziej przyjazny charakter rozwiązania dla mieszkańca.

Moduł ePodatki (zwany dalej Portalem Mieszkańca) musi:

- 1. Być zbudowany w architekturze trójwarstwowej, w oparciu o bazę danych SQL typu Open Source lub pracę na komercyjnym systemie bazodanowym, ale w takim przypadku Wykonawca musi doliczyć koszt zakupu licencji bazy komercyjnej oraz dostępów do serwerów na nieograniczoną ilość użytkowników.
- 2. Działać w dowolnej sieci komputerowej w standardzie TCP/IP.
- 3. Zapewnić pracę w środowisku klastrowym serwerów aplikacji bazodanowych.
- 4. Pracować na sieciowych systemach operacyjnych: MS Windows Server oraz Linux.
- 5. Umożliwiać definiowanie dowolnej liczby użytkowników,
- 6. Posiadać budowę modułową z podziałem na część kliencką i wewnętrzną (służącą do zarządzania i administrowania Portal Mieszkańcaem Mieszkańca).
- 7. Być w całości spolonizowany, a więc posiadać polskie znaki i instrukcję obsługi po polsku dla użytkownika oraz administratora.
- 8. Zapewnić łatwość obsługi, musi posiadać graficzny interfejs użytkownika gwarantujący wygodne wprowadzanie danych, bieżącą kontrolę poprawności wprowadzanych danych, przejrzystość prezentowania danych na ekranie oraz wygodny sposób wyszukiwania danych po ustalonych kryteriach.
- 9. Posiadać mechanizmy umożliwiające identyfikację operatora i ustalenie daty wprowadzenia i modyfikacji danych.
- 10. Zapewnić bezpieczeństwo, rozumiane zarówno jako procedury kopii danych na wybrany nośnik, jak i mechanizmy uprawnień poszczególnych użytkowników.
- 11. Posiadać słowniki wewnętrzne i zewnętrzne (wspólne w ramach jednego zintegrowanego systemu), między innymi: osób, kontrahentów, miejscowości, nazw ulic, podmiotów gospodarczych, numeracji gruntów i budynków, TERYT.
- 12. Umożliwiać bezplikową, dwustronną wymianę danych z systemem dziedzinowym, a w szczególności danych rozliczeniowych podatników.
- 13. Zapewnić mechanizm autoryzowanego potwierdzania i import złożonych deklaracji do składników w celu wyliczenia wymiaru.
- 14. Dla dostarczonego oprogramowania należy dostarczyć:
	- a. licencje,
	- b. dokumentacje systemu, zawierające co najmniej: instrukcje użytkowników i administratora, opis zaimplementowanych we wszystkich komponentach systemu procesów oraz opis przepływu danych.
- 15. Posiadać wbudowane mechanizmy zapewniające jednoznaczną identyfikację informacji oraz gwarantujące spójność danych.
- 16. Posiadać wbudowany system ochrony danych przed niepowołanym dostępem.
- 17. Posiadać narzędzia administracyjne pozwalające na zarządzanie użytkownikami i ich uprawnieniami, danymi i raportami.
- 18. Posiadać wbudowane mechanizmy budowy i projektowania raportów lub korzystać z zewnętrznych ogólnodostępnych rozwiązań równoważnych tzw. projektantów wydruków.
- 19. Funkcjonować zgodnie z obowiązującymi przepisami prawa; zgodnie z strukturą organizacyjną i regulaminem Urzędu oraz dobrymi praktykami funkcjonującymi w JST, w każdym obszarze działania wdrażanego systemu.
- 20. Zamawiający wymaga, by dostarczone oprogramowanie było oprogramowaniem w wersji aktualnej na dzień składania ofert.
- 21. Oferowane oprogramowanie nie może być przeznaczone do wycofania z produkcji, sprzedaży czy wsparcia technicznego.

## **Wymagania funkcjonalne:**

Poniżej znajduje się lista deklaracji, które mają zostać obsłużone:

- 1. Deklaracja na podatek od nieruchomości,
- 2. Informacja na podatek od nieruchomości,
- 3. Deklaracja na podatek od środków transportowych,
- 4. Deklaracja na podatek rolny,
- 5. Informacja na podatek rolny,
- 6. Deklaracja na podatek leśny,
- 7. Informacja na podatek leśny,
- 8. Deklaracje na opłaty za wywóz śmieci,

#### **Podstawowe wymagania względem modułu ePodatki:**

- 1. Realizacja usług na poziomie co najmniej 4 poziomu dojrzałości,
- 2. Składanie deklaracji/informacji online z wykorzystaniem KWIE oraz opcjonalnie kwalifikowanym podpisem elektronicznym,
- 3. Obsługa składania korekt deklaracji, informacji,
- 4. Automatycznie dociąganie danych z rejestrów TERYT,
- 5. Automatyczne generowanie załączników dla deklaracji i informacji podatkowych,
- 6. Obsługa zapisu danych deklaracji/informacji w celu późniejszej edycji,
- 7. Prezentacja danych na formularzu deklaracji i właściwych załącznikach według aktualnie obowiązujących wzorów zdefiniowanych przez Ministerstwo Finansów oraz wzorów uchwalonych przez JST,
- 8. Możliwość wydruku deklaracji/informacji wraz z załącznikami,
- 9. Obsługa walidacji oraz opisy błędów dla:
	- a. kodów PKD,
	- b. kodów pocztowych,
	- c. Stawek podatkowych,
	- d. ulg,
- e. zwolnień.
- 10. Obsługa warunkowego wyświetlania pól pobieranie danych tylko gdy są w danej ścieżce wymagalne,
- 11. Możliwość uzyskania urzędowego poświadczenia odbioru dla przekazanych dokumentów do Urzędu,
- 12. Możliwość wczytania uprzednio wypełnionej deklaracji.
- 13. Możliwość skorygowania deklaracji na podstawie wcześniej wypełnionej deklaracji lub informacji. ,
- 14. W ramach dostarczonego Portal Mieszkańca w przypadku zaistnienia okoliczności pozwalających na integrację obecnie użytkowanego oprogramowania do obiegu dokumentów EZD PUW, zostanie zrealizowania integracja, która będzie polegała na przekazywaniu wygenerowanych deklaracji i informacji przez Portal Mieszkańca na skrzynkę podawczą Urzędu lub/oraz do systemów Urzędu z wykorzystaniem interfejsów które umożliwią tego rodzaju operacje,
- 15. Podgląd zobowiązań związanych z deklaracjami/informacjami.
- 16. Umożliwienie płatności elektronicznych za powstałe zobowiązania .
- 17. Portal Mieszkańca musi umożliwiać bezpieczne zalogowanie się przez przeglądarkę z wykorzystaniem Profilu zaufanego w ramach KWIE.
- 18. Portal Mieszkańca musi umożliwiać bezpieczne zalogowanie się poprzez przeglądarką z wykorzystaniem logowania kont autonomicznych (nie powiązanych z KWIE).
- 19. Portal Mieszkańca musi umożliwiać mechanizm e-mailowego składania zaproszeń do skorzystania z użytkowania Portal Mieszkańca.
- 20. Portal Mieszkańca umożliwi eksport i import deklaracji lub informacji do pliku xml.
- 21. Portal Mieszkańca musi umożliwiać podpisywanie składanych deklaracji lub informacji za pomocą Profilu Zaufanego lub podpisu kwalifikowanego przez nieograniczoną liczbę osób upoważnionych (współwłaścicieli lub pełnomocników) do podpisywania deklaracji lub informacji.
- 22. Portal Mieszkańca musi umożliwiać pozyskiwanie z Systemu Dziedzinowego (dalej SD), , danych o aktualnych zobowiązaniach zalogowanego interesanta z uwzględnieniem należności dodatkowych tj. odsetki i inne koszty w zakresie:
	- a. Deklaracja na podatek od nieruchomości,
	- b. Informacja na podatek od nieruchomości,
	- c. Deklaracja na podatek od środków transportowych,
	- d. Deklaracja na podatek rolny,
	- e. Informacja na podatek rolny,
	- f. Deklaracja na podatek leśny,
	- g. Informacja na podatek leśny,
	- h. Deklaracje na opłaty za wywóz śmieci,
- 23. Portal Mieszkańca musi zawierać wirtualny punkt przyjęć formularzy elektronicznych stosowanych w urzędzie oraz informacji dotyczących sposobu załatwienia spraw, co najmniej w zakresie odpowiadającym e-usługom wdrażanym w ramach zamówienia.
- 24. Portal Mieszkańca musi być podzielny na część publiczną udostępnianą niezalogowanym użytkownikom oraz część wewnętrzną – dla administratora systemu.
- 25. Administrator musi mieć możliwość zdefiniowania formularzy elektronicznych deklaracji podatkowych oraz deklaracji za wywóz nieczystości.
- 26. Administrator musi mieć możliwość zdefiniowania stawek, ulg i zwolnień w formularzach elektronicznych deklaracji podatkowych oraz deklaracji za wywóz nieczystości.
- 27. System musi umożliwiać zarządzanie rejestrem użytkowników oraz związanych z nimi podmiotów, gdzie każdego użytkownika można: :
	- a. zidentyfikować minimum takimi danymi jak: typ podmiotu, Imię, Nazwisko, Login, dane kontaktowe (telefon, email, faks, www, adres korespondencyjny),
	- b. zmienić mu dane kontaktowe,
	- c. przypisać konto użytkowania do podmiotu,
	- d. przypisać interesanta do grup użytkowników.
- 28. Użytkownik zalogowany do systemu musi mieć możliwość przeglądania i zmiany własnych danych: typ podmiotu (osoba fizyczna / osoba prawna), imię, nazwisko / nazwa, dane kontaktowe standardowe: telefon, email, fax, www, adres korespondencyjny, dane kontaktowe dodatkowe.
- 29. Użytkownik w przypadku uwierzytelniania autonomicznego musi mieć możliwość resetowania hasła..
- 30. Użytkownik musi mieć możliwość korzystania z konta ePUAP.
- 31. Po zalogowaniu na swoje konto interesant musi mieć możliwość wyświetlenia informacji o swoich należnościach wobec Gminy Rajgród, pobranych z SD oraz historię swoich płatności. Portal Mieszkańca musi umożliwiać przegląd zobowiązań finansowych wynikających z SD z uwzględnieniem tytułu należności, odsetek, kosztów upomnień, wezwań do zapłaty, salda do zapłaty, terminie płatności, kwocie już zapłaconej (w przypadku należności, która została już częściowo spłacona), kwocie zleconej płatności poprzez Portal Mieszkańca oraz dacie zlecenia tej płatności.
- 32. Dane podstawowe prezentowane w przypadku powiązania konta z kontrahentem SD to co najmniej: nazwisko imię / nazwa, typ, PESEL, NIP.
- 33. O ile konto powiązane jest z SD, system musi prezentować dla danego użytkownika:
	- e. Listę nieruchomości, gdzie dla każdej nieruchomości prezentowana jest wielkość, typ nieruchomości, typ własności lista opłat i podatków pobieranych z tytułu nieruchomości: m.in.: podatek od osób fizycznych, podatek od osób prawnych, opłaty za gospodarowanie odpadami komunalnymi,
	- f. Listę środków transportu podlegającą opłatom o ile SD posiada wprowadzone do opodatkowania środki transportu,
	- g. Listę deklaracji i informacji z rozdzieleniem na dokumenty wpływające do JST oraz wychodzące z JST dla zalogowanego użytkownika w zakresie e-usług.
- 34. Po zalogowaniu na swoje konto interesant musi mieć możliwość wyświetlenia informacji o swoich zobowiązaniach, w zakresie wdrażanych e-usług, wobec JST pobranych z SD oraz historię swoich płatności.
- 35. Portal Mieszkańca musi umożliwiać przegląd wszystkich zobowiązań finansowych z uwzględnieniem tytułu należności, należności głównej, odsetki, informacja o wystawionym upomnieniu, wezwań do zapłaty, salda do zapłaty, terminie płatności, kwocie już zapłaconej (w przypadku należności, która została już częściowo spłacona), kwocie zleconej płatności poprzez Portal Mieszkańca.
- 36. Możliwość prezentowania i wyszukiwania konkretnej należności według rodzaju, daty, terminu płatności itp.
- 37. W celu umożliwienia płatności online, aplikacja musi być zintegrowana z systemami bankowymi oraz z systemem płatności elektronicznych z wykorzystaniem co najmniej jednego operatora płatności elektronicznych.
- 38. Portal Mieszkańca powinien pozwalać na wnoszenie opłat za pośrednictwem systemu płatności elektronicznych w różny sposób tzn. przez wygenerowanie płatności na wybraną należność i jej opłacenie.
- 39. Portal Mieszkańca umożliwi wygenerowanie blankietu opłaty na daną płatność z uwzględnieniem nr konta, kwoty, imienia i nazwiska wpłacającego, adresu oraz opisu.
- 40. Portal Mieszkańca zapewni możliwość wyświetlania historii wszystkich interakcji finansowych mieszkańca z urzędem, jakie zostały zrealizowane poprzez Portal Mieszkańca.
- 41. Możliwość ustawienia sortowania wyświetlanych danych rosnąco lub malejąco względem wyświetlanych parametrów należności.
- 42. W przypadku, jeśli należność powstała w drodze decyzji administracyjnej urzędu numer decyzji ma być również widoczny dla klienta.
- 43. Aplikacja powinna posiadać mechanizmy kontroli i bezpieczeństwa chroniące użytkowników przed kilkukrotnym wniesieniem płatności z tego samego tytułu.
- 44. Możliwość wydrukowania wypełnionego polecenia przelewu bankowego lub pocztowego, Możliwość wyszukiwania i prezentowania należności według jej rodzaju
- 45. Możliwość filtrowania i wyświetlania wybranych należności wyszukiwanych na ekranie użytkownika.
- 46. Możliwość wysyłania przypomnień o terminie płatności za pośrednictwem sms wystawionych w SD.
- 47. Informacje o wygenerowanych płatnościach muszą być przesyłane z Portal Mieszkańca do SD. Proces przesyłania danych musi mieć możliwość ustawienia częstotliwości wykonana dla administrator systemu (w zakresie od "raz na dobę" do "co 5 minut").
- 48. Możliwość wyszukiwania lub filtrowania należności według co najmniej: rodzaju należności, kwoty, typu płatności.
- 49. Możliwość przeglądu operacji księgowych już zrealizowanych tzn. opłaconych (wpłaty, zwroty, przeksięgowania)
- 50. Przegląd operacji księgowych już zrealizowanych na należnościach (wpłaty, zwroty, przeksięgowania) z wyszczególnionym dla każdej operacji co najmniej: jej rodzaju, rok, rata, kwota, vat, odsetki, data Możliwość ustawienia sortowania wyświetlanych danych rosnąco lub malejąco względem dowolnego z wyświetlanych parametrów.
- 51. Możliwość wyszukiwania lub filtrowania zrealizowanych i zaksięgowanych operacji według co najmniej: kontrahenta SD, rodzaju należności, terminu płatności od – do.
- 52. Dla należności dotyczących nieruchomości system musi prezentować dodatkowo minimum: numer decyzji, typ nieruchomości, numer nieruchomości, numer dokumentu własności/władania, datę wydania dokumentu – pobrane z SD.
- 53. Dla należności dotyczących podatku od osób prawnych system musi prezentować rok podatkowy, typ dokumentu, rodzaj podatku.
- 54. Dla danych upomnienia system musi prezentować dodatkowo: numer upomnienia, rok upomnienia, koszt upomnienia, datę wydania upomnienia, datę odbioru upomnienia, kwotę do zapłaty.
- 55. Portal Mieszkańca musi generować komunikaty informujące i/lub ostrzeżenia wizualne dla użytkownika podczas próby ponownego zlecenia płatności dla należności, dla których płatność została zlecona za pośrednictwem Portal Mieszkańca a transakcja jeszcze jest przetwarzana.
- 56. Portal Mieszkańca musi posiadać stronę główną umożliwiającą dodanie nazwy adresu, znaku graficznego JST, ustawienie głównych funkcji, do których szybko mogą dotrzeć klienci JST.
- 57. Portal Mieszkańca musi posiadać funkcjonalność dodawania treści ogłoszeń z uwzględnieniem możliwości formatowania tekstu (pogrubienie, kursywa, przekreślenie, indeks górny, dolny, formatowanie nagłówków, zmiany czcionki, wyrównania tekstu, zmiany koloru tekstu, koloru tła, wstawiania tabel).

#### **Wymagania niefunkcjonalne:**

- 1. System musi być zaprojektowany w modelu trójwarstwowym:
	- a. warstwa danych,
	- b. warstwa aplikacji,
	- c. warstwa prezentacji przeglądarka internetowa za pośrednictwem której następuje właściwa obsługa systemu przez użytkownika końcowego.
- 2. System musi pracować pod kontrolą systemu operacyjnego Windows10 i 11 zarówno w wersjach 32 i 64 bitowych.
- 3. System musi pracować w wersji sieciowej z wykorzystaniem protokołu TCP/IP oraz być w pełni kompatybilny z sieciami TCP/IP.
- 4. Architektura systemu powinna umożliwiać pracę jedno i wielostanowiskową, zapewniać jednokrotne wprowadzanie danych tak, aby były one dostępne dla wszystkich użytkowników.
- 5. System w zakresie wydruków musi wykorzystywać funkcjonalność systemu Windows i umożliwiać wydruk na dowolnej drukarce zainstalowanej i obsługiwanej w systemie Windows, na którym zostanie zainstalowane oprogramowanie (drukarki lokalne, drukarki sieciowe).
- 6. System powinien prawidłowo pracować na najnowszych wersjach przeglądarek min. Mozilla Firefox, MS Edge, Chrome.
- 7. Interfejs użytkownika (w tym administratora) powinien być w całości polskojęzyczny.
- 8. Dokumentacja musi być dostępna z poziomu oprogramowania w postaci elektronicznej (pliki PDF lub DOC lub RTF).
- 9. Zapewnienie bezpieczeństwa danych zarówno na poziomie danych wrażliwych jak i komunikacji sieciowej przy zastosowaniu bezpiecznych protokołów sieciowych.
- 10. System musi zapewniać możliwość utworzenia kopii zapasowej danych w dowolnym momencie.

#### 3. Portal urzędu (www.umrajgrod.pl)

#### **1. Wymagania dla każdego projektu graficznego usługi chmurowej – serwisu www.**

- 1) Projekt serwisu www musi uwzględniać zasady UI oraz UX, a także WCAG 2.1 dla całego układu serwisu www oraz rozmieszczenia elementów, jak również w kwestii zastosowanych czcionek, kontrastu elementów graficznych oraz tła itp.
- 2) Projekt graficzny serwisu www musi być opracowany dla różnego rodzaju wielkości ekranów, aby zapewnić responsywność.
- 3) Rozdzielczość dla wersji desktop szerokość wyświetlanego kontentu to 1600px, ale całość serwisu wyświetlana jest na 100% ekranu.
- 4) Zastosowany kontrast zgodny z wytycznymi dotyczącymi dostępności treści cyfrowych (WCAG 2.1). Współczynnik kontrastu co najmniej 4,5:1 dla zwykłego tekstu i 3:1 dla dużego tekstu (co najmniej 18 punktów) lub tekstu pogrubionego.
- 5) Projekt powinien zapewnić dostęp do najważniejszych informacji serwisu www, w jak najmniejszej ilości kliknięć – preferowane są max 3 kliknięcia.
- 6) Projekt graficzny musi być tak zaprojektowany aby była możliwość tworzenia różnych konfiguracji układu strony głównej, bazując na tym samym układzie graficznym zgodnie z załącznikiem nr 1 – makietą serwisu www. Realizacia tej funkcionalności powinna być możliwa poprzez np. zmianę kolejności poszczególnych sekcji na stronie głównej, włączanie i wyłączanie modułów funkcjonalnych, zachowując przy tym zasady UI/UX, WCAG 2.1 oraz walory estetyczne, tak aby nie powstawały puste niewykorzystane przestrzenie na stronie głównej serwisu www.
- 7) Dobór kolorystyki serwisu www będzie uzgodniony z Zamawiającym.
- 8) Projekt graficzny musi być wykonany w oparciu o wizualizację/makietę układu sekcji i modułów strony głównej serwisu www oraz przykładowych podstron, która stanowi załącznik do specyfikacji.
- 9) Proces projektowy serwisu www uwzględniać będzie również przygotowanie wersji żałobnej, narodowej oraz świątecznej serwisu www.

# **2. Wymagania funkcjonalne dla usługi chmurowej – Portal www będzie posiadał maksymalnie następujące funkcjonalności, które mogą być uruchomione lub nie, w zależności od potrzeb:**

- 1) slider aktualności, z możliwością wyłączenia przez Internautę automatycznego przesuwania się kolejnych aktualności
- 2) aktualności, możliwość kategoryzacji aktualności np. Sportowe, Kulturalne itp.; integracja aktualności z modułem Galeria oraz Kalendarz wydarzeń,
- 3) kalendarz wydarzeń zintegrowany z aktualnościami,
- 4) galerie zdjęć z możliwością ich przeglądania: zdjęcie następne, zdjęcie poprzednie,
- 5) ruchomy pasek aktualności, z możliwością wyłączenia przez Internautę,
- 6) slider plakatów, z możliwością wyłączenia, automatycznego przesuwania się przez Internautę,
- 7) system banerowy,
- 8) pop up, z możliwością wyłączenia przez Internautę,
- 9) sondę,
- 10) mapa serwisu odzwierciedlającą widoczne elementy struktury serwisu,
- 11)integracja z walidatorem Wave WCAG 2.1,
- 12)newsletter wraz z systemem e-mail marketing,
- 13) powiadomienia Web Push dla aktualności, z możliwością ich wysyłki w ramach panelu zarządzania,
- 14) dzień tygodnia i pogodę,
- 15) zadaj pytanie do,
- 16) katalog firm i instytucji
- 17)wykaz/katalog spraw urzędowych
- 18) statystyki odwiedzin zintegrowane z Google Analytics,
- 19)funkcja strony do druku dla każdej informacji tekstowej, dostępna poprzez ikonkę pod każdą informacją,
- 20)funkcja udostępnienia informacji na profilu Facebook dla każdej informacji tekstowej, dostępna poprzez ikonkę pod każdą informacją,
- 21)wyszukiwarka,
- 22)formularz kontaktowy,
- 23)formularz zapisu do newslettera,
- 24)formularz zapisu do powiadmień WebPush,
- 25) kanał RSS,
- 26) deklaracja dostępności,
- 27)wersja serwisu www w wysokim kontraście,
- 28) powiększanie/pomniejszanie czcionki/ zwiększanie odstępów pomiędzy znakami i wersami tekstu,
- 29)informacja o miejscu w strukturze serwisu internetowego, w którym znajduje się aktualnie internauta, tzw. ścieżka dostępu, breadcrumbs.

## **3. Wymagania dotyczące systemu CMS do zarządzania usługą chmurową - serwisem www dostępne w panelu zarządzania:**

- 1) panel administracyjny w polskiej wersji językowej,
- 2) system CMS musi posiadać mechanizm przekierowujący użytkownika na zaprojektowaną przez Dostawcę stronę informacji o błędzie (ERROR 404) w przypadku podania niewłaściwego adresu strony WWW, na której znajdzie się informacja o braku szukanego adresu oraz link do strony głównej danej strony WWW,
- 3) dostęp do panelu administracyjnego powinien być możliwy poprzez wejście na konkretny adres strony www, za pomocą loginu i hasła, zaszyfrowany za pomocą certyfikatu SSL,
- 4) system CMS dostarczony przez Dostawcę musi umożliwiać zarządzanie treścią całego serwisu internetowego bez konieczności znajomości języków programowania (do obsługi ma być wystarczająca podstawowa znajomość programów do edycji tekstu, obróbki grafiki).
- 5) system CMS musi obsługiwać wszystkie strony serwisu internetowego oraz wszystkie bazy, rejestry, listy etc.
- 6) pełne zarządzanie menu, tzn. dodawanie/usuwanie zakładek i podzakładek, możliwość stworzenia minimum 3 poziomów struktury menu,
- 7) tworzenie linków między zakładkami i podzakładkami,
- 8) budowanie hierarchii menu, w tym struktury, która pozostaje nie widoczna na stronie prezentacyjnej,
- 9) możliwość zmiany umiejscowienia elementów struktury menu, w tym kolejności wyświetlania oraz przenoszenia poszczególnych elementów np. podstrony jako stronę, lub odwrotnie, przyporządkowanie danej strony lub podstrony pod inny dział, stronę itd.
- 10) możliwość tworzenia różnych konfiguracji układu strony głównej, bazując na tym samym układzie zgodnie z załącznikiem do specyfikacji. Realizacja tej funkcjonalności powinna być możliwa poprzez np. zmianę kolejności poszczególnych sekcji strony głównej, włączanie i wyłączanie modułów funkcjonalnych, zachowując przy tym zasady UI/UX, WCAG 2.1 oraz walory estetyczne, tak aby nie powstawały puste niewykorzystane przestrzenie na stronie głównej serwisu www.
- 11) zarządzanie widocznością i publikacją elementów struktury,
- 12) możliwość podejrzenia tworzonej treści bez jej publikacji na stronie wynikowej,
- 13) możliwość włączenia i wyłączenia graficznej wersji żałobnej, narodowej i świątecznej serwisu,
- 14)łatwa, pełna edycja tekstu za pomocą WYSIWYG, w tym z możliwością:
	- a. pogrubienia, kursywy, podkreślenia tekstu,
	- b. wyrównania tekstu, zdjęcia, tabelki: do lewej, do środka, do prawej, równaj do prawej i lewej,
	- c. skorzystania z wbudowanych styli: nagłówki od 1 do 6
	- d. skorzystania z listy wbudowanych rodzajów czcionek,
	- e. określenia wielkości czcionki w danym tekście,
	- f. określenia koloru czcionki oraz koloru tła pod tekstem,
	- g. kopiowania, wycinania i wklejania podczas edycji treści,
	- h. wklejania treści z edytorów tekstu np. z MS Word,
	- i. zastosowania listy numerowanej i punktowanej,
	- j. zastosowania wcięcia, cofnięcia wcięcia,
	- k. cofnięcia i ponowienia operacji,
	- l. wstawienia i edytowania linków do: pliku, zdjęcia, adresu email, strony www z określeniem czy w tym samym oknie, czy w nowym,
	- m. wstawienia pliku graficznego w treści za pomocą przeglądaj dysk, z możliwością
	- i. określenia tytułu pliku oraz opisu alternatywnego,
	- ii. określenia pozycji zdjęcia względem tekstu (wyrównanie do lewej lub prawej, oblanie tekstem, pozycja zdjęcia względem tekstu)
	- iii. wstawienie ramki z określeniem jej grubości,
	- n. przełączenia się w tryb HTML,
	- o. wstawienia filmu lub pliku audio,
	- p. wstawienia tabeli z możliwością:
		- i. ustawienia liczby kolumn i wierszy
		- ii. określenia odległości komórek od siebie,
		- iii. określenia zawartości komórki od jej ramki,
		- iv. wyrównanie tabeli względem tekstu,
		- v. określenie obramowania tabeli,
		- vi. szerokości i wysokości
		- vii. kolor ramki i kolor tła,
- q. możliwość ustawienia odstępu powyżej i poniżej wiersza,
- r. możliwość implementacji ramki iframe zawierającej plik audio z serwisu soundcloud.com
- 15)dodawanie załączników, do każdej podstrony tekstowej struktury serwisu, załączony załącznik musi być prezentowany w sposób automatyczny na stronie wynikowej (bez potrzeby ingerencji osoby redagującej), zgodnie z wymogami WCAG 2.1 tj. muszą posiadać nazwę pliku, rozmiar i typ,
- 16)każdy plik graficzny implementowany do zawartości serwisu www musi posiadać możliwość przy jego dodawaniu, określenia jego tytułu, opisu alternatywnego za pomocą odpowiednich pól,
- 17)funkcjonalność umożliwiająca zarządzanie aktualnościami:
	- a. zarządzanie aktualnością dodawanie nowej, edycja, usuwanie, ukrywanie, pokazywanie, zmianę kolejności,
	- b. możliwość dodawania kategorii aktualności: np. dla biznesu, finansowe, itp.
	- c. wypromowanie artykułu w sliderze,
	- d. dodanie danego artykułu również do kalendarza wydarzeń,
	- e. możliwość podpięcia galerii, która nie jest widoczna na stronie głównej
	- f. możliwość umieszczenia wybranych aktualności z jednego serwisu www w innych serwisach www i odwrotnie (serwisach www powstałych w wyniku tego postępowania, zbudowanych o tę samą technologię), moduł moderowany – użytkownik z odpowiednimi uprawnieniami decyduje czy opublikować daną aktualność w swoim serwisie www.
	- g. załączanie plików, w tym:
		- i. implementacja plików graficznych w tekście, które muszą posiadać możliwość kadrowania, obracania, powiększania i pomniejszania, tzw. ustawienia oblewania tekstem oraz obok tekstu z lewej i prawej – w celu uzyskania odpowiedniej kompozycji,
		- ii. załączane pozostałe pliki jako załączniki muszą być prezentowany w sposób automatyczny na stronie wynikowej (bez potrzeby ingerencji osoby redagującej), zgodnie z wymogami WCAG 2.1 tj. muszą posiadać nazwę pliku, rozmiar i typ,

18)funkcjonalność umożliwiająca zrządzanie galerią zdjęć:

- a. zarządzanie galerią dodawanie nowej, edycja i usuwanie, ukrywanie, pokazywanie, zmianę kolejności,
- b. dodawanie zdjęć potokowo(czyli dużej ilości plików jednorazowo) za pomocą technologii Drag& Drop,
- c. dodawanie zdjęć potokowo za pomocą opcji przeglądaj z dysku,
- d. dodawanie pojedyncze zdjęć,
- e. określenie nazwy dodawanych zdjęć lub nadanie im nazwy z danej galerii,
- f. automatyczną kompresję plików o dużej pojemności i dostosowywanie ich do optymalnych cech (rozmiar w px, pojemność w MB), w celu ich poprawnej publikacji ze względu na wysokość ekranu i szybkości ładowania na stronie www,
- g. przeglądanie zdjęć za pomocą wbudowanej przeglądarki, prezentującej zdjęcia na warstwie, umożliwiającej przechodzenie do następnego zdjęcia oraz poprzedniego, a także zamykanie okna.

19)funkcjonalność umożliwiająca zrządzanie kalendarzem wydarzeń:

- a. zarządzanie wydarzeniem dodawanie nowego, edycja, usuwanie, ukrywanie, pokazywanie, zmianę kolejności,
- b. ustawienie nazwy wydarzenia,
- c. ustawienie daty wydarzenia,
- d. ustawienie od kiedy do kiedy dane wydarzenie ma trwać,
- e. ustawienie od kiedy do kiedy dane wydarzenie ma być widoczne w kalendarzu,
- 20)funkcjonalność umożliwiająca zrządzanie ruchomym paskiem informacyjnym:
	- a. zarządzanie dodawanie nowej informacji, edycja, usuwanie, ukrywanie, pokazywanie, zmianę kolejności,
	- b. ustawienie tytułu informacji,
	- c. ustawienie daty informacji,
	- d. zlinkowanie do strony zewnętrznej lub elementu struktury serwisu www,
	- e. możliwość przypisania galerii,
- 21)funkcjonalność umożliwiająca zrządzanie banerami w określonych miejscach serwisu www np. polecamy, na skróty, zdjęcia w top, zdjęcie dla modułu statystycznego:
	- a. zarządzanie banerami dodawanie nowego, edycja, usuwanie, ukrywanie, pokazywanie, zmianę kolejności,
	- b. tworzenie pop-up na warstwie,
	- c. możliwość linkowania do stron zewnętrznych oraz podstron serwisu,
	- d. slider plakatów funkcjonalność umożliwiająca prezentację plików w formacie pionowym,
- 22)funkcjonalność umożliwiająca zrządzanie sondą:
	- a. zarządzanie sondą dodawanie nowego, edycja, usuwanie, ukrywanie, pokazywanie, zmianę kolejności,
	- b. tworzenie pytania,
	- c. tworzenie nagłówka sondy,
	- d. ustawienia opcji głosowania: wielokrotne, jednokrotne,
	- e. widoczność sondy od ..do,
	- f. widoczność wyników głosowania tak/nie,

23)funkcjonalność umożliwiająca zarządzanie – zadaj pytanie:

a. Zarządzanie listą osób/stanowisk do których można zadać pytanie poprzez formularz "Zadaj pytanie" : niezbędne pola: Imię i Nazwisko lub Stanowisko, adres email, widoczność, pozycja – kolejność osób na liście, usuń/edytuj, dodaj;

24)funkcjonalność umożliwiająca zarządzanie – katalogiem firm i instytucji

- a. Dodawanie kategorii w biznesie lub rodzaju instytucji np. Apteki, Lekarze, Hotele itp.
- b. Możliwość dodawania wpisu do katalogu przez redaktora lub internautę, z podaniem nazwy i danych adresowych danego podmiotu, wyborem branży, krótkim opisem i zdjęciem, adres www, email kontaktowy, wymagane podanie adresu email i telefonu dla dodającego internauty,
- c. Moduł moderowany redaktor weryfikuje i decyduje które wpisy będą wyświetlane i w jakiej formie i kategorii.
- 25)funkcjonalność umożliwiająca zarządzanie wykazem spraw:
	- a. dodawanie/edycja kategorii spraw np. Podatek od nieruchomości
	- b. dodawanie/edycja wydziałów/stanowisk
	- c. dodawania/edycja karty sprawy według opracowanego szablonu,
- 26)newsletter wraz z systemem e-mail marketing, z możliwością:
- a. skonfigurowania konta do wysyłki newsletterów bez użycia zewnętrznego programu pocztowego,
- b. tworzenia wiadomości do wysłania za pomocą newslettera, w tym z załącznikami, z automatycznym linkiem do rezygnacji z prenumeraty oraz innym zaprojektowanym tekstem,
- c. tworzenie i zarządzanie szablonów wiadomości w tym co najmniej:
	- i. wiadomości usunięcia konta,
	- ii. wiadomość powitalna po aktywacji,
	- iii. wiadomość aktywacji konta,
- d. tworzenia kopii roboczych wiadomości,
- e. tworzenia i zarządzania grupami mailingowymi,
- f. przechowywania wiadomości do wysyłki w skrzynce nadawczej z następującymi funkcjami:
	- i. w przypadku zamknięcia skrzynki nadawczej w trakcie wysyłania np. wylogowanie się, brak prądu – wysyłka zostaje przerwana, a nie anulowana,
	- ii. ponowne otwarcie skrzynki nadawczej kontynuuje wysyłkę od momentu w jakim została przerwana,
	- iii. w trakcie wysyłki mailingu można zatrzymać proces,
	- iv. podczas wysyłki mailingu, na bieżąco podawana jest informacja o ilości wysyłanych wiadomości,
- g. przechowywania wysłanych wiadomości w elementach wysłanych, w tym z informaciami :
	- i. do ilu adresatów wysłano mailing,
	- ii. o ilości kliknięć w odnośniki (linki) w wiadomości- wartość liczbowa,
	- iii. o ilości kliknięć w odnośniki (linki) w wiadomości- wartość procentowa,
	- iv. o ilości otwarć (odczytu) wiadomości wartość liczbowa,
	- v. o ilości otwarć (odczytu) wiadomości wartość procentowa,
	- vi. o dacie wysyłki,
- h. przetestowania poprawności wysyłki oraz struktury wysyłanej wiadomości na określone adresy email,
- i. zarządzania adresami email, w tym z możliwością
	- i. usuwania i dodawania adresów ręcznie,
	- ii. importu adresów email z pliku csv, w tym z możliwością:
		- 1. automatycznego aktywowania importowanych adresów email,
		- 2. pominięcia adresów email, które występują w innych grupach mailingowych,
	- iii. podglądem statusu adresu email czy jest aktywny czy nieaktywny,
	- iv. usuwaniem z bazy zaznaczonych adresów,
	- v. subskrybowaniem zaznaczonych adresów,
	- vi. wypisaniem zaznaczonych adresów,
	- vii. przypisaniem i dodaniem zaznaczonych adresów do grup,
	- viii. aktywowanie i deaktywowanie zaznaczonych adresów,
	- ix. uzyskania informacji:
		- 1. adresie email,
		- 2. dacie dodanie adresu do bazy mailingowej,
		- 3. o adresie IP skąd nastąpiło dodanie adresu,
		- 4. ile wysłano wiadomości do tego adresu,
- 5. ile było kliknięć w odnośniki w treści wiadomości przez użytkownika tego adresu,
- 6. ile było otwarć wiadomości (odczytu) przez użytkownika adresu email
- 7. do jakiej grupy przypisany jest adres email,
- 8. status adresu: aktywny, nieaktywny, wypisany, niewypisany.
- j. przeszukiwania skrzynki po wysłaniu mailingu, w celu zidentyfikowania i usunięcia emaili, generujących tzw. odbicia – czyli adresów email, do których dana wiadomość nie dotarła,
- k. konfigurowania działania systemu newsletter w przypadku odbić twardych oraz miękkich, w tym co najmniej:
	- i. w przypadku odbić twardych konfiguracja komunikatów dotyczących przyczyny odbicia, zgodnie z systematyką komunikatów błędów poczty email; np. account not found, host not found,
	- ii. w przypadku odbić miękkich:
		- 1. konfiguracja komunikatów dotyczących przyczyny odbicia, zgodnie z systematyką komunikatów błędów poczty email; np. skrzynka przepełniona itp.
		- 2. konfiguracja ilości odbić miękkich, które przekształcą się w odbicie twarde: ile razy skrzynka musi odbić wiadomość
		- 3. konfiguracja ilość dni, w których odbicie miękkie jest ignorowane: przez ile dni wiadomość jest odrzucana,
- 27)funkcjonalność zarządzania użytkownikami systemu:
	- a. lista użytkowników,
	- b. dodawanie i zarządzanie użytkownikami,
	- c. nadawanie uprawnień do poszczególnych modułów oraz funkcjonalności dla utworzonych grup,
	- d. możliwość tworzenia i zarządzania grupami użytkowników np. administratorzy, redaktorzy – wraz z przydzieleniem ich dostępu do określonych modułów, funkcjonalności,
	- e. możliwość odblokowywania zablokowanych użytkowników z powodu błędnego logowania,
- 28)funkcjonalność integracji z kontem Google Analytics w celu uzyskania szczegółowych statystyk odwiedzalności serwisu, w tym co najmniej:
	- a. graficzne w formie wykresu i liczbowe, przedstawienie statystyk odwiedzalności, w podziale na godziny, dni, tygodnie oraz niestandardowy, w tym zakres określonych dat,
	- b. publikacja informacji o liczbie: sesji, użytkownikach, nowych użytkownikach, odsłonach, średnim czasie trwania sesji, strony/sesję,
- 29)funkcjonalność SEO w celu określenia podstawowych danych serwisu, podlegających indeksowaniu przez wyszukiwarki internetowe, umożliwiająca co najmniej:
	- a. określenie pola Title (tytuł),
	- b. określenie pola Descryption (Opis),
	- c. określenie keywords (słów kluczowych),
- 30)funkcjonalność konfiguracji kont email przeznaczonych do obsługi np. formularza kontaktowego, newslettera,
- 31)funkcjonalność tworzenia, udostępnienia i zarządzania deklaracją dostępności zgodnej ze wzorem opublikowanym przez właściwego Ministra, zgodnie z wymogami Ustawy o dostępności cyfrowej z dnia 4 kwietnia 2019 roku.
- 32) Funkcjonalność generowania raportów:
	- a. Liczba subskrybentów usługi newsletter oraz zarządzanie adresami, import list mailingowych
	- b. Zajętości miejsca na serwerze oraz ilość odwiedzin/wizyt w danym miesiącu
	- c. Liczba otwarć i kliknięć dla wysłanych newsletterów
- **4. Pozostałe wymagania dla usługi chmurowej - serwisu www.**
	- 1) Wykonany serwis www powinien spełniać wymagania obowiązujących przepisów prawa.
	- 2) Serwis internetowy musi być przygotowany w wersji responsywnej (automatyczne dopasowującej się rozdzielczości urządzeń na których jest przeglądana, a także do różnych przeglądarek internetowych).
	- 3) Serwis internetowy musi być przygotowany w technologii umożliwiającej korzystanie ze strony internetowej na urządzeniach mobilnych w podobny sposób, jak działa mobilna aplikacja natywna. Serwis www musi posiadać możliwość "zainstalowania" na urządzeniach mobilnych poprzez dodanie ikonki na ekran urządzenia mobilnego, po tej czynności w celu przeglądania treści serwisu, wystarczy kliknąć na ikonkę strony www, a strona będzie działała jak mobilna aplikacja mobilna- treści powinny być częściowo dostępne nawet, bez połączenia z Internetem- technologia Progressive Web Apps (PWA) lub równoważna.
	- 4) Technologia wykonania powinna pozwalać na rozbudowę serwisu www oraz na podłączenie dodatkowych funkcjonalności w przyszłości.
	- 5) Zarówno serwis www, jak i system CMS powinny być obsługiwane przez najpopularniejsze i najbardziej aktualne przeglądarki: IE, Mozilla Firefox, Google Chrome, Opera.
	- 6) Wymagane jest zastosowanie technologii PHP, AJAX, PWA bądź innych technologii o porównywalnych możliwościach.
	- 7) Narzędzia do obsługi serwisu www muszą spełniać zalecenia ATAG i być dostępne dla użytkowników niepełnosprawnych, a w szczególności:
		- a. Serwis internetowy powinien dać się obsłużyć przy użyciu klawiatury.
		- b. Serwis internetowy nie może być zbudowany na bazie tabel, traktowanych jako element konstrukcji layoutu.
		- c. Wszystkie elementy graficzne muszą mieć możliwość ustawienia tekstu alternatywnego przez redaktora.
		- d. Serwis internetowy powinien oferować dostęp do wszystkich informacji przy wyłączonej obsłudze Java Script.
		- e. Wszystkie formularze w serwisie muszą być zgodne ze standardami i przetestowane pod kątem dostępności dla osób niepełnosprawnych.
	- 8) Każdy widok serwisu www musi mieć przez cały czas widoczny link/element graficzny umożliwiający powrót do strony głównej.
	- 9) Zamawiający dopuszcza ze względów bezpieczeństwa danych tylko dedykowane dla jednostek administracji publicznej, autorskie rozwiązanie CMS, czyli CMS nie może być oparty o rozwiązanie Open Source.
	- 4. Wdrożenie Portalu Mieszkańca

Wdrożenie ma na celu przeprowadzenie procesu umożliwiającego Zamawiającemu korzystanie z przedmiotu zamówienia. W ramach wdrożenie nastąpi instalacja, konfiguracja, testowanie i uruchomienie portalu informacyjno-płatniczego. System zostanie zainstalowany na infrastrukturze Zamawiającego. W ramach usługi Wykonawca skonfiguruje wszystkie niezbędne dla realizacji wdrożenia środowiska. W ramach usługi zostaną skonfigurowane połączenia pomiędzy portalem, systemem obiegu spraw i dokumentów oraz ePUAP. W ramach usługi portal zostanie zintegrowany z modułami systemu dziedzinowego w zakresie niezbędnym do realizacji funkcjonalności portalu oraz świadczenia e-usług. W ramach usługi zostanie uruchomiony kanał płatności elektronicznych. W ramach usługi uruchomione zostaną na portalu e-usługi w powiązaniu z ePUAP.

#### **Wdrożenie systemu w szczególności obejmie:**

1. Przeprowadzenie analizy przedwdrożeniowej.

Przeprowadzenie analizy pozwoli określić cele biznesowe wdrożenia oprogramowania. Analiza zostanie przeprowadzona w oparciu o następujące informacje: procesy, które system ma wspierać, działy i osoby, które będą na nim pracować, integrację, migrację danych lub inne procesy, które mogą przyspieszyć wdrożenie.

2. Instruktaże oraz asystę stanowiskową dla administratora systemu polegająca na:

- przeprowadzeniu instruktażu obsługi całego systemu bądź jego części wspomagającego obsługę obszarów działalności urzędu dla wskazanych przez urząd pracowników,

- przeprowadzeniu we współpracy ze wskazanym przez urząd pracownikiem analizy stanowiskowej zadań realizowanych w systemie charakterystycznych dla konkretnych merytorycznych stanowisk pracowniczych,

- przeprowadzeniu instruktażu w zakresie zarządzania użytkownikami i uprawnieniami, zabezpieczania i odtwarzania danych systemu dla osób pełniących obowiązki administratorów systemu wskazanych przez urząd.

- 3. Przeprowadzenie testów integracyjnych, bezpieczeństwa, penetracyjnych i wydajnościowych systemu. Za przygotowanie testów odpowiada Wykonawca.
- 4. Dostawę licencji Oprogramowania.
- 5. Świadczenie pomocy technicznej.

Zapewnienie opieki powdrożeniowej systemu w okresie gwarancji polegającej na:

- świadczeniu pomocy technicznej,

- świadczeniu usług utrzymania i konserwacji dla dostarczonego oprogramowania,

- dostarczaniu nowych wersji oprogramowania będących wynikiem wprowadzenia koniecznych zmian w funkcjonowaniu systemu związanych z wejściem w życie nowych przepisów,

- dostosowaniu do obowiązujących przepisów nie później niż w dniu ich wejścia w życie, chyba że, zmiany prawne nie zostały ogłoszone z minimum 30-dniowym terminem poprzedzającym ich wprowadzenie w życie. W przypadku, jeżeli zmiany nie zostały ogłoszone z minimum 30-dniowym terminem poprzedzającym ich wprowadzenie w życie Wykonawca zobligowany jest do ich wprowadzenia w ciągu 30 dni roboczych od dnia wprowadzenia przepisu w życie,

- dostarczaniu nowych, ulepszonych wersji oprogramowania lub innych komponentów systemu będących konsekwencją wykonywania w nich zmian wynikłych ze stwierdzonych niedoskonałości technicznych,

- dostarczaniu nowych wersji dokumentacji użytkownika oraz dokumentacji technicznej zgodnych co do wersji jak i również zakresu zaimplementowanych i działających funkcji z wersją dostarczonego oprogramowania aplikacyjnego,

- świadczeniu telefonicznych lub zdalnych usług doradztwa i opieki w zakresie eksploatacji systemu.

- podejmowaniu czynności związanych z diagnozowaniem problemów oraz usuwaniem przyczyn nieprawidłowego funkcjonowania dostarczonego rozwiązania.

Po wdrożeniu Wykonawca przekaże Zamawiającemu wszelkie niezbędne dokumenty w celu umożliwienia mu korzystania z wdrożonego oprogramowania. Dokumenty jakie powinny zostać przekazane to:

1. Pełna dokumentacja powykonawcza obejmująca:

- opis techniczny procedur aktualizacyjnych,
- dostarczenie wszelkich niezbędnych materiałów uzupełniających do powyższej dokumentacji powykonawczej, które są konieczne do właściwej eksploatacji systemu,
- instrukcje użytkownika i administratora wdrożonego systemu informatycznego.

#### 5. Modernizacja systemu dziedzinowego

Zamawiający nie posiada autorskich praw majątkowych do funkcjonującego w urzędzie oprogramowania, nie posiada kodów źródłowych oprogramowania, a licencja posiadanego oprogramowania nie umożliwia mu modyfikacji kodów źródłowych, zatem Zamawiający nie jest w stanie zapewnić Wykonawcy, że udostępni mu stałe, niezmienne interfejsy integracyjne umożliwiające pełną wymianę danych z nowo uruchamianymi rozwiązaniami.

Mając na uwadze powyższe, w przypadku, jeżeli Wykonawcy nie mają możliwości uzyskania odpowiedniego do realizacji dostępu do oprogramowania firm trzecich w celu modernizacji systemu dziedzinowego, Zamawiający dopuszcza możliwość realizacji przedmiotu zamówienia przy wykorzystaniu rozwiązania równoważnego w stosunku do modernizacji istniejącego systemu dziedzinowego. Przez rozwiązanie równoważne Zamawiający rozumie rozwiązania funkcjonalne, które nie są tożsame z opisem przedmiotu zamówienia, ale które powodują, że Zamawiający uzyska system w pełni odpowiadający jego potrzebom oraz celowi zamówienia.

#### **Wymagania ogólne**

W ramach modernizacji istniejącego systemu dziedzinowego przewidziano następujące prace programistyczne:

- 1. Przygotowanie systemu dziedzinowego do pełnej obsługi dokumentów elektronicznych sporządzonych przy pomocy formularzy elektronicznych bez konieczności ręcznego wprowadzania dokumentu elektronicznego oraz danych z dokumentu elektronicznego.
- 2. Utworzenie niezbędnych do procedowania e-usług finansowych elementów systemu dziedzinowego.
- 3. Przygotowanie systemu dziedzinowego w zakresie umożliwienia przygotowania dokumentu elektronicznego w celu wysyłki do klienta bez konieczności ręcznego wprowadzania danych do dokumentu wychodzącego, które istnieją w systemie dziedzinowym.
- 4. Przygotowanie systemu dziedzinowego w zakresie umożliwienia podpisania dokumentu elektronicznego podpisem kwalifikowanym oraz weryfikacji poprawności podpisu na dokumencie elektronicznym przychodzącym.
- 5. Przygotowanie systemu dziedzinowego w zakresie umożliwienia automatycznej obsługi dokumentów elektronicznych przychodzących i wychodzących w zakresie innych systemów merytorycznych funkcjonujących w urzędzie.
- 6. Utworzenie hurtowni danych zawierającej jednolitą i uporządkowaną informację dotyczącą wszystkich należności, wartości odsetek należnych dla urzędu w przypadku należności zaległych ze wszystkich systemów merytorycznych funkcjonujących w urzędzie. Hurtownia danych powinna zawierać rodzaje należności, historię wpłat dotycząca należności wraz z listą osób wpłacających należności, wartości odsetek należnych dla urzędu w przypadku należności zaległych.
- 7. Przygotowanie systemu dziedzinowego do współpracy z zamawianym systemem elektronicznego obiegu dokumentów (EOD) w zakresie:
	- a. SD musi mieć możliwość synchronizowania baz kontrahentów w zakresie z EOD:
	- i. Dodawania kontrahentów z pełnymi danymi (m.in.: imię, nazwisko/nazwa, pesel, nip, adresy pocztowe, adresy elektroniczne i inne)
		- ii. Usuwanie kontrahentów
		- iii. Modyfikowanie danych kontrahenta
		- iv. Masowe synchronizowanie baz kontrahentów
		- v. Łączenie kontrahentów w obu systemach jednocześnie

b. Zakres wymienianych danych z EOD nie może być mniejszy niż: Nazwisko lub nazwa firmy, Imię, Drugie imię, PESEL, REGON, NIP, Adres stały ze wskazanie na TERYT, Adres korespondencyjny ze wskazaniem na TERYT, Adres skrytki ePUAP, Oznaczenie czy jest zgoda na komunikację drogą elektroniczną, Forma prawna, Typ podmiotu (osoba fizyczna, podmiot gospodarczy).

c. SD musi mieć możliwość podglądu wszystkich dokumentów danego kontrahenta.

- 8. Integracja systemu dziedzinowego w zakresie gospodarki nieruchomościami z zasobem ewidencji gruntów i budynków (z wykorzystaniem formatu plików SWDE), do generowania bazy nieruchomości, a także do celów weryfikacji w systemach dziedzinowych np. porównywania zgłoszonych powierzchni do opodatkowania a faktycznym stanem posiadania zawartym w ewidencji gruntów i budynków.
- 9. Integrację systemu dziedzinowego z aplikacjami zewnętrznymi, które pośredniczą w komunikacji z innymi organami administracji Głównym Urzędem Statystycznym (GUS) oraz CEIDG które agregują dane w skali całego kraju dla celów analitycznych i sprawozdawczych.
- 10. Integrację systemu dziedzinowego z systemami bankowymi, w zakresie generowania przelewów do banku oraz automatyzacja obsługi wyciągów bankowych, zwłaszcza w zakresie masowych płatności podatników.
- 11. Przygotowanie mechanizmów integracji z Portalu Mieszkańca poprzez rozbudowę funkcjonalności SD w zakresie:

a. SD musi udostępniać informacje o kontrahentach w zakresie nie mniejszym niż: Nazwa/Nazwisko, Imię, Pesel, NIP, Adres z uwzględnieniem wskazań na słownik TERYT.

b. SD musi udostępniać informacje o należnościach kontrahenta z uwzględnieniem, że kilku kontrahentów może dotyczyć jedna należność.

c. Informacje dot. należności nie mogą mieć mniejszego zakresu niż: rodzaj należności, kwota, kwota do zapłaty, kwota odsetek, VAT, kwota do zapłaty VAT, numer decyzji urzędowej, termin płatności.

d. SD musi udostępniać informacje dotyczące kont bankowych, na które należy wpłacić należność z uwzględnieniem konfiguracji modułu SD dotyczącego przyjmowania masowych płatności.

e. SD musi udostępniać informacje dotyczące wpłat dokonanych na należności. Przekazane dane muszą zawierać zakres informacyjny przynajmniej: data wpłaty, kwota, kwota odsetek, kwota vat, kontrahent wpłacający.

f. SD musi udostępniać szczegółowe informacje dla należności do zapłaty będących Wezwaniami lub Upomnieniami takie jak: data odbioru, data wydania, data zapłaty, koszt, numer.

h. SD musi udostępniać informacje dla należności dotyczącej podatku od osób prawnych i fizycznych w zakresie nie mniejszym niż: numer dokumentu, rok dokumentu, typ dokumentu (Decyzja czy Deklaracja), rodzaj podatku, typ decyzji, wskazanie nieruchomości które dotyczy (budynek, działka, obręb etc.)

i. SD musi udostępniać informacje o mieszkańcach tj. dane kontrahenta dodatkowo uzupełnione o datę urodzenia / zgonu, płeć, adres zameldowania z terenu JST.

j. SD musi umożliwiać podanie należności z określeniem: nazwy, typu, kwoty, terminu płatności, kontrahenta.

## **Wymagania funkcjonalne w obszarze podatków i opłat lokalnych.**

System powinien zapewniać:

- 1. współpracę ze słownikami systemowymi możliwość korzystania ze słowników wspólnych dla całego systemu,
- 2. jedna aplikacja w technologii trójwarstwowej do rozliczania podatku od nieruchomości, rolnego i leśnego oraz łącznego zobowiązania pieniężnego od osób fizycznych jak i prawnych, podatku od środków transportu, opłaty za gospodarowanie odpadami komunalnymi
- 3. kontrola systemowa do wprowadzania danych podatnika w ewidencji podatkowej, podczas próby ponownego jego wprowadzenia, nawet wówczas, gdy występuje tylko jako współwłaściciel wraz z podaniem co najmniej jego identyfikatora w tej ewidencji,
- 4. ewidencja nieruchomości (posesji) z informacjami niezbędnymi do ich identyfikacji oraz do ustalenia wymiaru podatku,
- 5. ewidencja gospodarstw rolnych oraz gruntów nie stanowiących gospodarstwa rolnego ale objętych podatkiem rolnym, w tym dane o rodzaju gospodarstwa, klasie bonitacyjnej, powierzchni i położeniu geodezyjnym działek,
- 6. ewidencja stawek podatkowych (także z lat minionych),
- 7. narzędzie automatycznej zmiany stawek podatkowych w trakcie roku podatkowego,
- 8. ewidencja obszarów leśnych z określeniem położenia i danych potrzebnych do ustalenia wymiaru,
- 9. ewidencja danych o współwłaścicielach (ułamek), władających, , dzierżawcach,
- 10. adres do korespondencji,
- 11. wprowadzenie pełnomocnika , opiekuna prawnego, syndyka
- 12. wskazanie czy podatnik ma otrzymywać dokument generowany z karty podatkowej.
- 13. ewidencja ulg ustawowych i lokalnych,
- 14. ewidencja podatników oraz przedmiotów opodatkowania ustawowo zwolnionych,
- 15. wyróżnianie (kolorem, znacznikiem) podatników czynnych i nieczynnych,
- 16. wprowadzanie danych o opodatkowanych nieruchomościach z wykorzystaniem powiązania z danymi z ewidencji gruntów (format SWDE, import możliwy w przypadku gdy w przekazywanym pliku znajdą się dane ewidencyjne podmiotu opodatkowania) oraz podpowiedzią rodzaju podatku w zależności od wprowadzonych składników podatku,
- 17. wprowadzanie danych o podatnikach osobach fizycznych z wykorzystaniem słowników miejscowości i ulic TERYT,
- 18. obliczanie wymiaru podatku od nieruchomości, rolnego, leśnego oraz łącznego zobowiązania pieniężnego i jego podział na podatek od nieruchomości, rolny i leśny,
- 19. zaokrąglenia kwot należnego podatku/opłaty zgodnie z art. 63 ustawy Ordynacja podatkowa
- 20. prowadzenie rejestrów wymiarowych i rejestrów przypisów i odpisów z uwzględnieniem decyzji uchylonych przez SKO oraz decyzji umorzeniowych, możliwość oznaczania decyzji – odwołanie możliwość dokonania wymiaru różnicowego podatku za lata ubiegłe,
- 21. drukowanie decyzji wymiarowych nakazów płatniczych z możliwością oddzielnego drukowania decyzji dla podatników miejscowych i zamiejscowych oraz dla poszczególnych zakresów
- 22. drukowanie blankietów potwierdzenia odbioru decyzji oraz blankietów umożliwiających wpłaty podatku w kasie urzędu lub w banku, na poczcie, wprowadzanie potwierdzeń odbioru decyzji,
- 23. możliwość sortowania dokumentów po wszystkich polach w widoku,
- 24. prowadzenie rejestru wymiarowego oraz rejestru przypisów i odpisów,
- 25. wprowadzanie umorzeń należności głównej i odsetek oraz rozłożenia na raty i odroczenia/przesunięcia terminów płatności,
- 26. możliwość rejestrowania daty odbioru dokumentu oraz automatyczne ustawienie terminu naliczania odsetek,
- 27. emisja przypisów / odpisów do księgowości podatkowej oraz automatyczna emisja przypisów/odpisów po wprowadzeniu daty odbioru decyzji
- 28. naliczanie wymiaru masowo i pojedynczo,
- 29. w rejestrach wymiarowych i rejestrach przypisów i odpisów łącznego zobowiązania pieniężnego możliwość wyszczególnienia kwot podatku rolnego, leśnego i od nieruchomości,
- 30. możliwość samodzielnego redagowania przez użytkownika szablonu decyzji rocznych masowych, wymiarowych i decyzji zmieniających,
- 31. możliwość drukowania postanowień o:
	- a. wezwaniu do złożenia informacji / deklaracji,
	- b. wszczęciu postępowania w sprawie ustalenia wysokości podatku,
	- c. wznowieniu postępowania w sprawie zmiany naliczonego podatku,
- 32. drukowanie decyzji kończących postępowania podatkowe wszczęte wyżej wymienionymi postanowieniami oraz decyzji zmieniających poprzednio wydane decyzje,
- 33. drukowanie karty podatkowej,
- 34. drukowanie kart kontowych
- 35. prowadzenie kont WN i MA zgodnie z planem kont JST
- 36. Import wyciągów bankowych
- 37. Import raportów kasowych
- 38. Automatyczny rozrachunek wpłat wprowadzonych w kasie SD
- 39. automatyczne rozrachunki wpłat na odsetki, koszty upomnienia i inne koszty,
- 40. decyzyjne rozrachunki na odsetki, koszty upomnienia i inne koszty
- 41. automatyczne drukowanie postanowień o zarachowaniu wpłaty
- 42. wystawianie masowo i pojedynczo upomnień, wezwań i zawiadomień
- 43. wystawianie tytułów wykonawczych papierowo i do pliku XML elektroniczne tytuły wykonawcze
- 44. generowanie i wydruk zaświadczeń zgodnie z wzorem Ministra Finansów,
- 45. możliwość definiowania dodatkowych zaświadczeń,
- 46. prowadzenie rejestru zaświadczeń,
- 47. zestawienie utraconych korzyści z tytułu zastosowanych ulg raporty skutków obniżenia stawek,
- 48. możliwość drukowania list wysyłkowych (potwierdzeń odbioru) (np. dla osób roznoszących)
- 49. drukowanie zapisów na kartach Indywidualnych wg zadanych kryteriów,
- 50. prowadzenie ewidencji wydanych decyzji, postanowień, z możliwością drukowania ewidencji oraz poszczególnych decyzji, postanowień,
- 51. prowadzenie ewidencji wszystkich dokumentów wystawionych przez system z możliwością wielokrotnego wydruku.
- 52. Edycja/poprawa wystawionego dokumentu przed wysłaniem dla podatnika
- 53. Prowadzenie ewidencji dokumentów wejściowych dla jednostki deklaracje
- 54. wprowadzanie skanów do dokumentów wejściowych
- 55. terminy płatności poszczególnych rat są uzależnione od daty decyzji (terminy ustawowe albo 14 dni od daty doręczenia),
- 56. prognozowanie kwoty podatku na rok przyszły na podstawie ewidencji nieruchomości i wprowadzonych stawek podatku,
- 57. możliwość wygenerowania indywidualnych kont bankowych i wysłania odpowiednich zawiadomień do podatników,
- 58. rejestracja wydania danych osobowych,
- 59. możliwość wielopłaszczyznowej analizy wprowadzonych danych za pomocą odpowiednich zestawień,
- 60. możliwość modyfikacji szablonów istniejących decyzji i zestawień oraz tworzenie nowych zestawień (tzn. możliwość modyfikacji wyglądu szablonu dowolnego wydruku zarówno od strony graficznej jak i drukowanych tekstów, czyli możliwość modyfikacji m.in. wielkości i rodzaju czcionek, zmiany formatu, podpis faksymili),
- 61. podgląd historii właścicieli nieruchomości,
- 62. przygotowanie sprawozdania RB-27s (należności, skutki, ulgi) w formie ustandaryzowanej,
- 63. drukowania zaświadczeń o powierzchni gospodarstwa,
- 64. możliwość współpracy z czytnikami kodów kreskowych (tzn. odczytanie przez czytnik kodów kreskowych wartości kodu kreskowego i wprowadzenie odczytanej wartości do wybranego pola w programie), obsługa kodów kreskowych na decyzjach i zwrotkach, a w konsekwencji w kasie przy przyjmowaniu wpłat za podatki,
- 65. tworzenie dodatkowych dokumentów definiowalnych z szablonów utworzonych przez operatora,
- 66. generowanie spisu osób uprawnionych do wzięcia udziału w wyborach do Izb Rolniczych,
- 67. możliwość zdefiniowania w jakich miesiącach usługa dot. gospodarki odpadami jest aktywna (tzw. usługi sezonowe), tak aby nie trzeba było "zamykać" usług dla danej posesji,
- 68. możliwość generowania zbiorczych przypisów dla wszystkich nieruchomości danego właściciela nieruchomości (możliwość podglądu wysokości opłaty w ramach danego konta z wyszczególnieniem kwot za poszczególne nieruchomości), danego typu kont (fizyczne, prawne, spółdzielnie mieszkaniowe), w ramach poszczególnych rejonów,
- 69. możliwość przypisania wielu nieruchomości do jednego Kontrahenta, z różnymi sposobami władania,
70. masową zmianę danych wybranym nieruchomościom lub wszystkim nieruchomościom, w szczególności w zakresie zmiany metody naliczania bądź wysokości stawek opłaty za gospodarowanie odpadami komunalnymi.

## **Wymagania funkcjonalne w obszarze podatku od środków transportu.**

System powinien zapewniać:

- 1. możliwość wprowadzenia oddzielnych rejestrów dla podatników i pojazdów objętych podatkiem zniesionym,
- 2. wprowadzenie aktualnych stawek podatku z uchwały rady oraz stawek maksymalnych,
- 3. ewidencja danych o pojeździe i jego właścicielu w zakresie niezbędnym do ustalenia wysokości podatku: 14
- 4. rejestracja deklaracji DT-1 wraz załącznikami DT-1A,
- 5. układ i nazewnictwo wprowadzanych danych koresponduje z deklaracjami,
- 6. możliwość rejestrowania danych o podatnikach, którzy nie złożyli deklaracji, poprzez wirtualną deklarację nazwa w programie "wiedzą urzędu". Zachowany jest jednolity sposób rejestracji danych w systemie, tak jakby podatnik złożył deklarację, jednak zachowany jest inny status danych,
- 7. możliwość weryfikacji kwot podatku wpisanych przez podatnika z kwotami wynikającymi z uchwały rady,
- 8. prowadzenie ewidencji za lata ubiegłe, obsługa archiwum,
- 9. ewidencja stawek podatkowych (aktualnych i archiwalnych),
- 10. możliwość wygenerowania indywidualnych kont bankowych i wysłania odpowiednich zawiadomień do podatników,
- 11. prowadzenie postępowania administracyjnego dla podatników którzy nie złożyli deklaracji.
- 12. wezwanie do złożenia deklaracji,
- 13. wszczęcie postępowania,
- 14. 7-dniowy termin "do wypowiedzenia się",
- 15. decyzja określająca,
- 16. zestawienia:
	- a. rejestr przypisów i odpisów,
	- b. skutki stosowania stawek obniżonych (w rozbiciu na poszczególne pojazdy),
	- c. podatników i środków transportowych,
	- d. rejestr wydanych decyzji,
	- e. rejestr wymiarowy
- 17. automatyczne przenoszenie kartotek podatników na nowy rok podatkowych wraz z ostatnią deklaracją,
- 18. wprowadzanie i prezentowanie zmian zachodzących w okresie roku podatkowego,
- 19. rejestracja i wizualizacja kolejnych deklaracji,
- 20. automatyczna emisja przypisów i odpisów na konto księgowe
- 21. możliwość wprowadzenia ulg i zwolnień ustawowych oraz ulg z uchwały, uwzględnienie ulg w sprawozdaniu Rb-27S,
- 22. prowadzenie ewidencji korespondencji w tym wezwań, postanowień o wszczęciu postępowania, decyzji określających zobowiązanie podatkowe, upomnień oraz elektronicznych tytułów wykonawczych,
- 23. możliwość modyfikacji szablonów istniejących decyzji i zestawień oraz tworzenie nowych zestawień (tzn. możliwość modyfikacji wyglądu szablonu dowolnego wydruku zarówno od

strony graficznej jak i drukowanych tekstów, czyli możliwość modyfikacji m.in. wielkości i rodzaju czcionek, zmiany formatu),

- 24. możliwość potwierdzania decyzji,
- 25. możliwość czasowego wyrejestrowania pojazdu zwalniająca z podatku,
- 26. uzyskanie zestawień podatników z możliwością wyboru tylko tych, którzy nie złożyli deklaracji.
- 27. uzyskanie zestawień pojazdów z podziałem na poszczególne kategorie podatkowe.

## **Wymagania funkcjonalne w obszarze wpłat masowych.**

System powinien zapewniać:

- 1. System umożliwi gromadzenie i zarządzanie danymi o wyciągu bankowym oraz poszczególnych operacjach zarejestrowanych pod wyciągiem na podstawie dostarczanego przez bank, za pośrednictwem Zamawiającego, elektronicznego pliku z zapisem operacji na koncie lub kontach bankowych.
- 2. System musi zapewniać import wyciągów bankowych w formie elektronicznej o wymaganym formacie w ramach systemu indywidualnych rachunków bankowych kontrahentów.
- 3. System musi zapewniać rozkodowanie pliku wyciągu bankowego ze szczególnym uwzględnieniem wydzielenia z poszczególnych operacji bankowych kwoty danych osoby wpłacającej oraz tytułu wpłaty.
- 4. System musi zapewniać możliwość wyszukiwania danych z operacji zawartych w wyciągach bankowych.
- 5. System musi zapewniać możliwość automatycznej identyfikacji wpłacającego na podstawie kodowanej informacji zawartej w numerze rachunku bankowego (wirtualne konta) oraz identyfikacja tytułu.
- 6. System musi zapewniać weryfikację poprawności rozliczenia wyciągu w odniesieniu do ilość pozycji, kwoty.
- 7. System musi umożliwiać kodowanie i dekodowanie informacji o kontrahencie/podatniku urzędu oraz tytułu należności w ramach systemu indywidualnych rachunków bankowych. System powinien zapewniać integrację funkcjonalności z innymi modułami systemu (podatki i opłaty) obsługującymi indywidulane konta dla kontrahentów (konta wirtualne) w zakresie generowania indywidualnych rachunków bankowych.

### **Licencjonowanie modernizowanych systemów dziedzinowych.**

1. Licencjobiorcą wszystkich licencji będzie Gmina Rajgród.

2. Oferowane licencje muszą pozwalać na użytkowanie oprogramowania zgodnie z przepisami prawa.

3. Licencja oprogramowania nie może ograniczać prawa licencjobiorcy do rozbudowy, zwiększenia ilości serwerów obsługujących oprogramowanie, przeniesienia danych na osobny serwer aplikacji, osobny serwer plików.

4. Licencja dot. oferowanego oprogramowania musi być licencją bez ograniczenia ilości komputerów, serwerów, na których można zainstalować i używać oprogramowanie.

5. Licencja na oferowane oprogramowanie nie może w żaden sposób ograniczać sposobu pracy użytkowników końcowych (np. praca w sieci LAN, praca zdalna poprzez Internet).

6. Licencja oprogramowania nie może ograniczać prawa licencjobiorcy do wykonania kopii bezpieczeństwa oprogramowania w ilości, którą uzna za stosowną.

7. Licencja oprogramowania nie może ograniczać prawa licencjobiorcy do instalacji użytkowania

oprogramowania na serwerach zapasowych uruchamianych w przypadku awarii serwerów podstawowych.

8. Licencja oprogramowania nie może ograniczać prawa licencjobiorcy do korzystania z oprogramowania na dowolnym komputerze klienckim (licencja nie może być przypisana do komputera/urządzenia).

9. Licencja oprogramowania nie może być ograniczona czasowo, licencjobiorca nabywa prawo do użytkowania oprogramowania bezterminowo bez konieczności wykupu dodatkowych usług.

#### **Migracja danych do zintegrowanego systemu dziedzinowego.**

Usługa migracji polega na przeniesieniu przez Wykonawcę w miarę możliwości danych z istniejących systemów i zestawień funkcjonujących w urzędzie do zintegrowanego systemu dziedzinowego.

- 1. Koszt dostarczenia i wdrożenia rozwiązań zastępujących systemy dotychczas funkcjonujące u Zamawiającego musi zostać wkalkulowany w cenę ofertową,
- 2. Wykonawca ma obowiązek przeprowadzenia analizy przedwdrożeniowej obejmującej:

- analizę dotychczasowego sposobu organizacji pracy w obszarach ZSD.

- listy użytkowanego oprogramowania ze wskazaniem źródeł aktualności danych do migracji.

3. Wykonawca ma obowiązek uzgodnienia z Zamawiającym Planu wdrożenia obejmującego:

- plan oraz zakres przeprowadzenia procesu migracji.

- listę wymaganych czynności wykonywanych po stronie Zamawiającego.

- uzgodnienie sposobu odbioru procesu migracji.

4. Specyfikacja dotycząca planu oraz zakresu przeprowadzenia procesu migracji musi zawierać co najmniej:

- listę systemów i modułów, dla których dokonywany będzie proces migracji;

- zakres danych podlegający procesowi migracji automatycznej;

- zakres danych wymagający konfiguracji ręcznej;

- kolejność dostarczania modułów i systemów migrowanych, uwzględniająca zależności międzysystemowe wymagane do współpracy systemów ZSD.

- rekomendowane terminy cząstkowe, umożliwiające osiągnięcie wdrożenia docelowego.

5. Wykonawca może zastosować dowolny wybrany przez siebie sposób przeniesienia danych z systemu źródłowego tj. systemu użytkowanego do Zintegrowanego Systemu Dziedzinowego, w tym:

a. Migrację automatyczną, czyli przeniesienie danych przy pomocy oprogramowania, bez stosowania ręcznego przenoszenia danych,

b. Migrację półautomatyczną, czyli ręczne przenoszenie danych ze wspomaganiem oprogramowania do migracji,

c. Migrację ręczną, czyli ręczne przenoszenie danych bez wspomagania oprogramowania do migracji.

6. W zakresie zintegrowanego systemu dziedzinowego migracja danych powinna umożliwić użytkownikowi pracę systemu w nowym roku obrachunkowym. Dopuszczalna jest konieczność wprowadzenia do nowego systemu charakterystycznych dla niego parametrów. Aktualne dane

robocze potrzebne do prawidłowej pracy systemu powinny zostać przeniesione w procesie migracji.

7. Za przeniesienie danych z systemu źródłowego do nowego systemu odpowiada Wykonawca.

8. Migracja danych odbywa się przy ścisłej współpracy Wykonawcy z Zamawiającym.

9. Migracja danych podzielona jest na etapy, a na każdym etapie dane częściowo zmigrowane przekazywane są Zamawiającemu do weryfikacji.

10. Po zweryfikowaniu poprawności migracji częściowej Wykonawca podejmuje dalsze działania migracyjne.

11. Za dostarczenie opisu struktury migrowanych danych odpowiedzialny jest Zamawiający. W przypadku braku opisu struktury danych Wykonawca zmigruje dane w zakresie wynikającym z analizy przedwdrożeniowej.

12. Wykonawca nie będzie zobowiązany do wykonania migracji danych w przypadku gdy dane podlegające migracji będą zaszyfrowane lub nieustalone w toku analizy przedwdrożeniowej.

13. Szczegółowy zakres oraz harmonogram prac migracyjnych Wykonawca przedstawi na etapie analizy przedwdrożeniowej.

#### **Wdrożenie zintegrowanego systemu dziedzinowego Wdrożenie obejmie:**

1. Wykonanie analizy przedwdrożeniowej obejmującej:

- analizę działalności Zamawiającego w zakresie objętym wymaganiami ZSD,

- analizę danych i ich struktury w obecnie wykorzystywanych systemach (zawartości baz danych), analizę procesów, procedur, czynności i operacji działających na tych danych, analizę bezpieczeństwa oprogramowania aplikacyjnego uwzględniającą: przepisy o ochronie danych osobowych, zagwarantowanie użytkownikom dostępu do funkcji i danych niezbędnych do wykonywania ich obowiązków na zasadzie uprawnień dostępu do wybranych części systemu,

- analizę infrastruktury teleinformatycznej Zamawiającego związanej z realizacją Umowy.

- 2. Instalację i konfigurację Systemu. Wymaga się by oprogramowanie było zainstalowane na infrastrukturze sprzętowej będącej przedmiotem zamówienia przy wykorzystaniu Infrastruktury Zamawiającego w zakresie uzgodnionym z Zamawiającym.
- 3. Instruktaże oraz asystę stanowiskową dla administratora systemu wg ustalonego harmonogramu polegająca na:
- 4. przeprowadzeniu instruktażu obsługi całego systemu bądź jego części wspomagającego obsługę obszarów działalności urzędu dla wskazanych przez urząd pracowników
- 5. przeprowadzeniu we współpracy z każdym wskazanym przez urząd pracownikiem analizy stanowiskowej zadań realizowanych w systemie charakterystycznych dla konkretnych merytorycznych stanowisk pracowniczych,
- 6. przeprowadzeniu instruktażu w zakresie zarządzania użytkownikami i uprawnieniami, zabezpieczania i odtwarzania danych systemu dla osób pełniących obowiązki administratorów systemu wskazanych przez urząd,
- 7. Zapewnienie opieki powdrożeniowej systemu w okresie 36 m-cy (tj. od dnia podpisania końcowego protokołu odbioru całego przedmiotu zamówienia przez Zamawiającego) polegającej na:

- świadczeniu pomocy technicznej,

- świadczeniu usług utrzymania i konserwacji dla dostarczonego oprogramowania,

- dostarczaniu nowych wersji oprogramowania będących wynikiem wprowadzenia koniecznych zmian w funkcjonowaniu systemu związanych z wejściem w życie nowych przepisów,

- dostosowaniu do obowiązujących przepisów nie później niż w dniu ich wejścia w życie, chyba że, zmiany prawne nie zostały ogłoszone z minimum 30-dniowym terminem poprzedzającym ich wprowadzenie w życie. W przypadku, jeżeli zmiany nie zostały ogłoszone z minimum 30 dniowym terminem poprzedzającym ich wprowadzenie w życie Wykonawca zobligowany jest do ich wprowadzenia w ciągu 30 dni roboczych od dnia wprowadzenia przepisu w życie,

- dostarczaniu nowych, ulepszonych wersji oprogramowania lub innych komponentów systemu będących konsekwencją wykonywania w nich zmian wynikłych ze stwierdzonych niedoskonałości technicznych,

- dostarczaniu nowych wersji dokumentacji użytkownika oraz dokumentacji technicznej zgodnych co do wersji jak i również zakresu zaimplementowanych i działających funkcji z wersją dostarczonego oprogramowania aplikacyjnego,

- świadczeniu telefonicznych lub zdalnych usług doradztwa i opieki w zakresie eksploatacji systemu.

- podejmowaniu czynności związanych z diagnozowaniem problemów oraz usuwaniem przyczyn nieprawidłowego funkcjonowania dostarczonego rozwiązania.

8. Po wdrożeniu Wykonawca przekaże Zamawiającemu wszelkie niezbędne dokumenty w celu umożliwienia mu korzystania z wdrożonego oprogramowania. Dokumenty jakie powinny zostać przekazane to:

Pełna dokumentacja powykonawcza obejmująca:

- opis techniczny procedur aktualizacyjnych,

- dostarczenie wszelkich niezbędnych materiałów uzupełniających do powyższej dokumentacji- powykonawczej, które są konieczne do właściwej eksploatacji systemu.

- instrukcje użytkownika i administratora wdrożonego systemu informatycznego.

### 6. Moduł Wnioski (e-zaświadczenia/e-zezwolenia)

Moduł eWniosków jest modułem, który umożliwi mieszkańcom składanie zdefiniowanych w systemie wniosków oraz samodzielne przygotowanie i przesłanie pisma do Urzędu. W ramach modułu zostanie zapewnione obsługa następujących zagadnień:

1. Złożenie wniosku o usunięcie drzew i krzewów, odbiór decyzji online,

2. Złożenie wniosku o zaświadczenie o wielkości gospodarstwa rolnego w hektarach fizycznych i przeliczeniowych,

3. Złożenie wniosku o zajęcie pasa drogowego – wykonanie robot,

4. Złożenie wniosku o zajęcie pasa drogowego – umieszczenie urządzeń,

5. Złożenie wniosku o umieszczenie reklamy w pasie drogowym,

6. Obsługa przesyłania wniosków wraz z załącznikami,

7. Integracja, która będzie polegała na przekazywaniu wygenerowanych dokumentów przez portal na skrzynkę podawczą Urzędu lub/oraz do systemów Urzędu z wykorzystaniem interfejsów które umożliwią tego rodzaju operacje,

8. Obsługa korespondencji z Urzędu związanej z wnioskami.

#### **Wymagania funkcjonalne:**

- 1. Obsługa wniosków na 4 poziomie dojrzałości dla e-usług:
	- a. Złożenie wniosku o usunięcie drzew i krzewów,
	- b. Złożenie wniosku o zaświadczenie o wielkości gospodarstwa rolnego w hektarach fizycznych i przeliczeniowych,
- 2. Obsługa wniosków na 3 poziomie dojrzałości dla e-usług:
	- a. Złożenie wniosku o zajęcie pasa drogowego wykonanie robot,
	- b. Złożenie wniosku o zajęcie pasa drogowego umieszczenie urządzeń,
	- c. Złożenie wniosku o umieszczenie reklamy w pasie drogowym,
- 3. opracowanie formularzu wniosku na platformie ePUAP dla usług wraz z możliwością dodania załączników,
- 4. rejestracja wniosku w EOD,
- 5. pełna cyfryzacja obsługi procesu wydawania konkretnej decyzji/zaświadczenia w sposób zaplanowany (zaprojektowanie ścieżki obiegu dokumentu),
- 6. umożliwienie podpisu posiadanym podpisem kwalifikowanym urzędnikom wydającym decyzje administracyjne w zakresie przedmiotowych zaświadczeń,
- 7. kontrola procesu procedowania konkretnego wniosku poprzez umożliwienie wglądu w cały proces akceptacji
- 8. obsługa elektroniczna procesu wydawania decyzji/zaświadczenia w sposób zaplanowany
- 9. generowanie powiadomień e-mail i w aplikacji mobilnej
- 7. Moduł obsługi Miejskiego Planu Zagospodarowania Przestrzennego e-wypis, e-wyrys

W ramach niniejszego zamówienia Wykonawca dostarczy i wdroży oprogramowanie GIS do wydawania zaświadczeń i wypisów/wyrysów z Miejscowych Planów Zagospodarowania Przestrzennego. Prace obejmują zakres obowiązujących dokumentów planistycznych. Wykonawca, aby prawidłowo wykonać zadanie musi dostarczyć i wdrożyć na rzecz Zamawiającego wymienione w rozdziale obszary z zakresu oprogramowania GIS. Wszystkie wymagania funkcjonalne systemu GIS muszą być realizowane przez aplikacje internetową.

Zamawiający nie dopuszcza możliwości stosowania rozwiązania w technologii dwuwarstwowej, klient-serwer (desktop).

## **Wymagania w zakresie opracowania bazy danych**

**Wymagania w zakresie cyfryzacji rejestru dokumentów - Wektoryzacja zasięgów MPZP/STUDIUM**

- 1. Wykonawca w ramach wektoryzacji zasięgów opracuje warstwę poligonową, która obejmować będzie granice obowiązywania MPZP oraz SUiKZP. Warstwa zostanie zapisana do postaci shapefile (shp) w układzie współrzędnych EPSG: 2180 (PUWG 1992) zgodnie z przepisami Ustawy z dnia 4 marca 2010 roku o Infrastrukturze Informacji Przestrzennej (Dz.U. z 2010 r. Nr 76, poz. 489 z późn. zm.) i aktów wykonawczych do tej ustawy.
- 2. Wektoryzacja zasięgów obejmuje uzupełnienie atrybutów zgodnie z poniższą listą:
	- a. Unikalny identyfikator (ID)
	- b. Nazwa gminy
	- c. Nazwa skrócona planu
	- d. Nazwa pełna planu
	- e. Numer uchwały
	- f. Data uchwalenia
	- g. Powierzchnia
	- h. Numer uchwały zmieniającej
	- i. Typ uchwały
	- j. Status APP
	- k. Poziom hierarchii
	- l. Nazwa mapy podkładowej
	- m. Data mapy podkładowej
- 3. Wektoryzacja zasięgów MPZP musi zostać wykonana z zachowaniem topologii obiektów powierzchniowych. Wyjściowy plik nie może zawierać:
	- a. szczelin,
	- b. nachodzeń,
	- c. duplikatów,
	- d. niepoprawnych geometrii,
	- e. geometrii wieloczęściowych.
- 4. Wykonawca zwektoryzuje załączniki graficzne MPZP do postaci wektorowej. Pliki wyjściowe zostaną zapisane do formatu ESRI shapefile (shp. – plik przechowujący geometrię obiektu; shx. – plik indeksowy; dbf. – plik przechowujący dane atrybutowe (tabelaryczne); prj. – plik przechowujący informację na temat układu współrzędnych i odwzorowania) w układzie współrzędnych EPSG: 2180 (PUWG 1992).
- 5. Wektoryzacja musi obejmować:
	- a. wydzielenia MPZP,
	- b. pozostałe ustalenia MPZP punktowe,
	- c. pozostałe ustalenia MPZP liniowe,
	- d. pozostałe ustalenia MPZP powierzchniowe.
- 6. Wektoryzacja musi uwzględniać:
	- a. zachowanie dokładność względem załącznika rastrowego (<= 1 mm w skali mapy),
	- b. zachowanie topologii obiektów powierzchniowych i liniowych (tj. styczność obiektów, brak szczelin w geometrii obiektów, nienakładanie się wykluczających się wzajemnie obiektów, brak dublujących się obiektów, brak niepoprawnych geometrii),
- c. przeznaczenia (obiekty poligonowe) nie mogą być wrysowane poza granicą obszaru opracowania i powinny być dociągnięte do wierzchołków wektorowych działek ewidencyjnych,
- d. zabiegi kartograficzne stosowane na mapach takie jak grubości linii, przesunięcia kartograficzne obiektów itp.
- 7. Wektoryzacja przeznaczeń musi obejmować uzupełnienie atrybutów zgodnie z informacjami zawartymi na MPZP w strukturze określonej poniższą listą:
	- a. Unikalny identyfikator (ID)
	- b. Symbol przeznaczenia
	- c. Opis przeznaczenia
	- d. Numer uchwały ustanawiającej miejscowy plan zagospodarowania przestrzennego
	- e. Typ przeznaczenia w miejscowym planie zagospodarowania przestrzennego.
- 8. Tabela atrybutów musi zostać zapisana w kodowaniu UTF-8.

## **Wymagania w zakresie opracowania aktów planowania przestrzennego**

Opracowanie rejestru w związku z wymogami Rozporządzenia Ministra Rozwoju, Pracy i Technologii z dnia 26 października 2020 r. ws. zbiorów danych przestrzennych oraz metadanych w zakresie zagospodarowania przestrzennego:

- 1. Utworzenie plików GML dla obowiązujących Miejscowych Planów Zagospodarowania Przestrzennego (MPZP) i Studium Uwarunkowań i Kierunków Zagospodarowania Przestrzennego (SUiKZP).
- 2. Utworzenie zbiorów danych przestrzennych dla obowiązujących Miejscowych Planów Zagospodarowania Przestrzennego (MPZP) i Studium Uwarunkowań i Kierunków Zagospodarowania Przestrzennego (SUiKZP).

### *Wymagania w zakresie funkcjonalności*

Wszystkie wymagania funkcjonalne systemu GIS muszą być realizowane przez aplikacje webową wykorzystując przeglądarkę internetową. Zamawiający nie dopuszcza możliwości stosowania rozwiązania w technologii dwuwarstwowej, klient-serwer.

### *Wymagania funkcjonalne w zakresie wykazu dokumentów planistycznych*

- 1. System musi zapewnić prowadzenie rejestru wszystkich dokumentów planistycznych (uchwał) obowiązujących na terenie Gminy.
- 2. System musi umożliwić przechowywanie informacji opisowych o dokumentach planistycznych, w tym co najmniej ich:
	- a. nazwę i numer;
	- b. datę uchwalenia i datę wejścia w życie;
	- c. numer Dziennika Wojewódzkiego.
- 3. System musi zapewnić dostęp z użyciem linku do danych:
	- a. teksty uchwał w formacie \*.pdf
	- b. legendy w formacie \*.png
	- c. część graficzna MPZP/SUiKZP poprzez usługę WMS
- 4. System musi umożliwić dzielenie każdej z uchwał na fragmenty, które mogą zostać przyporządkowane do poszczególnych przeznaczeń w MPZP.
- 5. System musi umożliwić:
	- a. przypisanie dla każdego przeznaczenia terenu w MPZP jednego lub kilku fragmentów uchwały;
	- b. przypisanie dla każdego fragmentu uchwały jednego lub kilku przeznaczeń terenu w MPZP;
- c. zdefiniowanie dla ustaleń początkowych, ogólnych, szczegółowych i końcowych wybranych fragmentów uchwały.
- 6. System musi umożliwić powiązanie dokumentów planistycznych z danymi o działce w sposób, który nie będzie wymagał dodatkowej konfiguracji podczas aktualizacji danych.

# **Wymagania funkcjonalne w zakresie części mapowej**

- 1. W zakresie nawigacji i wyświetlania okna mapy, system musi gwarantować co najmniej następujące funkcjonalności:
	- a. przesuwanie mapy;
	- b. przybliżanie i oddalanie mapy;
	- c. pomiar odległości i powierzchni na mapie.
- 2. W zakresie wyszukiwania i wskazywania obiektów zwizualizowanych na mapie, system musi gwarantować co najmniej następujące funkcjonalności:
	- a. wyszukiwanie działek oraz adresów za pomocą wyszukiwarki z opcją autopodpowiedzi po 3 znakach;
	- b. przeskalowanie zawartości okna mapy do zasięgu obiektu wskazanego podczas wyszukiwania oraz wskazanie go na mapie z użyciem wyróżnienia.
	- c. wybór zwizualizowanego obiektu poprzez jego zaznaczanie na mapie;
- 3. W zakresie zarządzania warstwami mapy, system musi umożliwiać następujące funkcjonalności:
	- a. obsługa danych wektorowych i rastrowych;
	- b. równoczesne przeglądanie formatów rastrowych i wektorowych;
	- c. wybór podkładu mapowego z listy, zawierającej obligatoryjnie: ortofotomapę oraz OpenStreetMap z autorską redakcją graficzną;
	- d. dodawanie nieograniczonej liczby warstw tematycznych ze źródeł zewnętrznych za pomocą usługi WMS lub TMS;
	- e. wyświetlanie wybranych warstw tematycznych importowanych ze źródeł zewnętrznych za pomocą usługi WMS lub TMS;
	- f. łączenie i edycję tworzonego lub modyfikowanego rejestru ze wskazaną dla niego warstwą referencyjną.
- 4. System musi zapewnić wizualizację na mapie załączników graficznych do MPZP/SUiKZP, w postaci oryginalnych (niewyciętych) rastrów, oraz rastrów wyciętych do granic MPZP/SUiKZP.
- 5. System musi zapewnić wizualizację na mapie granic zasięgu MPZP/SUiKZP bez podziału na poszczególne rastry oraz granice wszystkich przeznaczeń i stref obowiązujących w danym MPZP/SUiKZP. W zakresie wizualizacji wszystkich elementów MPZP/SUiKZP, system musi gwarantować jej zgodność: z treścią załącznika graficznego do uchwały.

## **Wymagania funkcjonalne w zakresie słownika i kategorii przeznaczeń**

- 1. System musi umożliwić prowadzenie słownika przeznaczeń, składającego się ze wszystkich symboli wykorzystywanych na rysunkach planów oraz w uchwałach gromadzonych w rejestrach.
- 2. W rejestrze słownika przeznaczeń muszą znaleźć się co najmniej następujące atrybuty:
	- a. symbol przeznaczenia;
	- b. opis przeznaczenia;
	- c. odnośnik do uchwały.
- 3. System musi umożliwić prowadzenie zestawienia symboli z MPZP wraz z kategoriami, które powstały zgodnie z rocznym raportem GUS.
- 4. System musi umożliwiać dodawanie oraz modyfikację kategorii przeznaczeń.

## **Wymagania funkcjonalne w zakresie szablonów dokumentu**

- 1. System musi umożliwiać:
	- a. tworzenie nowych szablonów dokumentów;
	- b. tworzenie nowych szablonów na podstawie istniejącej wersji danego rodzaju szablonu.
- 2. System musi umożliwiać wykorzystywanie gotowych szablonów, na podstawie których definiowana będzie treść dokumentów generowanych dla dokumentów planistycznych: zaświadczeń, wypisów oraz wyrysów.
- 3. Proces tworzenia szablonów dokumentów w systemie musi się odbywać w następujący sposób:
	- a. określenie ustaleń jakie powinny znaleźć się w generowanym na podstawie szablonu dokumencie,
	- b. przypisanie formatu sygnatury do szablonu,
	- c. przypisanie trybu wydruku wpływającego na liczbę stron dokumentu pdf,
	- d. aktualizacja treści w edytorze html umożliwiającym formatowanie stylu dokumentu, bez konieczności edycji treści w zewnętrznym edytorze,
	- e. umieszczenie znaczników treści automatycznie uzupełnianych przez system (np. informacje o działce, strefach).
- 4. System musi obsługiwać zaawansowaną modyfikację treści szablonu oraz obsługę dynamicznie uzupełnianych przez program znaczników, takich jak: data; sygnatura; numery działek; adres urzędu; herb; data i numer uchwały; numer dziennika wojewódzkiego; skala; legenda.

# **Wymagania funkcjonalne w zakresie generowania dokumentów: wypisów, wyrysów oraz zaświadczeń z MPZP**

- 1. System musi umożliwić tworzenie wypisów, wyrysów oraz zaświadczeń z MPZP na podstawie załączników graficznych oraz treści uchwał.
- 2. System musi umożliwić tworzenie wypisów, wyrysów oraz zaświadczeń dla więcej niż jednej działki z definiowaniem, czy mają być one umieszczone na wspólnym dokumencie, czy oddzielnym dla każdej działki.
- 3. System musi uwzględniać relację pomiędzy działkami, a planami (możliwość stworzenia wypisu dla działki leżącej na więcej niż jednym planie).
- 4. Proces tworzenia w systemie wypisu i zaświadczeń z MPZP musi przebiegać w następujący sposób:
	- a. wskazanie jednej lub kilku działek z poziomu mapy za pomocą jednego z następujących sposobów:
		- i. zaznaczenia z wyszukiwarki,
		- ii. zaznaczania obszarowego,
		- iii. wskazania,
		- iv. zaznaczenia grupowego po podaniu listy numerów działek,
	- b. ręcznego wrysowania obszaru działki ewidencyjnej z możliwością przyciągania (snapowania) do warstwy działek z pliku swde, wraz ze zdefiniowaniem treści dokumentu w oparciu o dostępne w systemie szablony.
- 5. System musi generować wypis z następującymi założeniami:
	- a. wypis zawiera wszystkie fragmenty dotyczące wskazanych przeznaczeń;
	- b. fragmenty wskazanych przeznaczeń nie powtarzają się;
	- c. kolejność fragmentów pojawiających się na wypisie jest zgodna z kolejnością występowania w uchwale.
- 6. Proces tworzenia w systemie wyrysu z MPZP i Studium musi przebiegać w następujący sposób:
	- a. wskazanie dowolnego obszaru na MPZP/Studium w mapowej części systemu;
	- b. wybór formatu oraz skali wydruku, jak również zdefiniowanie liczby stron zawierającej część mapową;
	- c. zdefiniowanie treści dokumentu w oparciu o dostępne w systemie szablony.
- 7. System musi gwarantować poprawność wygenerowanych dokumentów poprzez:
	- a. weryfikację, czy działka w całości leży na obszarze MPZP, czy częściowo znajduje się poza obszarem planu;
	- b. możliwość wyboru warstwy rastrowej MPZP i Studium bezpośrednio przed utworzeniem dokumentu, niezależnie od warstw referencyjnych zaznaczonych w drzewie warstw;
- 8. System musi umożliwiać podgląd i edycję w edytorze HTML pełnej treści wygenerowanych dokumentów przed wydrukiem bez konieczności edycji treści w zewnętrznym edytorze.

## **Wymagania funkcjonalne w zakresie rejestru dokumentów**

- 1. System musi umożliwiać prowadzenie rejestru wydanych dokumentów wraz z kopią wygenerowanego pliku oraz co najmniej następującymi informacjami: rodzaj; podkład; data utworzenia; rodzaj dokumentu; login użytkownika generującego dokument.
- 2. System musi umożliwić filtrowanie informacji o zgromadzonych decyzjach z użyciem wybranych kryteriów, takich jak co najmniej: rok wydania dokumentu; dokładna data wydania dokumentu; sygnatura.
- 3. System musi umożliwiać wyszukiwanie wydanych dokumentów w rejestrze poprzez podanie w jednym oknie wyszukiwania dowolnego ciągu znaków przeszukującego każdy atrybut rejestru.
- 4. System musi przechowywać obowiązujące i archiwalne dokumenty planistyczne.

### **Wymagania funkcjonalne w zakresie raportów**

- 1. System musi umożliwić generowanie rocznego raportu do GUS oraz pozwalać na co najmniej:
	- a. przypisanie każdego przeznaczenia do wybranej jednej lub zestawu kategorii: mieszkaniowe, wielorodzinne, mieszkaniowe jednorodzinne, usługowe, usług publicznych, produkcyjne, komunikacyjne, infrastruktury technicznej, rolnicze, rolnicze-zabudowa zagrodowa, zieleni i wód oraz inne.
	- b. przypisanie procentowego udziału kategorii w przeznaczeniu od 0 do 100% z kontrolą, aby suma udziałów dla przeznaczenia była równa 100%.
	- c. generowanie w formacie PDF raportu z liczbą planów MPZP przed i po dacie wejścia w życie ustawy z dnia 4 marca 2010 r. o infrastrukturze informacji przestrzennej (dz. u. poz. 489, z późn. zm.),
	- d. generowanie w formacie PDF raportu powierzchni przeznaczeń miejscowych planów zagospodarowania przestrzennego.
- 2. System musi zapewniać aktualizację w czasie rzeczywistym danych w raportach i zestawieniach zgodną z wprowadzonymi zmianami.
- 3. System musi umożliwić eksport raportów oraz zestawień do plików w co najmniej następujących formatach: \*.pdf, \*.csv.

### **Integracja z portalem gminnym**

Udostępnienie w części zewnętrznej portalu możliwości złożenia wniosków :

- 1. Wniosek o wydanie zaświadczenia o przeznaczeniu działki w miejscowym planie zagospodarowania przestrzennego.
- 2. Wniosek o zmianę przeznaczenia działki w obowiązującym planie zagospodarowania przestrzennego.
- 3. Wniosek o uchwalenie/zmianę miejscowego planu zagospodarowania przestrzennego.
- 4. Wniosek/uwaga do nowego (wyłożonego) miejscowego planu zagospodarowania przestrzennego.

Wybór wniosku musi być możliwy z listy formularzy, udostępnionej w portalu.

# 8. Moduł Otwarte Dane Publiczne (usługa e-otwarte dane)

Celem jest udostępnienie danych na możliwie najwyższym poziomie otwartości, czyli w otwartych i ustrukturyzowanych formatach, które pozwolą na ich automatyczne przeszukiwanie, porównywanie i przetwarzanie. Potrzebna jest inwentaryzacja danych, która będzie niejako poszukiwaniem wspólnego mianownika. Istotnym elementem projektu jest także opracowanie i udostępnienie dynamicznych wizualizacji zbiorów, które wskaże użytkownik.

1. Udostępnienie informacji o danych publicznych / możliwość ponownego przetwarzania danych przez mieszkańców

2. Pobieranie danych w postaci plików (csv, xls)

3. Interfejsy dla programistów (API, JSON)

4. Zarządzanie dostępem do danych (dostęp publiczny, dostęp przyznany)

# **Wymagania funkcjonalne:**

- 1. możliwość przeszukiwania zasobów przy użyciu wyszukiwarki
- 2. system będzie udostępniał API pozwalające na ponowne wykorzystanie danych,
- 3. dla danych podlegających nadzorowi możliwe będzie ograniczenie dostępu i udostępniony mechanizm wnioskowania o dostęp.
- 4. Wykonawca zobowiązany jest do zapewnienia skutecznej publikacji danych w serwisie Otwarte Dane. Zakres publikowanych danych zostanie określony w czasie procesu wytwórczego Systemu.
- 5. System zawierać będzie mechanizm automatycznej lub półautomatycznej aktualizacji danych w serwisie.
- 6. w ramach Otwartych Danych zostaną udostępnione w formie otwartej wybrane zbiory danych o szczególnym znaczeniu dla Gminy Rajgród i rozwoju społeczeństwa informacyjnego w regionie.
- 7. W ramach realizacji przedmiotu zamówienia Zamawiający wymaga wykonania następujących zadań:
	- a. Zbudowania i wdrożenia Modułu Otwarte Dane,
	- b. opracowania interaktywnych wizualizacji udostępnionych przez Gminy zbiorów danych.
	- c. szkolenia dla użytkowników korzystających z modułu Otwarte Dane (maksymalnie do 10 osób) Szkolenie obejmować będzie całość funkcjonalności modułu Otwarte Dane.
- 8. Pod pojęciem Otwartych Danych Publicznych rozumie się wszelkie informacje wytworzone przez Gminę Rajgród, w tym m.in. dane:
- b. transportowe (rozkłady jazdy),
- c. środowiskowe (drzewa, zanieczyszczenie powietrza),
- d. statystyki (analizy, raporty),
- e. finansowe (wydatki, umowy, przetargi),
- f. geodane (mapy GIS, MPZP. mapy akustyczne),
- g. kulturalne (wydarzenia, imprezy),
- h. sportowe (kluby sportowe, orliki, boiska),
- i. edukacyjne (szkoły),

które stanowią niewymagającą przetworzenia informację publiczną w rozumieniu ustawy z dnia 6 września 2001 r. o dostępie do informacji publicznej (Dz. U. 2018 r. poz. 1330, z późn. zm.), a także informacje przez UG Rajgród przetworzone, w takim zakresie, w jakim jest to szczególnie istotne dla interesu publicznego, do których dostęp nie podlega ograniczeniu na mocy powszechnie obowiązujących przepisów.

- 9. W celu realizacji Modułu Otwarte Dane Gmina Rajgród zobowiązuje się m.in. do
	- a) udostępnienia niezbędnych dokumentów i informacji,
	- b) umożliwienia dostępu do systemów teleinformatycznych przy zachowaniu wszystkich wymogów formalnych, technicznych i prawnych,
	- c) aktywnego uczestnictwa i współpracy w działaniach mających na celu realizację Projektu,
	- d) wsparcia w ocenie zidentyfikowanych zbiorów danych pod kątem możliwości ich udostępnienia,
	- e) promocji idei Otwartych Danych Publicznych i wykorzystania udostępnionych zbiorów,
	- f) stosowania się do dobrych praktyk w zakresie zamawiania i projektowania systemów teleinformatycznych w aspekcie szerokiego udostępniania danych publicznych,

## 9. Moduł Powiadomień (usługa e-powiadomienia)

Moduł powiadomień będzie przesyłał komunikaty do mieszkańca. W ramach modułu zostaną implementowane następujące funkcjonalności:

- 1. Obsługa powiadomień z przekierowaniami
- 2. Obsługa powiadomień w formie email, sms oraz na portalu
- 3. Wyświetlanie treści powiadomień na portalu z możliwością zarządzania nimi
- 4. Konfigurację preferencji powiadomień
- 5. Dostarczenie API do publikacji powiadomień

### **Wymagania funkcjonalne:**

- 1. Możliwość rejestracji numeru telefonu w systemie,
- 2. Możliwość rejestracje adresu e-mail w systemie,
- 3. Możliwość przesyłanie komunikatów z realizowanych e-usług na telefony komórkowe lub e-mail,
- 4. Możliwość aktualizacji numeru telefonu adresu e-mail na który będą przesyłane komunikaty,
- 5. Zakres przekazywanych na wskazane media informacji:
	- a) o zobowiązaniu podatkowym,
	- b) o wysokości kwoty naliczenia (przez system dziedzinowy Gminy),
- c) o informacji zarachowaniu wpłaty,
- d) przypomnienie o niezapłaconych należnościach,
- e) o terminie wywozu odpadów,
- f) o dokumentach możliwych do odebrania z urzędu,
- g) o zakończeniu procedowania złożonych wniosków i spraw.
- 6. przygotowywanie wiadomości SMS wg. przygotowanego szablonu (podobnie jak w dokumentach definiowalnych),
- 7. przygotowywanie wiadomości w trybie wyboru dla: pojedynczych adresatów, grupy adresatów, rejonów, ulic,
- 8. przygotowywanie wiadomości dla różnych warunków dotyczących zaległości lub nadpłat,
- 9. rejestracja zgód na wysyłanie komunikatów za pomocą środków komunikacji elektronicznej, w szczególności pocztą elektroniczną oraz w postaci smsów/mmsów (w rozumieniu ustawy z dnia 18 lipca 2002 r. o świadczeniu usług drogą elektroniczną Dz.U.2020.344)

## 10. Moduł Dokumentów

Moduł dokumentów ma służyć jako centralne repozytorium dokumentów obsługiwanych w portalu. Moduł ma zapewnić:

- 1) Web-services do zarządzania dokumentami
- 2) Ekrany do przeglądania, przeszukiwania dokumentów
- 3) Obsługę dokumentów z wieloma załącznikami

## 11. Moduł E-learning

Realizacja e-usługi umożliwi wdrożenie następujących funkcjonalności:

1) Platforma umożliwia kompleksowe przeprowadzanie szkoleń przez Internet

- 2) Instruktaże krok po kroku
- 3) Filmy szkoleniowe
- 4) Udostępnianie poradników i materiałów dla uczestnika
- 5) Wykłady wyjaśniające zasady działania e-usług, pokazujące bezpieczeństwo płatności internetowych i korzyści wynikające z korzystania z EPUAP i cyfrowego urzędu

6) Minimum dwa rodzaje uczestników – urzędnik i mieszkaniec

- 7) Przeszukiwanie bazy szkoleń
- 8) Możliwość wystawiania certyfikatów z odbytych szkoleń
- 9) Raporty pozwalające na kontrolę stopnia wykorzystania narzędzia

## **Wymagania funkcjonalne:**

I. Platforma e-learningowa musi:

1) zostać zrealizowana zgodnie ze standardem SCORM w wersji SCORM 2004 3rd Edition oraz SCORM 2014;

- 2) mieć budowę modułową;
- 3) opierać się na architekturze klient-serwer, w tym:
- a) serwer (WWW/Aplikacji LMS/Bazy Danych),
- b) klient (dowolny system operacyjny, dowolna przeglądarka internetowa);
- 4) zapewniać prowadzenie szkoleń za pośrednictwem Internetu lub Intranetu z wykorzystaniem:

a) komputerów,

b) smartfonów,

c) tabletów;

5) umożliwiać dostęp on-line do szkoleń z dowolnego systemu operacyjnego i dowolnej przeglądarki internetowej;

6) umożliwiać prowadzenie szkoleń z wykorzystaniem kursów multimedialnych, książek elektronicznych, elementów audio/wideo, telewizji internetowej oraz wykładów dla grup kursantów w tzw. wirtualnych klasach;

7) być wyposażona w platformę do zarządzania szkoleniami (LMS);

8) posiadać narzędzie dla autorów szkoleń do tworzenia kursów e-learning (LCMS);

9) pozwalać na modyfikację istniejących szkoleń (modyfikacja m.in. w zakresie opisu kursów i zawartości);

10) zapewniać zabezpieczenie szkoleń przed kopiowaniem;

11) posiadać mechanizm autoryzacji dostępu z wykorzystaniem usługi katalogowej AD Zamawiającego;

12) posiadać mechanizm określenia dostępności szkoleń (w tym: czas dostępności, sposób zapisu, klucz dostępu, widoczność elementów, itp.);

13) pozwalać na dezaktywację szkoleń;

14) pozwalać na przesłanie informacji o szkoleniach dla wybranych kryteriów (rodzaj, grupa docelowa, itp.) za pomocą różnych kanałów komunikacyjnych (w tym: e-mail, ATOM oraz RSS);

15) udostępniać narzędzia do sprawdzania wiedzy i umiejętności opanowanych przez kursantów/uczniów z możliwością tworzenia bazy pytań kontrolnych różnego rodzaju spośród których tworzony jest test, w tym: jednokrotnego/wielokrotnego wyboru, prawda/fałsz, wartość liczbowa, odpowiedź tekstowa, itp.;

16) udostępniać narzędzia monitorowania i oceniania aktywności uczestników kursów z możliwością przypisywania oceny do zadań wykonanych przez kursantów;

17) posiadać mechanizm dziennika zawierającego wyniki przeprowadzanych testów/sprawdzianów;

18) udostępniać możliwość definiowania słowników pojęć, z możliwością odwołania się do słownika poprzez link zamieszczony w treści kursu;

19) udostępniać narzędzie do komunikacji pomiędzy kursantami a ekspertem merytorycznym oraz pomiędzy kursantami (czat, komunikator, e-mail);

20) posiadać interfejs oraz mechanizm pomocy kontekstowej w języku polskim.

II. Platforma do zarządzania szkoleniami (LMS), o której mowa w pkt I 7. musi zapewnić:

1) nieograniczoną liczbę użytkowników;

2) moduł raportowania;

3) możliwość instalacji na różnych systemach operacyjnych;

4) współpracę z bazami danych;

5) obsługę kursów e-learning w standardzie SCORM 2004 3rd Edition oraz SCORM 2014;

6) zarządzanie programami i planowaniem szkoleń;

7) zarządzanie profilami/kontami użytkowników;

8) przypisywanie użytkownikom globalnie (w obrębie całego systemu) lub lokalnie (w ramach

pojedynczego kursu) określonych ról (np. uczeń/kursant, nauczyciel, edytor, autor, etc.); 9) harmonogram szkoleń;

10) mechanizm administracji szkoleniami i kursantami;

11) mechanizm generowania zadań, pytań testowych i zarządzania testami;

- 12) interfejs w języku polskim;
- 13) mechanizm pomocy kontekstowej w języku polskim;
- 14) dokumentację w języku polskim.

III. Narzędzie do tworzenia kursów e-learning (LCMS), o których mowa pkt I 7. Pkt 8, muszą zapewniać:

- 1) tworzenie scenariuszy lekcji;
- 2) możliwość umieszczania na stronach różnego rodzaju interakcji;
- 3) możliwość tworzenia kursów on-line oraz kursów na zewnętrznych nośnikach danych;
- 4) zgodność ze standardem SCORM 2004 3rd Edition oraz SCORM 2014;
- 5) tworzenie sprawdzianów i kartkówek;
- 6) analizę frekwencji;
- 7) analizę wyników nauczania;
- 8) zarządzanie zawartością szkoleń;
- 9) mierzenie efektów szkoleń;
- 10) mechanizm generowania zadań, pytań testowych i zarządzania testami;
- 11) możliwość eksportu do LMS;
- 12) możliwość zapisu kursów w formacie XML;
- 13) możliwość edycji wyglądu kursów;
- 14) interfejs w języku polskim;
- 15) mechanizm pomocy kontekstowej w języku polskim;
- 16) dokumentację w języku polskim.

## 12. Moduł GIS (usługa e-drogi)

System GIS do Zarządzania Ewidencją Dróg Gminnych – zadanie będzie polegać na założeniu ewidencji dla dróg gminnych (wraz fotograficzną rejestracją pasa drogowego) oraz wdrożeniu Systemu GIS do zarządzania infrastrukturą drogową. Celem wdrożenia jest pełna cyfryzacja obszaru ewidencji dróg gminnych, która zapewni sprawniejsze i szybsze zarządzanie tym obszarem (zarówno na poziomie wewnętrznym w Urzędzie, jak i w kontaktach z jednostkami zewnętrznymi oraz zainteresowanymi stronami).

### **Wymagania funkcjonalne:**

- 1. Możliwość wprowadzania danych do Aplikacji (m.in. odcinków dróg, obiektów drogowych).
- 2. Edycja istniejących obiektów: przestrzenna i tabelaryczna.
- 3. Generowanie i wydruk Książki Drogi.
- 4. Sortowanie i raportowanie obiektów według ich atrybutów.
- 5. Wyszukiwanie obiektów po konkretnym atrybucie np. numerze drogi.
- 6. Raportowanie zbiorcze:

a. Formularz danych o sieciach dróg publicznych w granicach administracyjnych miast i poza granicami administracyjnymi miast (GDDKiA)

- b. Zestawienie dróg w gminie ze względu na klasę, kategorię i nawierzchnię dróg
- c. Zestawienie dróg w gminie
- d. Zestawienie odcinków dróg gminnych
- e. Zestawienie kategorii dróg w obrębach ewidencyjnych

f. Zestawienie długości dróg gminnych w obrębach ewidencyjnych ze względu na nawierzchnię drogi

# **Wdrożenie systemu do zarządzania ewidencją dróg gminnych**

W ramach niniejszego zamówienia Wykonawca dostarczy i wdroży oprogramowanie GIS do zarządzania ewidencją dróg gminnych. Prace obejmują obszar dróg gminnych publicznych. Wykonawca, aby prawidłowo wykonać zadanie musi dostarczyć i wdrożyć na rzecz Zamawiającego wymienione w rozdziale obszary z zakresu oprogramowania GIS. Wszystkie wymagania funkcjonalne systemu GIS muszą być realizowane przez aplikacje internetową. Zamawiający nie dopuszcza możliwości stosowania rozwiązania w technologii dwuwarstwowej, klient-serwer (desktop).

# *Wymagania w zakresie opracowania ewidencji*

- 1. Opracowanie ewidencji dróg gminnych publicznych:
	- a. Opracowanie georeferencyjnej(GIS) warstwy odcinków dróg gminnych (przebieg, numer ewidencyjny, numer drogi, kategoria drogi, długość) na podstawie danych dostarczonych przez Zamawiającego.
- 2. Fotograficzna rejestracja pasa drogowego:
	- a. Wykonanie rejestracji wysokorozdzielczych zdjęć panoramicznych; zapewnienie pełnego pokrycie przebiegu drogi i szczegółów dotyczących wykonania każdego zdjęcia (data, współrzędne geograficzne).
- 3. Pozyskanie parametrów technicznych:
	- a. Kilometraż, data, lokalizacja dla: jezdnia, chodnik (lewy i prawy), zatoka autobusowa, zatoka postojowa, odwodnienie (prawe, lewe, środkowe), skrzyżowania z drogami, skrzyżowania z koleją, obiekty inżynieryjne i promy, ścieżki rowerowe.
- 4. Pozyskanie obiektów zagospodarowania odcinka drogi:
	- a. Kilometraż, data, lokalizacja dla: zjazdy (prawe, lewe).
- 5. Pozyskanie obiektów wyposażenia technicznego:
	- a. Kilometraż, data, lokalizacja dla: oznakowanie pionowe (prawe, lewe), sygnalizacja, lustra, bariery, progi zwalniające.
- 6. Opracowanie Książek Dróg:
	- a. Uzupełnienie tabeli 8,9,10 książki drogi o pozyskane obiekty wymienione w punktach: 3,4,5.
- 7. Zinwentaryzowane obiekty wymienione w pkt 3,4,5 należy pozyskiwać w układzie WGS 84.
- 8. Usługa wektoryzacji danych referencyjnych musi obejmować uzupełnienie tabeli atrybutów zgodnie z informacjami zawartymi w rejestrze dróg oraz obiektów mostowych. Tabela atrybutów powiązana z geometrią obiektów musi być zapisana z kodowaniem w formacie UTF-8.
- 9. Przebieg dróg należy zdefiniować jako ciąg następujących po sobie punktów referencyjnych i odcinków międzywęzłowych.
- 10. System referencyjny musi być opracowany postaci interaktywnej mapy, z możliwością edycji danych oraz możliwością wprowadzenia nowych danych z poziomu dostarczonej przez Wykonawcę aplikacji.

### *Wymagania w zakresie funkcjonalności* **Wymagania funkcjonalne w zakresie części mapowej**

- 1. System musi umożliwiać samodzielnie dodawanie obiektów do bazy danych oraz ich edycję.
- 2. System musi umożliwiać edytowanie obiektów i geometrii na mapie spełniając poniższe wymagania funkcjonalne.
- 3. System musi umożliwiać użytkownikowi samodzielne włączenie/wyłączenie przyciągania w dowolnym momencie.
- 4. Przyciąganie do działek i obiektów musi odbywać się z możliwością wskazania zarówno jednej jak i kilku opcji przyciągania: do wierzchołków, linii, z uwzględnieniem działek, z uwzględnieniem edytowanego obiektu, z uwzględnieniem jedynie elementów o tej samej geometrii oraz określeniem tolerancji, wyrażonej w pikselach w zakresie 1-20 px
- 5. System musi umożliwiać łączenie dowolnej liczby obiektów stykających się ze sobą w jeden obiekt, z możliwością wskazania obiektu, którego atrybuty mają zostać zachowane w wynikowym obiekcie. W przypadku łączenia, obiekt wynikowy automatycznie zastępuje obiekty składowe w bazie danych.
- 6. System musi umożliwiać dzielenie obiektu za pomocą samodzielnego wprowadzenia geometrii linii podziału, dzielącej obiekt, na co najmniej dwa nowe obiekty, z zachowaniem wszystkich atrybutów wyjściowego obiektu, w obiektach wynikowych. W przypadku podziału, obiekty wynikowe automatycznie zastępują obiekt wyjściowy w bazie danych.
- 7. System musi umożliwiać tworzenie nowej geometrii w oparciu zarówno o geometrię istniejących obiektów (linia/poligon/punkt) jak i o geometrię tymczasową (linia/poligon/punkt), niezapisaną w bazie danych, umożliwiając realizację następujących operacji: różnica geometrii, łączenie geometrii, część wspólna z obu obiektów, wycięcie granicy poligonem pierwszego obiektu poligonem drugiego obiektu. System musi umożliwiać użytkownikowi dodanie nowego obiektu zarówno na podstawie stworzonej geometrii wynikowej, jak i tymczasowej, bezpośrednio z okna mapy.
- 8. System musi umożliwiać wyświetlanie informacji o działkach ewidencyjnych w zakresie pełnego identyfikatora działki, numeru działki, nazwy obrębu oraz powierzchni bezpośrednio po kliknięciu na mapie.
- 9. System musi umożliwiać wyświetlanie danych zgromadzonych w aplikacji na dowolnym podkładzie (dane PODGIK, OSM, Ortofotomapa inne).
- 10. System musi automatycznie pobierać i aktualizować dane o działkach ewidencyjnych, zawartych na podkładzie mapowym EGiB, na podstawie serwisu WFS udostępnionego przez PODGiK.
- 11. System musi umożliwiać użytkownikowi samodzielne dodawanie warstw WMS/WFS.
- 12. System musi umożliwiać odczytywanie informacji o danych zawartych na warstwach. dodanych przez użytkownika za pomocą wyskakującego okna popup po kliknięciu w dowolny punkt na mapie w obrębie warstwy.
- 13. System musi umożliwiać zarządzanie kolejnością wyświetlania dodanych przez użytkownika warstw na mapie oraz w drzewie warstw.
- 14. System musi umożliwiać tworzenie warstw własnych bezpośrednio w aplikacji oraz automatyczne dodawanie ich do widoku mapy. Warstwy własne muszą być tworzone w oparciu o zinwentaryzowane odcinki dróg z wykorzystaniem następujących atrybutów: numer drogi, klasa, kategoria.
- 15. System musi umożliwiać prowadzenie rejestru obiektów w podziale na następujące elementy (grupy):
	- a. Rejestr odcinków drogowych
- b. Rejestr obiektów drogowych, technicznych i obcych
- c. Rejestr przepustów
- d. Rejestr obiektów mostowych
- e. Rejestr zajęcia pasa drogowego
- f. Rejestr decyzji lokalizacyjnych
- g. Rejestr uwag i zdarzeń drogowych
- h. Rejestr remontów
- i. Rejestr reklam
- 16. System musi umożliwiać import zdjęć użytkownika do aplikacji wraz z geometrią, zarówno za pomocą wskazania zdjęcia/zdjęć wraz z plikiem \*.csv zawierającym ich lokalizację, jak i poprzez zaimportowanie zdjęcia z zapisaną informacją o współrzędnych geograficznych. W przypadku braku informacji o lokalizacji zdjęcia, system musi umożliwić użytkownikowi samodzielne wskazanie geometrii za pomocą odpowiedniego narzędzia.
- 17. System musi zapewniać pełną integrację widoku mapy wraz z atrybutami opisowymi (zmiany wpływające na symbolizacje obiektów na mapie, dokonywane z poziomu tabeli powinny automatycznie powodować aktualizację widoku mapy) oraz rejestrowanie danych w jednej, relacyjno-obiektowej bazie danych.
- 18. System musi umożliwiać automatyczną aktualizację obiektów w tabeli, na mapie oraz na zdjęciu po wprowadzeniu dowolnych zmian, bez dodatkowej ingerencji użytkownika.
- 19. System musi umożliwiać kontrolę topologiczną wprowadzonych przez użytkownika danych geometrycznych, za pomocą raportu wykazującego błędy topologiczne na poszczególnych odcinkach sieci drogowej.
- 20. System musi umożliwiać tworzenie karty mostu oraz książki drogi oraz książki obiektu mostowego zgodnie z zgodnie ze wzorem określonym w Rozporządzeniu Ministra Infrastruktury z dnia 16 lutego 2005 r. w sprawie sposobu numeracji i ewidencji dróg publicznych, obiektów mostowych, tuneli, przepustów i promów oraz rejestru numerów nadanym drogom, obiektom mostowym i tunelom (Dz.U. z 2005 r. Nr 67, poz. 582)
- 21. Generowanie książki drogi i książki obiektu mostowego z poziomu wyskakującego okna pop-up po kliknięciu na mapie oraz z poziomu widoku szczegółów obiektu. W przypadku książek dróg, system musi umożliwiać dodatkowo grupowe pobieranie książek dróg dla kilku odcinków jednocześnie, z poziomu tabeli.
- 22. System musi umożliwiać wprowadzanie obiektów drogowych, obiektów technicznych, obiektów obcych z poziomu mapy
- 23. System musi umożliwiać wprowadzenie oznakowania pionowego i poziomego istniejącego, zdemontowanego i projektowanego z poziomu mapy i zdjęcia.
- 24. System musi automatycznie rzutować obiekty drogowe oraz oznakowanie na odcinek referencyjny wyliczając ich kilometraże, pola powierzchni, długość i dodawać je do bazy danych Książki Drogi.
- 25. System musi umożliwiać samodzielne uzupełnianie parametrów obiektu mostowego oraz dodawanie załączników w postaci profilu podłużnego oraz przekroju poprzecznego mostu, dołączając je do karty obiektu mostowego.
- 26. System musi automatycznie (na podstawie lokalizacji obiektu na mostowego na mapie) generować plan sytuacyjny i dołączać go do Karty Obiektu Mostowego.
- 27. System musi umożliwiać przeglądanie profilu podłużnego odcinka drogi, dla którego znane są dane wysokościowe oraz automatyczne odczytywanie wysokości w dowolnym miejscu, wskazanym na osi odcinka.
- 28. System musi umożliwiać przeglądanie przekroju poprzecznego odcinka drogi w określonym przez użytkownika miejscu na podstawie podanego przez użytkownika kilometraża. Przekrój poprzeczny musi zawierać co najmniej informację o nawierzchni w miejscu prowadzenia płaszczyzny przekroju.
- 29. System musi umożliwiać rejestrację parametrów dotyczących oceny stanu nawierzchni oraz ich prezentację na mapie.
- 30. System musi posiadać zestaw bibliotek zawierających aktualnie obowiązujące znaki drogowe poziome i pionowe, symbole urządzeń BRD oraz sygnalizacji.
- 31. System musi spełnić następujące wymagania w zakresie zarządzania biblioteką oznakowania pionowego, poziomego, symboli BRD oraz sygnalizacji.
- 32. System musi posiadać możliwość dodania własnej pozycji do biblioteki oznakowania, przyporządkowując ją do odpowiedniej kategorii (znaki drogowe poziome i pionowe, symbole urządzeń BRD oraz sygnalizacji);
- 33. System musi posiadać możliwość edycji symboli graficznych znaków (pionowych oraz poziomych), urządzeń oraz sygnalizacji za pomocą edytora graficznego dostępnego bezpośrednio z poziomu aplikacji;
- 34. System musi pozwalać użytkownikowi na samodzielne zdefiniowanie szerokości oznakowania poziomego oraz wzoru służącego obliczaniu całkowitej powierzchni.
- 35. System musi umożliwiać prowadzenie rejestru oznakowania, dzieląc je w odpowiednie grupy warstw tematycznych w drzewie warstw (istniejące, planowane oraz zdemontowane).
- 36. System musi spełniać następujące wymagania funkcjonalne w zakresie zarządzania obiektami zdemontowanymi.
- 37. System musi umożliwiać określenie daty wstawienia oraz demontażu obiektu zarówno z poziomu mapy jak i z poziomu tabeli oraz zdjęcia.
- 38. System po upływie daty demontażu, musi automatycznie przenosić obiekty zdemontowane na dedykowaną im warstwę na mapie, wyłączając je z obiektów istniejących.
- 39. System musi automatycznie aktualizować (włączać/wyłączać) wyświetlanie obiektu na zdjęciu na podstawie uzupełnionego atrybutu data demontażu.
- 40. System musi umożliwiać wyświetlanie w oknie mapy widoku Google street view.

#### **Wymagania funkcjonalne w zakresie pracy na zdjęciach**

- 1. System musi umożliwiać zapisywanie aktualnego widoku panoramy sferycznej w formacie .jpg.
- 2. System musi umożliwić równoczesne przeglądanie aktualnej pozycji użytkownika na podglądzie ortofotomapy z naniesionymi działkami ewidencyjnymi oraz odcinkami dróg. System musi umożliwiać wyszukiwanie działek w oknie podglądu aktualnej pozycji i automatycznie przenosić do widoku odpowiedniego zdjęcia po kliknięciu w punkt na osi drogi.
- 3. System musi umożliwiać odczytywanie informacji o aktualnym położeniu w oknie zdjęcia w zakresie obejmującym co najmniej: numer odcinka drogowego (wraz z kolejnością w przypadku odcinków zależnych); kilometraż odcinka; współrzędne geograficzne (szerokości i długość geograficzna).
- 4. System musi umożliwiać pomiar szerokości, wysokości oraz powierzchni obiektów znajdujących się w płaszczyźnie drogi z poziomu zdjęcia.
- 5. System musi umożliwiać pomiar wysokości, szerokości oraz powierzchni obiektów prostopadłych do osi drogi (np reklam) z poziomu zdjęcia, bez konieczności instalowania dodatkowych programów lub wtyczek.
- 6. System musi umożliwiać powiązanie obiektu wstawianego na mapie oraz na zdjęciu z najbliższym punktem adresowym oraz działką poprzez uzupełnienie odpowiednich pól w bazie danych bez ingerencji użytkownika.

## **Wymagania funkcjonalne w zakresie generowania dokumentów**

- 1. System musi umożliwiać generowanie:
	- a. Decyzji lokalizacyjnych
	- b. Zezwoleń na przejazd pojazdów ciężkich
	- c. Zezwoleń na lokalizację zjazdu
	- d. Zezwoleń na przebudowę zjazdu
	- e. Dokumentów w zakresie lokalizacji, umieszczania reklam w pasie drogowym
- 2. W zakresie generowania dokumentów system musi spełniać następujące wymagania funkcjonalne:
	- a. System musi umożliwiać dowolne redagowanie treści szablonów przez użytkownika.
	- b. System musi umożliwiać wykorzystanie uniwersalnych szablonów poprzez automatyczne dopasowywanie treści decyzji, usuwając z dokumentu treść związaną z obiektami, które nie występują w decyzji. System musi umożliwiać użytkownikowi oznaczenie dowolnego fragmentu tekstu, który ma zostać usunięty, w przypadku gdy określony obiekt, wybrany przez użytkownika jest pusty (dotyczy decyzji zajęcia pasa, jako obiekty przyjmowane są elementy pasa drogowego).
	- c. System musi umożliwiać automatyczną numerację sygnatury według wzoru wprowadzonego przez użytkownika w obrębie kilku szablonów jednocześnie, z uwzględnieniem roku.
	- d. System musi umożliwiać użytkownikowi korektę liczby porządkowej w sygnaturze, zachowując logiczny porządek przyszłej numeracji
- 3. System musi umożliwiać prowadzenie wspólnej bazy danych wnioskodawców dla decyzji zajęcia pasa oraz decyzji lokalizacyjnych w formie odrębnego rejestru, zawierającego imię i nazwisko lub nazwę wnioskodawcy, adres wnioskodawcy, NIP oraz PESEL.
- 4. System musi umożliwiać pobieranie wygenerowanych dokumentów w formacie .doc oraz \*.pdf.
- 5. System musi umożliwiać kontrolę oraz edycję atrybutów przesyłanych do dokumentu, bezpośrednio przed wygenerowaniem dokumentu.
- 6. System musi umożliwiać podgląd oraz edycję zawartości wygenerowanego dokumentu bezpośrednio z poziomu aplikacji, przed pobraniem dokumentu.
- 7. System musi umożliwiać przechowywanie wygenerowanych dokumentów w aplikacji.
- 8. System musi umożliwiać prowadzenie rejestru decyzji na zajęcie pasa drogowego w formie tabelarycznej oraz prezentację rejestru na mapie.

### **Wymagania funkcjonalne w zakresie zajęcia pasa drogowego**

- 1. System musi umożliwiać wprowadzanie informacji o zajęciu pasa drogowego z poziomu mapy oraz tabeli.
- 2. System musi umożliwiać symbolizację obiektów na mapie z uwzględnieniem statusu zajęcia pasa (aktualny, planowany, archiwalny, umorzony).
- 3. System musi umożliwiać automatyczne przypisywanie odcinków oraz ulic na podstawie geometrii obiektów (w przypadku dodawania obiektów z poziomu mapy).
- 4. System musi umożliwiać automatyczną numerację decyzji w obrębie roku według wzoru zdefiniowanego przez użytkownika z możliwością wyłączenia numeracji w pojedynczym obiekcie, nie wpływając na logiczny porządek przyszłej numeracji.
- 5. System musi umożliwiać automatyczne odczytywanie informacji o kategorii drogi na podstawie geometrii zajęcia pasa.
- 6. System musi umożliwiać automatyczne pobieranie do numeru decyzji zajęcia pasa informacji o kategorii drogi na podstawie geometrii (w przypadku dodawania obiektów z poziomu mapy).
- 7. System musi umożliwiać użytkownikowi samodzielne zarządzanie wzorami, stawkami, obiektami oraz typami zajęcia pasa, w zakresie definiowania stawek dziennych i rocznych, definiowania dodatkowych obiektów w pasie drogowym (innych niż jezdnia, chodnik, pobocze, zjazd, ścieżka rowerowa, zatoka postojowa, parking) oraz wzorów wyliczeń opłat.
- 8. System musi umożliwiać prowadzenie rozliczeń rocznych za zajęcie pasa drogowego oraz w rozliczeń opartych o harmonogram robót.
- 9. System musi umożliwiać automatyczne wyliczenie liczby dni zajęcia pasa drogowego na podstawie wprowadzonej przez użytkownika daty rozpoczęcia oraz zakończenia, z możliwością jej skorygowania, uwzględniając dni wolne od pracy, korekcja liczby dni nie może wpływać na ramowe daty rozpoczęcia oraz zakończenia zajęcia pasa.
- 10. System musi umożliwiać automatyczne wyliczenie należnej opłaty za zajęcie pasa do końca bieżącego roku oraz opłaty za każdy kolejny rok kalendarzowy, według zdefiniowanych stawek oraz wzorów, na podstawie początkowej daty zajęcia pasa w przypadku rozliczeń rocznych.
- 11. System musi umożliwiać natychmiastowe przeliczanie i odczytywanie wysokości opłaty za zajęcie pasa na podstawie wprowadzonych atrybutów, przed zapisem obiektu w bazie.
- 12. System musi umożliwiać automatyczne pobieranie powierzchni zajętych obiektów na podstawie geometrii podstawowych elementów pasa drogowego (jezdnia, chodnik, pobocze, zjazd, ścieżka rowerowa, zatoka postojowa, parking).
- 13. System umożliwia autouzupełnianie danych wnioskodawcy (Imię i nazwisko, Adres, NIP, PESEL) podczas dodawania oraz edycji zajęcia pasa drogowego, po wpisaniu minimum 3 znaków w dowolnym polu dotyczącym wnioskodawcy (Imię i nazwisko, Adres, NIP, PESEL), na podstawie danych zgromadzonych w rejestrze wnioskodawców. W przypadku braku Wnioskodawcy w rejestrze, system musi umożliwiać dodanie nowego Wnioskodawcy do bazy bezpośrednio z poziomu widoku dodawania/edycji zajęcia pasa drogowego.
- 14. System musi umożliwiać prowadzenie listy Celów wydania decyzji zajęcia pasa.
- 15. System musi umożliwiać autouzupełnianie celu zajęcia pasa podczas dodawania oraz edycji zajęcia pasa drogowego na podstawie danych zgromadzonych w rejestrze celów po podaniu minimum trzech znaków. W przypadku braku pożądanej pozycji w rejestrze, system musi umożliwiać dodanie nowego celu do bazy bezpośrednio z poziomu widoku dodawania/edycji zajęcia pasa drogowego.
- 16. System musi umożliwiać filtrowanie decyzji zajęcia pasa po następujących atrybutach: status, kategoria drogi, numer ewidencyjny odcinka drogi, dane wnioskodawcy, rok wydania, data zajęcia pasa, cel oraz prezentację danych wynikowych na oddzielnej warstwie w oknie mapy.
- 17. System musi umożliwiać grupowanie decyzji zajęcia pasa poprzez przypisywanie im unikalnych atrybutów identyfikujących, etykiet (tagów).
- 18. System musi umożliwiać użytkownikowi indywidualne kształtowanie wyświetlanej zawartości rejestru decyzji zajęcia pasa, poprzez samodzielne decydowanie o włączeniu wyświetlania poszczególnych kolumn oraz ich kolejności. System musi umożliwiać edycję widoku rejestru jedynie u zalogowanego użytkownika, bez wywoływania zmian u pozostałych użytkowników aplikacji.
- 19. System musi umożliwiać generowanie zestawień pokazujących liczbę wydanych decyzji, sumę zajętych powierzchni oraz opłat w podziale na wnioskodawców, uwzględniając kategorię drogi, status zajęcia pasa oraz daty zajęcia pasa.
- 20. System musi umożliwiać generowanie zestawień decyzji zajęcia pasa, których termin upływa przed wskazaną datą oraz ich prezentację na oddzielnej warstwie w oknie mapy.
- 21. System musi umożliwiać generowanie decyzji zajęcia pasa drogowego z poziomu mapy oraz rejestru.
- 22. System musi umożliwiać przeglądanie zdjęć w postaci panoramy sferycznej oraz zdjęć ramkowych bezpośrednio po wyborze punktu na osi drogi, bez konieczności korzystania z innych programów/systemów lub wtyczek.

## **Wymagania funkcjonalne w zakresie zarządzania załącznikami**

- 1. System musi umożliwiać zarządzanie załącznikami (m.in. uchwały, zdjęcia, dokumentacja techniczna) dla odcinków drogowych i obiektów drogowych, mostowych, technicznych, zajęć pasa w odrębnym rejestrze załączników.
- 2. System musi automatycznie zapisywać w rejestrze załączników wszystkie dokumenty generowane przez użytkownika oraz przypisywać im właściwy rodzaj (np decyzja zajęcia pasa, decyzja lokalizacyjna i inne).
- 3. System musi umożliwiać dodawanie załączników w formacie .pdf, .jpg, .png. oraz ich usuwanie.
- 4. System musi umożliwiać podgląd dodanych załączników bezpośrednio z poziomu rejestru załączników.
- 5. System musi umożliwiać wyświetlanie liczby dodanych załączników w widoku szczegółowym obiektów.
- 6. System musi umożliwiać wyświetlanie szczegółów obiektu, do którego przypisany jest załącznik bezpośrednio z okna rejestru załączników.
- 7. System musi umożliwiać filtrowanie rejestru załączników co najmniej po rodzaju załącznika i dacie dodania.
- 8. System musi umożliwiać wyświetlanie informacji o adresacie dokumentu (dotyczy pism i decyzji generowanych w aplikacji).
- 9. System musi umożliwiać powiązanie załącznika z wieloma obiektami bazy danych równocześnie.

## **Wymagania funkcjonalne w zakresie raportowania**

- 1. System musi umożliwiać generowanie raportów, statystyk i analiz, w szczególności:
	- a. Formularz danych o sieciach dróg publicznych w granicach administracyjnych miast (GDDKiA).
	- b. Zestawienie dróg w gminie ze względu na kategorię, klasę, nawierzchnię drogi.
	- c. Zestawienie odcinków dróg gminnych.
	- d. Zestawienie kategorii dróg w obrębach ewidencyjnych.
	- e. Zestawienie działek ewidencyjnych na drogach na terenie gminy.
- f. Analiza długości i powierzchni obiektów drogowych, z uwzględnieniem takich parametrów jak m.in. rodzaj nawierzchni.
- g. Analiza ilości poszczególnych obiektów drogowych na wybranym przez użytkownika zakresie sieci drogowej.
- h. Analiza oznakowania pionowego z uwzględnieniem takich danych jak: rodzaj, stan oznakowania, rozmiar oznakowania, grupa znaków, data ustawienia.
- i. Analiza oznakowania poziomego pokazujących sumy długości i powierzchni oznakowania z uwzględnieniem takich parametrów jak rodzaj znaku, stan, data wykonania.
- j. Wykazu dróg: z możliwością filtrowania według co najmniej takich kryteriów jak: miejscowość, rodzaj nawierzchni.
- k. Wykazu ulic na drogach.
- l. Statystyk zawierających długość, szerokość i powierzchnię elementów powierzchniowych umieszczonych w bazie systemu występujących na wybranym przez użytkownika fragmencie sieci drogowej.
- 2. System musi umożliwiać pobieranie raportów i zestawień w wersji .pdf lub edytowalnej  $(*.csv, *.txt, *xls).$
- 3. System musi umożliwiać wyświetlanie obiektów z wybranych raportów na mapie, na oddzielnej, dedykowanej do tego warstwie.
- 4. System musi umożliwiać generowanie wydruków zawierających aktualny zakres mapy w trybie ustawień własnych, planu sytuacyjnego oraz organizacji ruchu, uzależniając dobór wyświetlanych warstw od wybranego trybu.

## **Integracja z Geoportalem gminnym**

Udostępnienie w części zewnętrznej Geoportalu gminnego możliwości złożenia wniosków :

- 1. Wniosek o wydanie zezwolenia na zajęcie pasa drogowego w celu umieszczenia reklamy,
- 2. Wniosek o wydanie zezwolenia na prowadzenie robót w pasie drogowym,
- 3. Wniosek o wydanie decyzji na lokalizację w pasie drogowym urządzeń infrastruktury technicznej,
- 4. Wniosek o wydanie zezwolenia na lokalizację zjazdu z drogi gminnej.

Wybór wniosku musi być możliwy z listy formularzy, udostępnionej w Geoportalu Gminnym.

## **Integracja EZD z Systemami GIS**

W ramach projektu zostanie wykonana integracja Systemu GIS z Systemem Elektronicznego Zarządzania Dokumentacją (EZD). Zadanie ma polegać na uruchomieniu integracji, która ma zautomatyzować działania w zakresie dokumentów obsługiwanych w Urzędzie. Działanie polegać będzie na skomunikowaniu Systemu EZD z Systemem GIS, umożliwiając dwustronną wymianę danych pomiędzy nimi. Rozwiązanie to polega na przekazywaniu określonych dokumentów. Wybrane wnioski złożone na platformie ePUAP będą automatycznie kierowane do systemu EZD, a następnie przekazywane do systemu GIS.

## **Integracja musi być przeprowadzona w następującym zakresie:**

1. Prezentacja w Systemie GIS listy spraw pobranych z Systemu EZD z określonej kategorii spraw.

2. Prezentacja w Systemie GIS listy dokumentów załączonych do sprawy. Może być prezentowana pełna lista dokumentów w sprawie lub ograniczona do zakresu dokumentów, które są zadekretowane dla odbiorców będących użytkownikami Systemu GIS.

3. Pobieranie do Systemu GIS podstawowych informacji o dokumencie związanym ze sprawą oraz załącznika oryginalnego pisma związanego z dokumentem z Systemu EZD.

4. Przekazywanie wygenerowanych w Systemie GIS dokumentów (załączników) wraz z identyfikatorami do EZD w kontekście wybranej sprawy.

5. Pobieranie z Systemu EZD numeru dla zaakceptowanego dokumentu, który wcześniej przekazany był z Systemu GIS.

## 13. System EOD/EZD

System EOD wspiera procesowanie spraw mieszkańców i przedsiębiorców oraz komunikacje z innymi jednostkami administracyjnymi w całości w formie elektronicznej. System Elektronicznego Obiegu Dokumentów ma umożliwiać pracę w trybie elektronicznym dla wszystkich dokumentów przychodzących, wychodzących, wewnętrznych. Dokumenty przekazywane są pomiędzy użytkownikami tylko w formie elektronicznej od ich rejestracji poprzez dekretację, stworzenie sprawy, udzielenie odpowiedzi oraz przekazanie dokumentu do archiwum. System EOD umożliwiał będzie obsługę formularzy elektronicznych wniosków publikowanych za pomocą EPUAP. System wspiera obsługę petentów bez stosowanie dokumentacji papierowej.

1. Integracja z EPUAP w zakresie odbioru i wysyłki pism z wykorzystaniem podpisu elektronicznego lub profilu zaufanego;

2. Rejestracja papierowej korespondencji przychodzącej i przetwarzanie do postaci wtórnych dokumentów elektronicznych,

3. Definiowanie i prowadzenie rejestrów,

4. Predefiniowane ścieżki dekretacji, akceptacji,

5. Definiowanie obiegu dokumentów za pomocą interfejsu graficznego,

6. Szablony pism – ułatwienie komunikacji poprzez budowę standardowych odpowiedzi.

## **Wdrożenie obejmie:**

1. Wykonanie analizy przedwdrożeniowej obejmującej:

- analizę działalności Zamawiającego w zakresie objętym wymaganiami elektronicznego obiegu dokumentów,

- analizę danych i ich struktury w obecnie wykorzystywanych systemach (zawartości baz danych), analizę procesów, procedur, czynności i operacji działających na tych danych, analizę bezpieczeństwa oprogramowania aplikacyjnego uwzględniającą: przepisy o ochronie danych osobowych, zagwarantowanie użytkownikom dostępu do funkcji i danych niezbędnych do wykonywania ich obowiązków na zasadzie uprawnień dostępu do wybranych części systemu,

- analizę infrastruktury teleinformatycznej Zamawiającego związanej z realizacją Umowy.

2. Instalację i konfigurację Systemu. Wymaga się by oprogramowanie było zainstalowane na infrastrukturze sprzętowej będącej przedmiotem zamówienia przy wykorzystaniu Infrastruktury Zamawiającego w zakresie uzgodnionym z Zamawiającym.

3. Instruktaże oraz asystę stanowiskową dla administratora systemu wg ustalonego harmonogramu polegająca na:

a. przeprowadzeniu instruktażu obsługi całego systemu bądź jego części wspomagającego obsługę obszarów działalności urzędu dla wskazanych przez urząd pracowników

b. przeprowadzeniu we współpracy z każdym wskazanym przez urząd pracownikiem analizy stanowiskowej zadań realizowanych w systemie charakterystycznych dla konkretnych merytorycznych stanowisk pracowniczych,

c. przeprowadzeniu instruktażu w zakresie zarządzania użytkownikami i uprawnieniami, zabezpieczania i odtwarzania danych systemu dla osób pełniących obowiązki administratorów systemu wskazanych przez urząd,

4. Zapewnienie opieki powdrożeniowej systemu w okresie 36 m-cy (tj. od dnia podpisania końcowego protokołu odbioru całego przedmiotu zamówienia przez Zamawiającego) polegającej na:

- świadczeniu pomocy technicznej,

- świadczeniu usług utrzymania i konserwacji dla dostarczonego oprogramowania,

- dostarczaniu nowych wersji oprogramowania będących wynikiem wprowadzenia koniecznych zmian w funkcjonowaniu systemu związanych z wejściem w życie nowych przepisów,

- dostosowaniu do obowiązujących przepisów nie później niż w dniu ich wejścia w życie, chyba że, zmiany prawne nie zostały ogłoszone z minimum 30-dniowym terminem poprzedzającym ich wprowadzenie w życie. W przypadku, jeżeli zmiany nie zostały ogłoszone z minimum 30 dniowym terminem poprzedzającym ich wprowadzenie w życie Wykonawca zobligowany jest do ich wprowadzenia w ciągu 30 dni roboczych od dnia wprowadzenia przepisu w życie,

- dostarczaniu nowych, ulepszonych wersji oprogramowania lub innych komponentów systemu będących konsekwencją wykonywania w nich zmian wynikłych ze stwierdzonych niedoskonałości technicznych,

- dostarczaniu nowych wersji dokumentacji użytkownika oraz dokumentacji technicznej zgodnych co do wersji jak i również zakresu zaimplementowanych i działających funkcji z wersją dostarczonego oprogramowania aplikacyjnego,

- świadczeniu telefonicznych lub zdalnych usług doradztwa i opieki w zakresie eksploatacji systemu.

- podejmowaniu czynności związanych z diagnozowaniem problemów oraz usuwaniem przyczyn nieprawidłowego funkcjonowania dostarczonego rozwiązania.

5. Po wdrożeniu Wykonawca przekaże Zamawiającemu wszelkie niezbędne dokumenty w celu umożliwienia mu korzystania z wdrożonego oprogramowania. Dokumenty jakie powinny zostać przekazane to:

Pełna dokumentacja powykonawcza obejmująca:

- opis techniczny procedur aktualizacyjnych,

- dostarczenie wszelkich niezbędnych materiałów uzupełniających do powyższej dokumentacjipowykonawczej, które są konieczne do właściwej eksploatacji systemu.

- instrukcje użytkownika i administratora wdrożonego systemu informatycznego.

#### **Licencjonowanie elektronicznego systemu obiegu dokumentów**

1. Licencjobiorcą licencji będzie Gmina Rajgród.

2. Oferowana licencja musi pozwalać na użytkowanie oprogramowania zgodnie z przepisami prawa.

3. Licencja oprogramowania nie może ograniczać prawa licencjobiorcy do rozbudowy, zwiększenia ilości serwerów obsługujących oprogramowanie, przeniesienia danych na osobny serwer aplikacji, osobny serwer plików.

4. Licencja dot. oferowanego oprogramowania musi być licencją bez ograniczenia ilości komputerów, serwerów, na których można zainstalować i używać oprogramowanie.

5. Licencja na oferowane oprogramowanie nie może w żaden sposób ograniczać sposobu pracy użytkowników końcowych (np. praca w sieci LAN, praca zdalna poprzez Internet).

6. Licencja oprogramowania nie może ograniczać prawa licencjobiorcy do wykonania kopii bezpieczeństwa oprogramowania w ilości, którą uzna za stosowną.

7. Licencja oprogramowania nie może ograniczać prawa licencjobiorcy do instalacji użytkowania oprogramowania na serwerach zapasowych uruchamianych w przypadku awarii serwerów podstawowych.

8. Licencja oprogramowania nie może ograniczać prawa licencjobiorcy do korzystania z oprogramowania na dowolnym komputerze klienckim (licencja nie może być przypisana do komputera/urządzenia).

9. Licencja oprogramowania nie może być ograniczona czasowo, licencjobiorca nabywa prawo do użytkowania oprogramowania bezterminowo bez konieczności wykupu dodatkowych usług.

#### **Zakup licencji elektronicznego systemu obiegu dokumentów**

System elektronicznego systemu obiegu dokumentów musi być zintegrowanym pakietem oprogramowania do zarządzania dokumentami papierowymi i w postaci plików XML, korespondencją, sprawami oraz poleceniami oparty o Rzeczowy Wykaz Akt (RWA) lub podobną metodę klasyfikacji, oraz instrukcję obiegu dokumentów elektronicznych wraz z wykorzystaniem podpisu elektronicznego. Całość powinna być zbudowana i działać zgodnie ze światowymi standardami i wymogami prawa, w tym - z ustawy o informatyzacji podmiotów realizujących zadania publiczne, ustawy o podpisie elektronicznym oraz innymi przepisami powstałymi z delegacji tych ustaw.

Architektura systemu musi być otwarta i oparta na działających niezależnie od innych usługach, które będą posiadać wyspecyfikowane interfejsy. Aplikacja powinna również umożliwiać integrację z modernizowanymi w projekcie programami dziedzinowymi, a także krajową platformą e-PUAP.

System musi być zgodny z aktami prawnymi regulującymi pracę urzędów oraz realizacji eusług. System funkcjonalnie będzie pozwalać na tworzenie centralnej, uporządkowanej bazy dokumentów i informacji, pism przychodzących i wychodzących, poleceń służbowych, umów, uchwał, regulacji wewnętrznych itp. Będzie również organizować i systematyzować występujące w różnych formatach dokumenty, usprawniać dostęp do informacji, kontrolować drogę ich obiegu, stan realizacji oraz usprawnić obsługę klientów i obywateli.

#### **Wymagania funkcjonalne – ogólne:**

1. Interfejs użytkownika systemu musi być w całości polskojęzyczny. W języku polskim muszą być również wyświetlane wszystkie komunikaty przekazywane przez System, włącznie z komunikatami o błędach.

- 2. System musi umożliwiać pracę w trzech trybach:
- a. w trybie wspierającym obieg dokumentów papierowych.
- b. w trybie EOD.
- c. w trybie mieszanym.
- 3. EOD musi umożliwić tworzenie i prowadzenie dokumentacji urzędu a w szczególności:
- a. prowadzenie rejestrów pism wpływających,
- b. prowadzenie rejestrów wychodzących,
- c. prowadzenie rejestrów wewnętrznych,
- d. prowadzenie spraw,
- e. prowadzenie rejestrów urzędowych,

f. prowadzenie dokumentacji niestanowiącej akt sprawy.

4. Zapewnia odwzorowanie obiegu dokumentów elektronicznych jak i zeskanowanych dokumentów papierowych.

- 5. Zapewnia obsługę dokumentów zgodną z JRWA.
- 6. EOD musi umożliwiać prowadzenie co najmniej następujących ewidencji:
- a. ewidencję struktury organizacyjnej;
- b. ewidencję pracowników i stanowisk pracy;

c. ewidencję rejestrowanych dokumentów z podziałem na co najmniej: ewidencja pism wpływających, ewidencja pism wychodzących, ewidencja pism wewnętrznych;

- d. ewidencję spraw;
- e. ewidencję dokumentów archiwalnych.

7. EOD musi zapewniać możliwość dołączania pojedynczych dokumentów do sprawy, jak i możliwość dołączania zbiorczych dokumentów (dołączanie kilku wskazanych dokumentów). Fakt dołączenia dokumentu lub dokumentów do sprawy musi być widoczny w metryce sprawy

8. Wyposażony w system powiadomień o istotnych zdarzeniach systemowych co najmniej w zakresie:

- a. powiadomienia o przekazaniu dokumentów,
- b. powiadomienia o przekazaniu dokumentu do akceptacji,
- c. powiadomienia o zaakceptowaniu dokumentu,
- d. powiadomienia o dekretacji dokumentu.

9. Funkcja podpisu elektronicznego musi umożliwiać podpisywanie jednego elementu Systemu EOD przez wielu użytkowników. Informacja o podpisie jest prezentowana użytkownikowi.

10. Funkcja podpisu elektronicznego ma umożliwiać poprawne wykorzystanie certyfikatów kwalifikowanych pochodzących od wszystkich certyfikowanych wystawców.

11. System musi umożliwiać zarządzanie zastępstwami w przypadku choroby lub urlopu pracowników.

12. EOD musi posiadać centralną numerację dokumentów, gwarantującą unikalność numeracji w całym systemie. EOD musi nadawać automatycznie numer wszystkim zidentyfikowanym rodzajom dokumentów.

13. System musi umożliwiać skanowanie dokumentów z poziomu EOD oraz zapisywanie ich formy elektronicznej.

14. System musi posiadać moduł skanowania, niezależny od producenta skanera. Moduł powinien współpracować z dowolnym skanerem obsługującym interfejs TWAIN. Moduł skanowania powinien pozwalać na ustawienie podstawowych parametrów skanowania, w tym co najmniej:

a. wybór skanera,

- b. rozdzielczość (parametry zgodnie ze sterownikami skanera),
- c. format,
- d. paleta kolorów Kolorowy, Czarno-Biały, Odcienie szarości,
- e. źródło papieru Taca, Podajnik (1-stronnie), Podajnik (2-stronnie),

f. podgląd poszczególnych stron, usuwanie, skanowanie nowych, ponowne skanowanie stron, skanowanie dwustronne,

- g. zmiana kolejności stron,
- h. zapisywanie na dysku lub dołączanie do pisma w systemie.
- 15. System musi mieć możliwość rozbudowy o narzędzie rozpoznawania tekstu (OCR).

16. System musi posiadać możliwość integracji z platformą ePUAP, system EOD umożliwia odbieranie oraz wysyłanie korespondencji przez platformę ePUAP. System musi mieć możliwość jednoczesnego obsługiwania wielu skrytek/skrzynek.

17. System musi umożliwiać integrację z Active Directory w trybie SSO (Single Sign On). Logowanie do systemu odbywa się automatycznie za pomocą danych z konta AD. Użytkownik po zalogowaniu do AD nie musi logować się drugi raz do systemu EOD (Jednokrotne logowanie).

18. System powinien posiadać możliwość informowania kierownika, które pisma przekazane do akceptacji ma podpisać podpisem kwalifikowanym

19. EOD musi zapewniać możliwość:

a. narzucenia minimalnej długości hasła oraz obowiązku wykorzystania różnych rodzajów znaków w haśle (np. liter, cyfr i znaków specjalnych);

b. ustalenia czasu obowiązywania hasła;

c. automatycznego odrzucania prób ustalenia przez użytkownika trywialnego hasła (np. imienia lub nazwiska użytkownika).

20. EOD musi zapewnić blokowanie dostępu określonych użytkowników do zasobów Systemu.

21. EOD musi być wyposażony w wyszukiwarkę umożliwiającą wyszukanie odpowiednich dokumentów (i innych obiektów) oraz interesantów według predefiniowanych atrybutów (kryteriów wyszukiwania).

22. Przy wprowadzaniu interesanta do bazy interesantów (zarówna os. fizyczna jak i instytucja) powinna być możliwość weryfikacji czy taki interesant został już wprowadzony, bez możliwości powielania tych samych danych.

23. System powinien umożliwiać wyszukiwanie dokumentów i spraw po frazie (min. 3 znaki frazy). W wynikach wyszukiwania system powinien oznaczać tekst wyszukanej frazy.

24. System EOD powinien pozwalać na odbieranie i wysyłanie dowolnych dokumentów z i do zewnętrznych systemów za pośrednictwem skrytki ePUAP.

### **Wymagania funkcjonalne szczegółowe – obsługa korespondencji przychodzącej:**

- 1. System musi umożliwiać definiowanie:
- a. rejestrów korespondencji wpływającej,
- b. definiowanie formatek rejestracji korespondencji wpływającej,
- c. definiowanie podręcznych list dekretacji,
- d. definiowanie dostępu do korespondencji,
- 2. System musi umożliwiać pełną obsługę obiegu wewnętrznego korespondencji:

a. wielopoziomowe dekretowanie i przekazywanie pism (oryginałów) do podległych komórek organizacyjnych i pracowników,

b. wycofywanie niewłaściwie zadekretowanej i przekazanej korespondencji,

c. dekretowanie i przekazywanie kopii pism kierowanych "do wiadomości" pracowników i komórek organizacyjnych, przekazywanie na dowolne stanowisko, możliwość przekazywania oryginału z zachowaniem kopii u użytkownika przekazującego.

3. System powinien być zintegrowany z ePUAP i powinien automatycznie rejestrować korespondencję wpływającą tym kanałem komunikacji, w tym:

- a. automatycznie dodawać nowego klienta do bazy klientów
- b. powiązywać dokument z klientem już zarejestrowanym w bazie.

4. System powinien umożliwiać rejestrację papierowej korespondencji przychodzącej wraz z załącznikami i wielostronicowe skanowanie jej z poziomu Systemu do postaci elektronicznej.

5. System powinien umożliwiać dołączanie formatki dyspozycji z zestandaryzowanym zestawem poleceń odnośnie sposobu postępowania z dokumentem na każdym etapie dekretacji dokumentu.

6. System powinien umożliwiać dołączanie do dokumentu notatek (żółtych karteczek) z możliwością przeglądania wszystkich dołączonych notatek.

7. System powinien umożliwiać drukowanie etykiety samoprzylepnej zastępującej pieczęć wpływu. Na pieczęci powinien być drukowany kod kreskowy umożliwiający identyfikację i wyszukiwanie dokumentów przy pomocy czytnika kodów lub wczytanie kodu z klawiatury.

8. EOD musi umożliwiać zapisanie daty wpływu do organizacji oraz daty nadania. Dodawanie dat powinno być umożliwione poprzez wybór daty z kalendarza lub wypełnienie pola. Wszystkie pola daty powinny zawierać zdefiniowane maski odpowiadające wymaganym formatom daty. Pole z datą wpływu do organizacji powinno być wypełniane automatycznie i podlegać możliwość edycji.

9. System musi umożliwiać wydruk potwierdzenia przyjęcia korespondencji ze wskazaniem na: numer pisma, datę wpływu pisma, ilość (wykaz) załączników a także unikalny identyfikator (numer) pod którym zostało zarejestrowane we właściwym rejestrze, dane interesanta oraz kod kreskowy zawierający numer, identyfikujący dokument i umożliwiający sprawdzenie stanu załatwienia sprawy przez petenta lub wpisanie dowolny tekst zdefiniowany przez Administratora systemu.

10. EOD w czasie rejestracji dokumentu musi automatycznie nadawać kolejny numer korespondencji zgodnie ze zdefiniowaną maską numerowania pism.

11. System musi współpracować z systemem GUS – TERYT

12. System musi posiadać możliwość przechowywania danych historycznych (poprzednich adresów).

13. Metryka korespondencji przychodzącej musi zawierać między innymi pola określające: dysponenta, osób które otrzymały pismo do wiadomości, data wpływu, nadawca, termin załatwienia, listę załączników elektronicznych, odnośnik do sprawy, w której pismo zostało umieszczone (musi być możliwe ograniczenie umożliwiające użytkownikom niebędącym dysponentami pism wpływających blokowanie dostępu do szczegółów sprawy).

14. System musi umożliwiać dołączanie pisma przychodzącego do rejestrów urzędowych.

15. System musi umożliwiać dołączanie pisma przychodzącego do dokumentacji niestanowiącej akt sprawy.

### **Wymagania funkcjonalne szczegółowe – obsługa korespondencji wychodzącej:**

- 1. System musi umożliwiać definiowanie:
- a. rejestrów korespondencji wpływającej,
- b. definiowanie formatek rejestracji korespondencji wpływającej,
- c. definiowanie dostępu do korespondencji,

2. Metryka korespondencji wychodzącej musi zawierać między innymi pola określające: dysponenta, datę, adresata, lista załączników elektronicznych, data i sposób wysyłki, odnośnik do sprawy, w której pismo zostało umieszczone, (musi być możliwe ograniczenie umożliwiające użytkownikom niebędącym dysponentami pism wychodzących blokowanie dostępu do szczegółów sprawy).

3. System powinien umożliwiać korowanie pism do akceptacji i akceptowanie ich w formie statusów kontrolowanych przez aplikację i podpisów elektronicznych.

4. System powinien mieć możliwość podpisywania pism i załączników podpisem elektronicznym kwalifikowanym i niekwalifikowanym z poziomu aplikacji, z możliwością wielokrotnego podpisywania dokumentu przez osoby akceptujące i kontrasygnowanie.

5. Zamawiający dostarczy komponent służący do podpisywania pism podpisem elektronicznym,

6. System powinien umożliwiać podpisywanie pism Profilem Zaufanym (PZ) w czasie wysyłki za pośrednictwem platformy ePUAP.

7. System powinien umożliwiać ustalenie przez pracownika, sposobu w jaki sposób chce skierować korespondencję do adresata: poczta (polecony, zwykły, ze zwrotką), osobiście, goniec, kancelaria, e-mail, ePUAP, z możliwością ostatecznej weryfikacji i edycji sposobu wysyłki przez Kancelarię

8. System powinien wpierać kancelarię w zakresie przygotowania pism do wysyłki, między innymi:

a. generowanie wykazów pocztowych,

b. generowanie kodów kreskowych identyfikujących pismo,

- c. drukowanie kopert,
- d. drukowanie etykiet adresowych,
- 9. System powinien umożliwiać dołączanie pisma wychodzącego do rejestrów urzędowych.

10. System powinien umożliwiać dołączanie pisma wychodzącego do dokumentacji niestanowiącej akt sprawy.

11. System powinien umożliwiać skanowanie wsadowe z pominięciem pustych stron (blank pages),

12. Możliwość importu do rejestrów zeskanowanych plików z automatycznym rozpoznaniem typów dokumentów np. faktura, decyzja.

#### **Wymagania funkcjonalne szczegółowe – obsługa spraw i dokumentacji wewnętrznej:**

- 1. W zakresie obsługi spraw system powinien umożliwiać:
- a. definiowanie maski numeracji spraw,
- b. zakładanie spraw,
- c. dzielenie spraw,
- d. przenoszenie spraw do innego prowadzącego,
- e. wskazywanie współprowadzącego sprawę
- f. definiowanie podgrup spraw (podteczek)
- g. dołączenie dokumentów do sprawy,
- h. procedowanie sprawy zgodnie z obiegiem,
- i. przygotowanie pism wychodzących,
- j. gromadzenie pism w sprawie,
- k. wprowadzenie uwag przez uprawnione osoby do dokumentów,
- l. statusowanie spraw,
- m. wielopoziomową akceptację pism w sprawie,
- n. prowadzenie opisu przebiegu realizacji sprawy,

2. System musi umożliwiać integrację z systemem MS Office/OpenOffice w zakresie otwierania plików programów WORD i EXCEL (oraz ich odpowiedników w OpenOffice) i automatycznego ich zapisywania w EOD z uwzględnieniem wersjonowania pliku.

3. System musi umożliwiać prowadzenie spraw w oparciu o system kancelaryjny, zgodny z obowiązującą jednolitą i uporządkowaną ewidencję akt spraw.

4. System musi umożliwiać tworzenie akt spraw w oparciu o dokumenty otrzymane lub wytworzone w komórce organizacyjnej, wszczynanie spraw na wniosek i z urzędu. Wyświetla informację o piśmie wszczynającym postępowanie.

5. System musi umożliwiać zarządzanie pismami wewnętrznymi – przesyłanymi między komórkami organizacyjnymi/pracownikami.

6. System musi umożliwiać śledzenie historii pisma od momentu zarejestrowania w systemie oraz drogi jego obiegu pomiędzy pracownikami i komórkami organizacyjnymi.

7. System powinien umożliwiać informowanie klientów o zakończeniu sprawy poprzez wysłanie smsa lub emaila.

8. System powinien posiadać moduł ewidencji (rejestrów) dokumentów powstających i gromadzonych przez organizację, które nie są kierowane do określonych adresatów (interesantów bądź kontrahentów) takich jak regulaminy, statuty, uchwały, protokoły, umowy itp. System musi wspomagać pracę organów stanowiących i wykonawczych jednostki (np. biura obsługi zarządu).

9. System powinien umożliwiać rejestrowanie i nadzorowanie dokumentów gromadzonych w segregatorach, teczkach i podteczkach.

10. System powinien realizować typowe funkcje kancelaryjne wykonywane w związku z obsługą dokumentacji jednostki.

11. System powinien umożliwiać definiowanie rejestrów urzędowych oraz masek numeracji dokumentów w rejestrach.

12. System powinien umożliwiać definiowanie zestawu metadanych opisujących poszczególne rodzaje dokumentów w rejestrach.

13. System powinien posiadać moduł ewidencji dokumentacji niestanowiącej akt sprawy.

14. Do dokumentacji niestanowiącej akt sprawy system powinien umożliwiać dołączenie dowolnego dokumentu: pismo wpływające, dokument wewnętrzny, pismo wychodzące.

#### **Wymagania funkcjonalne szczegółowe – obsługa archiwum:**

1. Moduł archiwum wbudowany w System powinien umożliwiać wprowadzenie ręczne oraz import z programów MS EXCEL, MS WORD istniejącej ewidencji, oraz prowadzenie ewidencji dokumentacji przejmowanej z komórek organizacyjnych z podziałem na rodzaje dokumentacji: aktowa, elektroniczna, osobowa pracowników, osobowa stażystów, techniczna, projektów realizowanych ze środków współfinansowanych z UE.

2. System musi posiadać wbudowany moduł archiwalny, w pełni obsługujący wszystkie podstawowe procesy związane z archiwizacją dokumentów (w tym: tworzenie spisów zdawczoodbiorczych, brakowanie, przekazywanie do Archiwum Państwowego).

3. Moduł archiwum wbudowany w EOD powinien zapewniać kontrolę poprawności kwalifikowanej dokumentacji poprzez rzeczowy wykaz akt.

4. System powinien posiadać funkcjonalność, zezwalającą na wgląd i wypożyczenie wyłącznie przez pracowników danej komórki, w której dokumentacja została wytworzona.

5. System powinien zapewniać wyszukiwanie dokumentacji w ramach istniejącego zasobu w oparciu o kryterium rodzajowe (np. osobowej), rocznikami, komórkami organizacyjnymi, datą przekazania, nazwiskiem pracownika przekazującego.

6. System powinien zapewniać możliwość podłączenia dokumentów elektronicznych do teczki.

7. Moduł archiwum wbudowany w EOD powinien zapewniać prowadzenie topografii zasobu archiwum.

8. System powinien zapewniać możliwość prowadzenia raportów i statystyk stanu zasobu archiwum (eksport raportów do formatu xls lub pdf)

9. W systemie powinna istnieć możliwość nadawania uprawnień kontom użytkowników do bazy danych na poziomie komórki organizacyjnej i zakresie wskazanym przez archiwistę

10. EOD powinien wskazywać i przypominać o możliwości wybrakowania dokumentacji niearchiwalnej, po upływie przewidzianego w JRWA okresie przechowywania.

11. Przekazanie uprawnień archiwiście do dokumentacji spraw zakończonych po upływie okresu wskazanego w § 37 instrukcji kancelaryjnej powinno następować automatycznie tylko w wypadkach wskazanych przez archiwistę. System powinien przypomnieć o upływie terminu do przekazania akt do archiwum.

12. EOD powinien zapewniać mechanizmy umożliwiające archiwiście zmianę kategorii archiwalnej w spisach dokumentacji teczek aktowych przekazanych już do archiwum (przekwalifikowanie).

#### **Wymagania niefunkcjonalne:**

1. System musi być zaprojektowany w modelu trójwarstwowym:

- warstwa danych,
- warstwa aplikacji,
- warstwa prezentacji.

2. System musi pracować pod kontrolą systemu operacyjnego Windows10 zarówno w wersjach 32 i 64 bitowych.

3. System musi pracować w wersji sieciowej z wykorzystaniem protokołu TCP/IP oraz być w pełni kompatybilny z sieciami TCP/IP.

4. Architektura systemu powinna umożliwiać pracę jedno i wielostanowiskową, zapewniać jednokrotne wprowadzanie danych tak, aby były one dostępne dla wszystkich użytkowników.

5. W przypadku gdy system do pracy wykorzystuje silnik bazy danych, baza taka musi być kompatybilna z systemem Windows i musi istnieć możliwość jej instalacji i pracy na zasadach określonych jak dla systemu.

6. System w zakresie wydruków musi wykorzystywać funkcjonalność systemu Windows i umożliwiać wydruk na dowolnej drukarce zainstalowanej i obsługiwanej w systemie Windows, na którym zostanie zainstalowane oprogramowanie (drukarki lokalne, drukarki sieciowe).

7. Interfejs użytkownika (w tym administratora) powinien być w całości polskojęzyczny.

8. Dokumentacja powinna zawierać opis funkcji programu, wyjaśniać zasady pracy z programem, oraz zawierać opisy przykładowych scenariuszy pracy.

9. Dokumentacja musi być dostępna z poziomu oprogramowania w postaci elektronicznej (pliki PDF lub DOC lub RTF).

10. System musi zapewniać weryfikację wprowadzanych danych w formularzach i kreatorach.

11. Zapewnienie bezpieczeństwa danych zarówno na poziomie danych wrażliwych jak i komunikacji sieciowej przy zastosowaniu bezpiecznych protokołów sieciowych.

12. System musi zapewniać możliwość utworzenia kopii zapasowej danych w dowolnym momencie.

#### **Licencjonowanie:**

1. Licencje muszą zostać wystawione na czas nieoznaczony (bezterminowy).

2. Oferowane licencje muszą pozwalać na użytkowanie oprogramowania zgodnie z przepisami prawa.

3. Licencja oprogramowania nie może ograniczać prawa licencjobiorcy do rozbudowy, zwiększenia ilości serwerów obsługujących oprogramowanie, przeniesienia oprogramowania na inny serwer, rozdzielenia funkcji serwera (osobny serwer bazy danych, osobny serwer aplikacji, osobny serwer plików).

4. Licencja oprogramowania musi być licencją bez ograniczenia ilości komputerów, serwerów, na których można zainstalować i używać oprogramowanie.

5. Licencja na oprogramowanie nie może w żaden sposób ograniczać sposobu pracy użytkowników końcowych (np. praca w sieci LAN, praca zdalna poprzez Internet). Użytkownik może pracować w dowolny dostępny technologicznie sposób.

6. Licencja oprogramowania nie może ograniczać prawa licencjobiorcy do wykonania kopii bezpieczeństwa oprogramowania w ilości, którą uzna za stosowną.

7. Licencja oprogramowania nie może ograniczać prawa licencjobiorcy do instalacji użytkowania oprogramowania na serwerach zapasowych uruchamianych w przypadku awarii serwerów podstawowych.

8. Licencja oprogramowania nie może ograniczać prawa licencjobiorcy do korzystania z oprogramowania na dowolnym komputerze klienckim (licencja nie może być przypisana do komputera/urządzenia).

10. Dostarczane oprogramowanie musi być objęte minimum gwarancją producenta

#### 14. WCAG 2.1

Portal wraz z dostarczanymi e-usługami (E-płatność, E-zaświadczenia, E-zezwolenia, E-wypis, wyrys, E-odpady, E-drogi, E-powiadomienia, E-otwarte dane, E-learning) będzie zaprojektowany w sposób zapewniający spełnienie wymagań Web Content Accessibility Guidelines (WCAG 2.1), co najmniej na poziomie AA a gdzie to możliwe AAA, m.in. poprzez: zwięzły tekst alternatywny dla elementów graficznych, brak animowanych i poruszających się tekstów, teksty zamieszczone w serwisie będą napisane w miarę możliwości w jak najprostszy sposób i opublikowane w sposób czytelny, zostanie zastosowana spójna, logiczna i niezmienna nawigacja w obrębie serwisu, nawigację w obrębie całego serwisu dostępną z poziomu klawiatury, wszystkie elementy aktywne, takie jak odnośniki, czy pola formularza będą mieć wyraźny wizualny fokus, kontrast kolorystyczny wszystkich elementów przekazujących treść (tekstów, linków, banerów) lub funkcjonalnych będzie miał stosunek jasności tekstu do tła co najmniej 4,5 do 1, stronę da się znacząco (co najmniej 200%) powiększyć narzędziami przeglądarki, cytaty będą odpowiednio wyróżnione – co najmniej cudzysłowami, kod serwisu będzie zgodny ze standardami, serwis powinien być dostępny w przeglądarkach i wszystkich urządzeniach z wyłączoną obsługą języka JS.

#### 15. Integracja z e-PUAP

System powinien pozwolić Podatnikom na samodzielne, proste wypełnienie danych zawartych w kreatorach deklaracji podatkowych. Formularze kreatorów powinny być dynamiczne tj. zmienić swój wygląd w zależności od kontekstu użytkownika i danych już wypisanych (pokazywać/ukrywać dane formularza). Wygenerowany dokument w formacie XML powinien być podpisywany przez Podatnika w sposób elektroniczny za pomocą Profilu Zaufanego ePUAP, zastępując odręczny podpis na deklaracji/informacji podatkowej. Złożenie poprawnie wypełnionego formularza powinno nastąpić przez wysłanie na Elektroniczną Skrzynkę Podawczą Urzędu ePAUP a zwrotnie Podatnik powinien dostawać informację potwierdzające (zapis do historii dokumentu):

UPP – Urzędowe Poświadczenie Przedłożenia, jest dokumentem potwierdzającym poprawną formalnie wysyłkę dokumentu, jednak nie jest to dokument, który potwierdza jego odbiór. Czas oczekiwania to do 5 min. od wysłania wniosku.

UPO - Urzędowe Poświadczenie Odbioru - dokument świadczący o poprawnej weryfikacji i odbiorze wysłanego przez nas dokumentu, a także jest dowodem na rozpoczęcie procedowania sprawy użytkownika. Czas oczekiwania wynosi do 1 godz. od wysłania wniosku. Zawiera on numer sprawy oraz dane osoby prowadzącej

### Dostawa sprzętu i oprogramowania systemowego

Poniżej przedstawiono parametry minimalne jaki dostarczany sprzęt musi spełniać. W przypadku gdy do realizacji Przedmiotu Zamówienia wymagany jest sprzęt/oprogramowanie/licencje nieujęte w poniższym zestawieniu Wykonawca musi go dostarczyć w ramach wynagrodzenia zryczałtowanego.

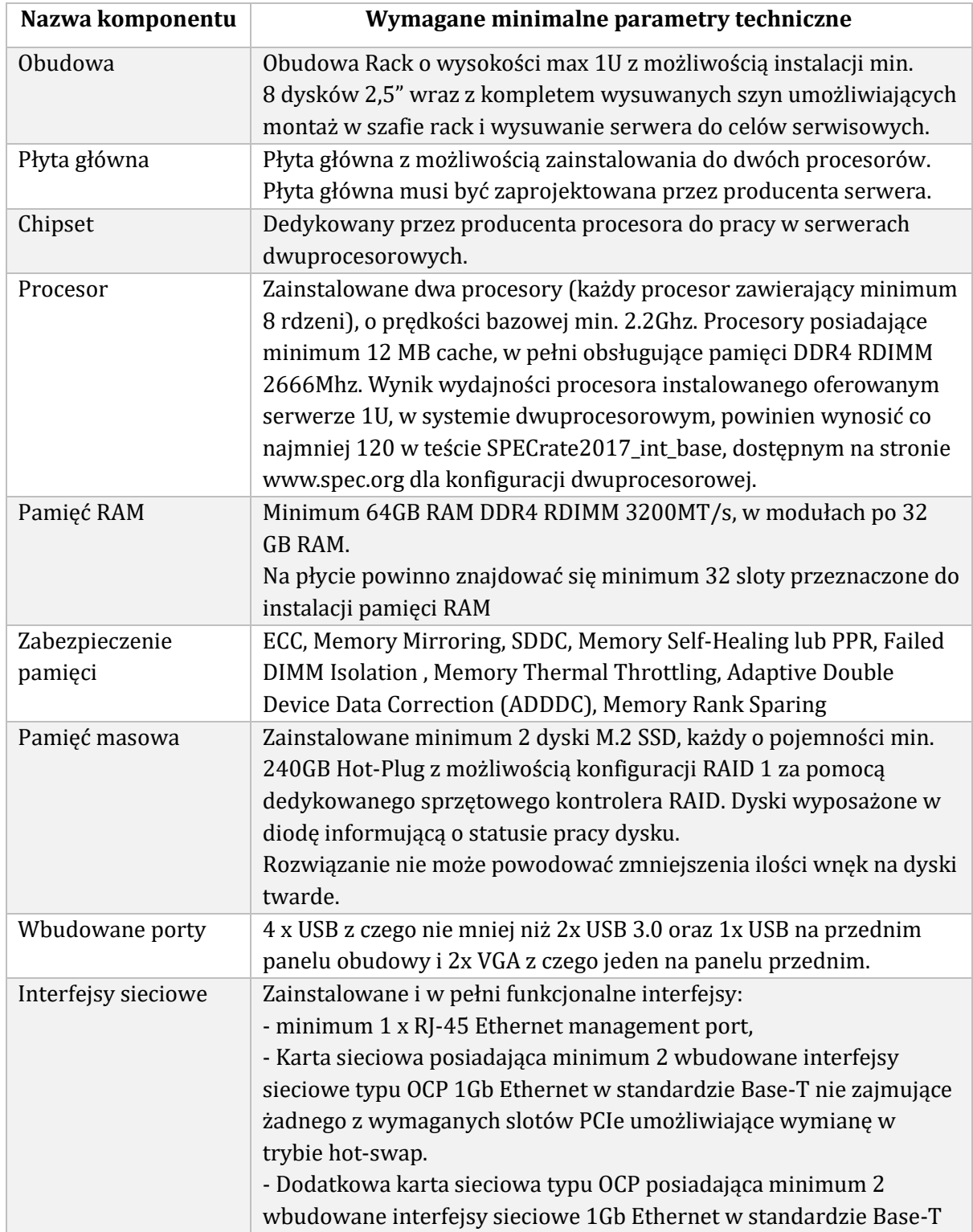

#### Serwer wirtualizacyjny – 1 szt.
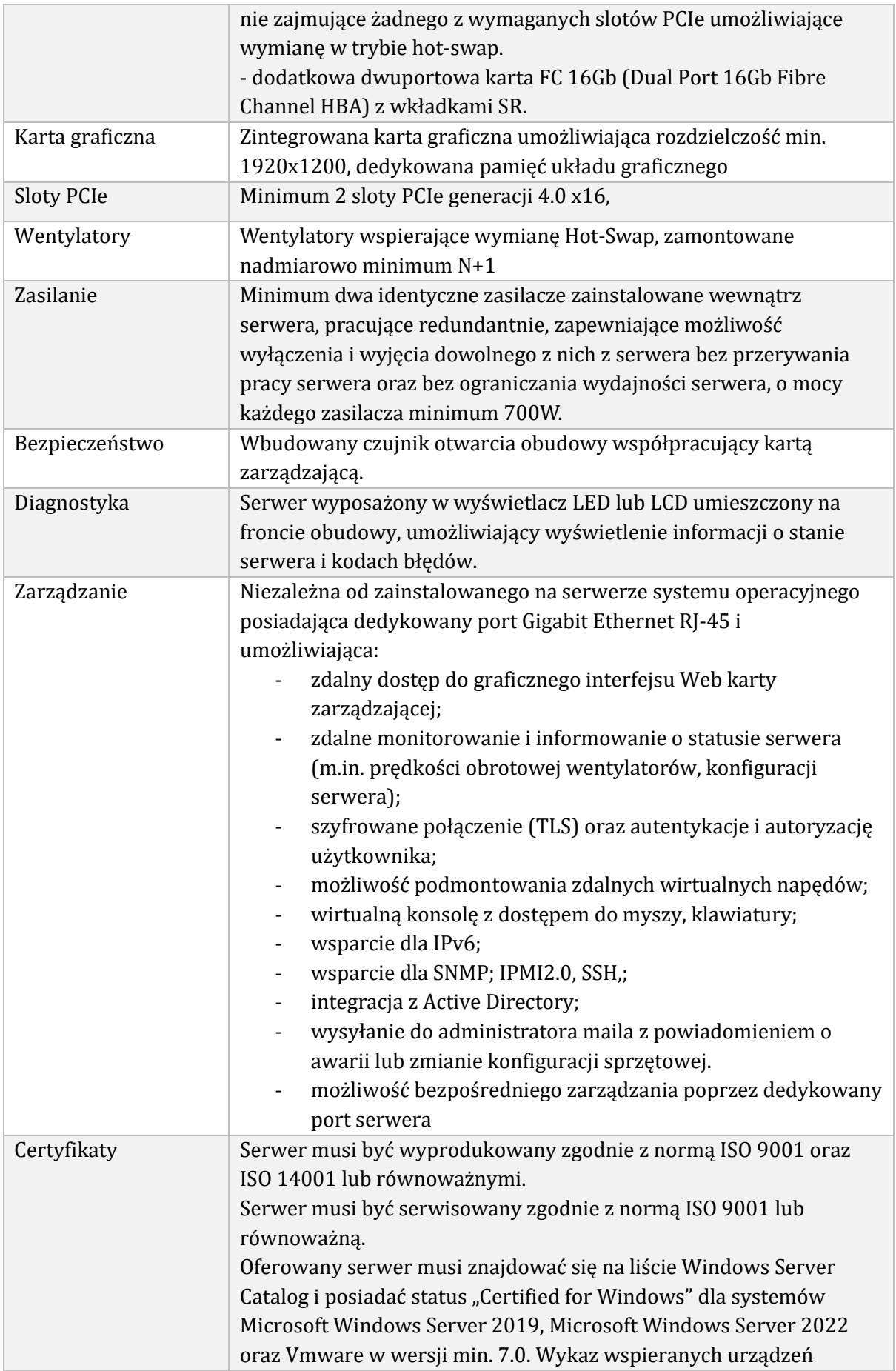

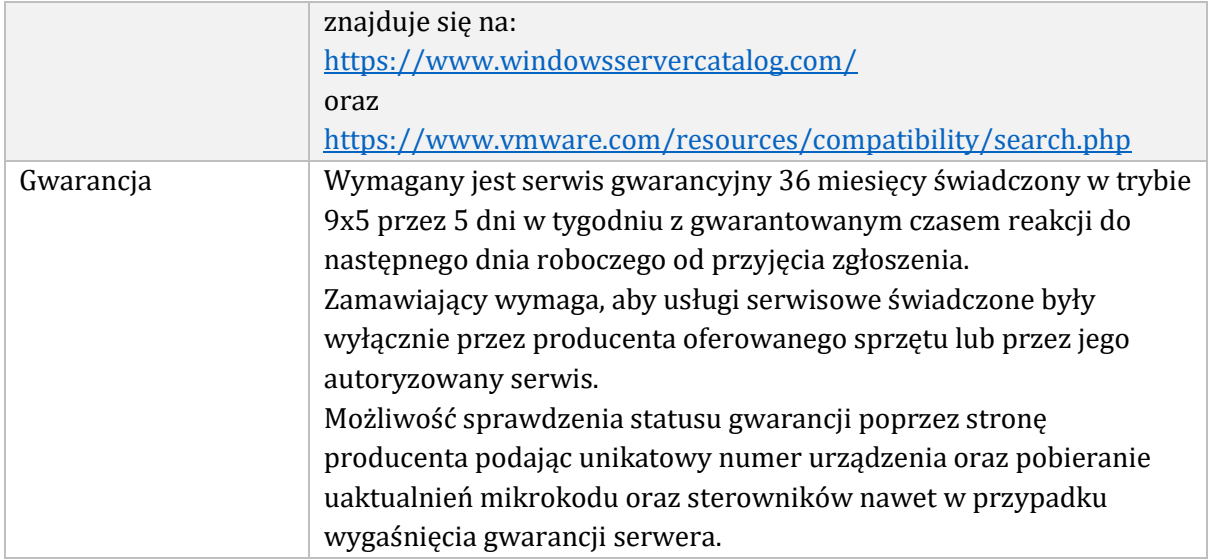

# Serwer NAS v1 – 1 szt.

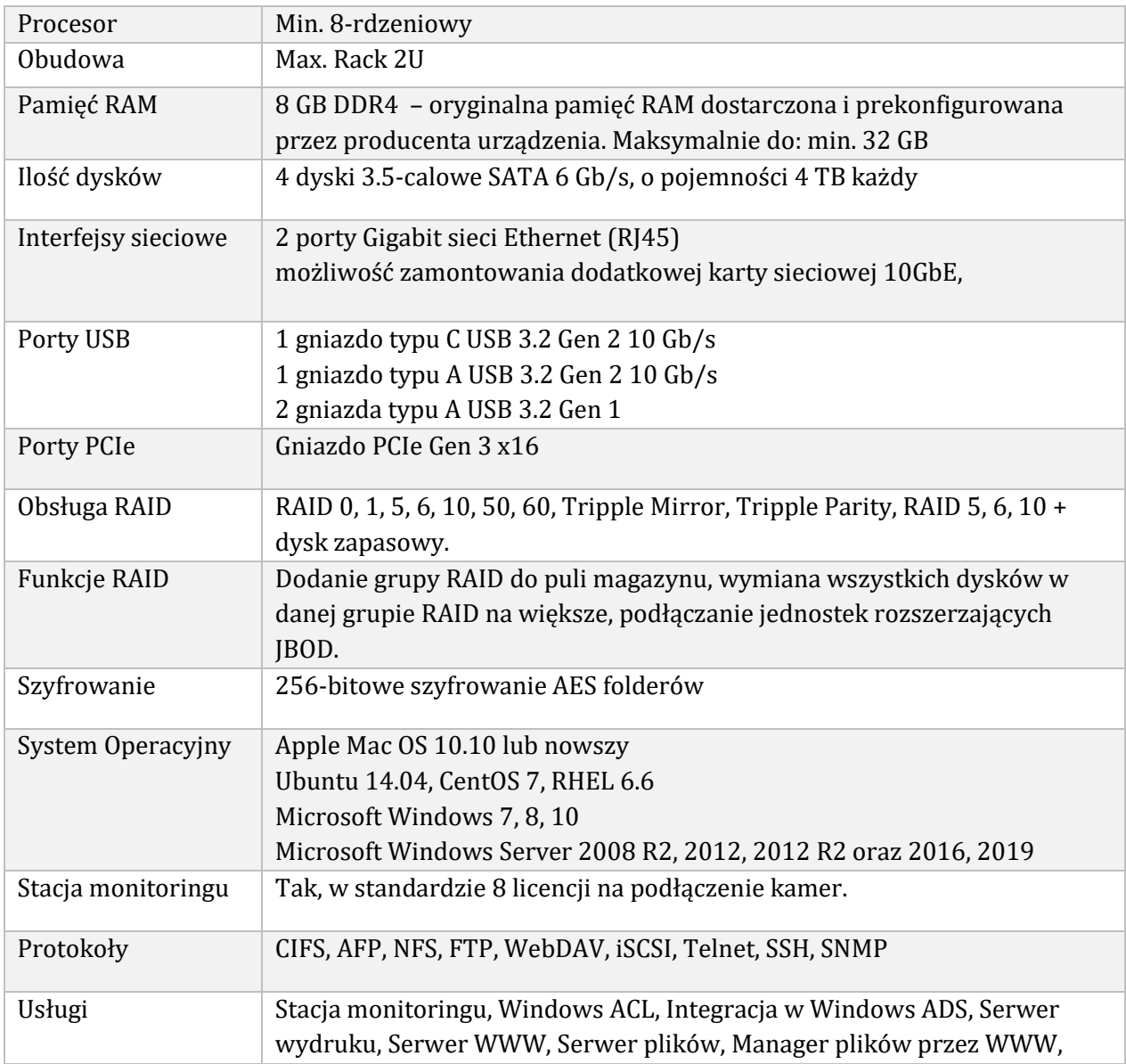

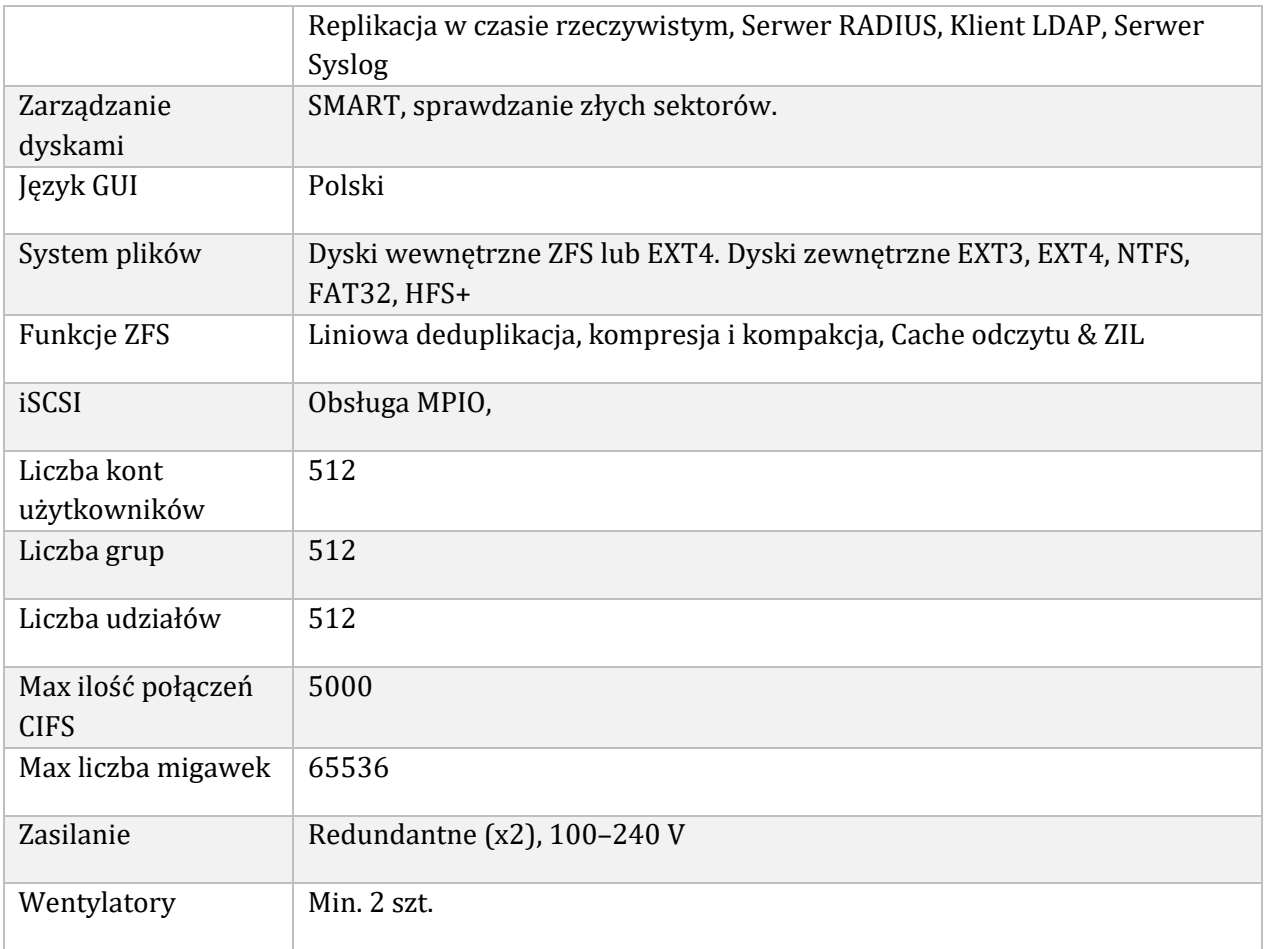

# Macierz dyskowa- 1 szt.

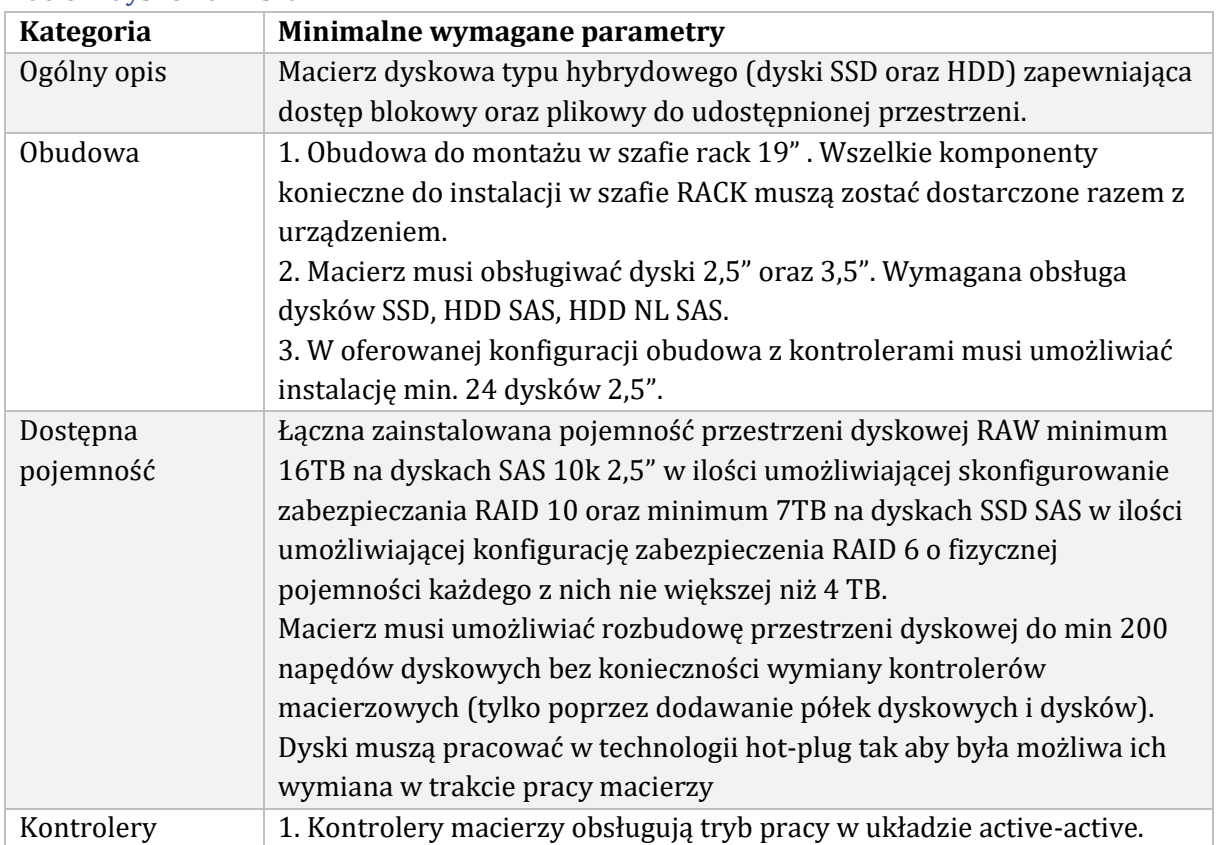

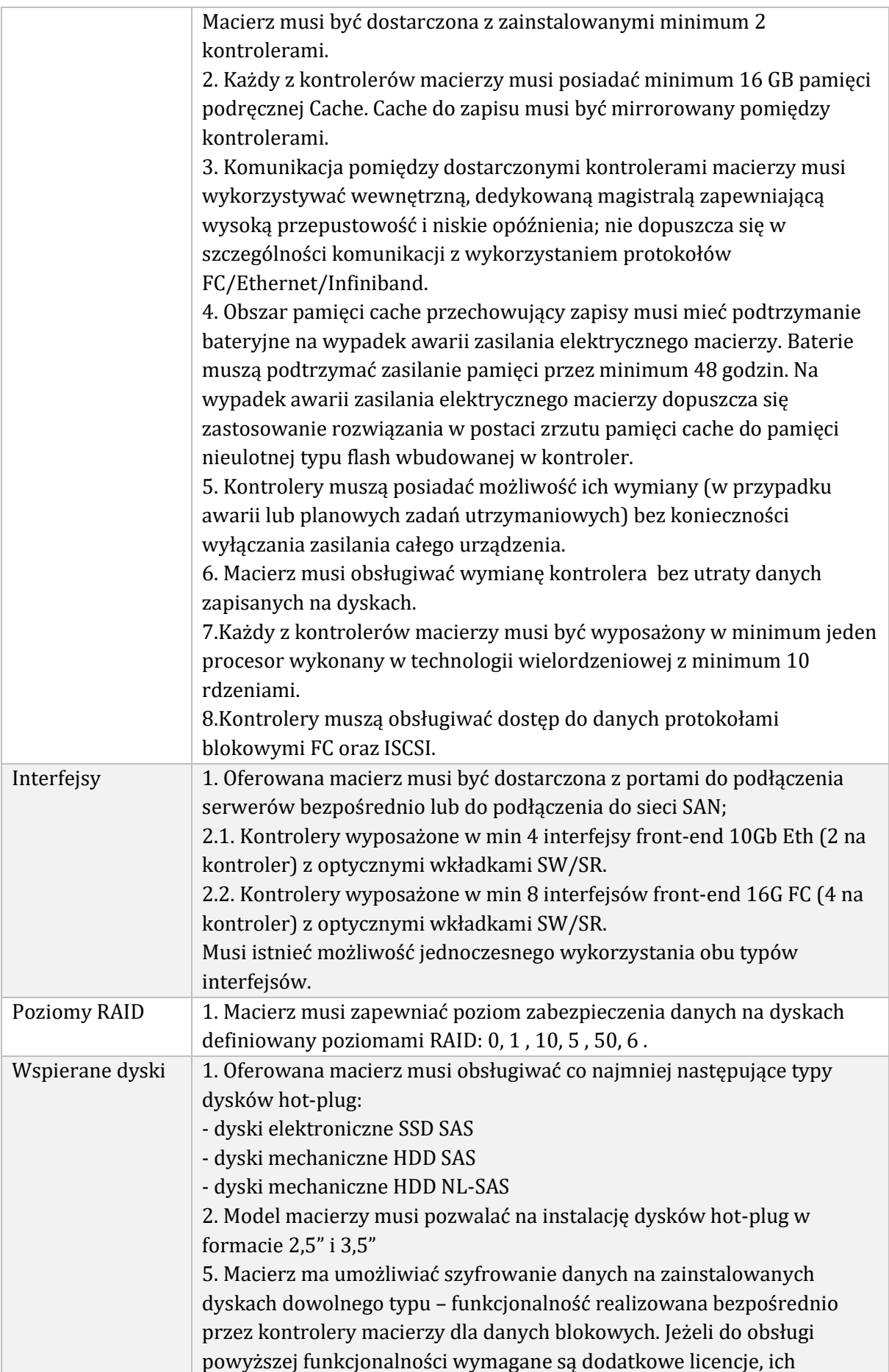

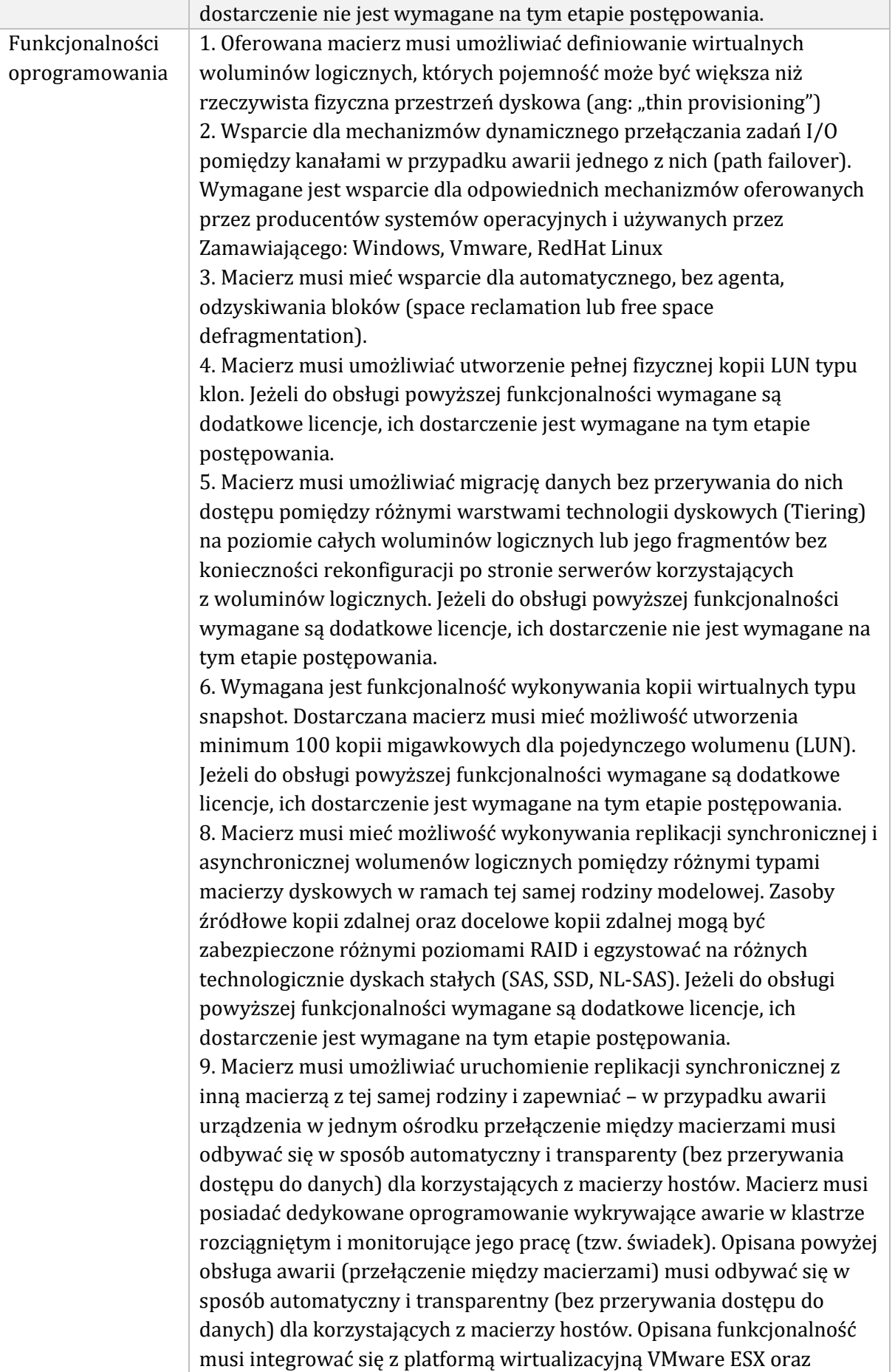

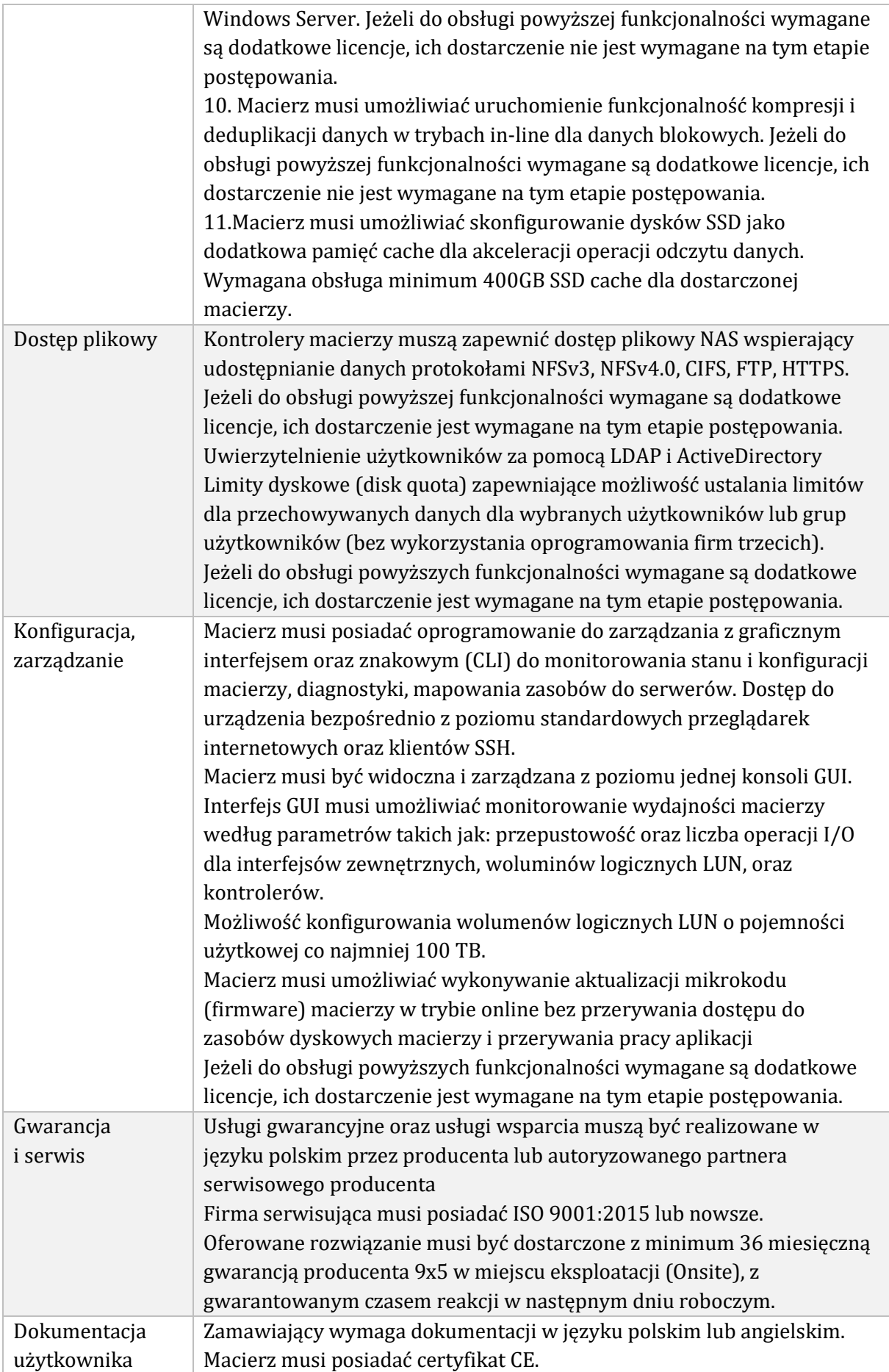

# Firewall UTM - 1 szt.

Redundancja, monitoring i wykrywanie awarii

1. W przypadku systemu pełniącego funkcje: Firewall, IPSec, Kontrola Aplikacji oraz IPS – musi istnieć możliwość łączenia w klaster Active-Active lub Active-Passive. W obu trybach powinna istnieć funkcja synchronizacji sesji firewall.

2. Monitoring i wykrywanie uszkodzenia elementów sprzętowych i programowych systemów zabezpieczeń oraz łączy sieciowych.

3. Monitoring stanu realizowanych połączeń VPN.

4. System musi umożliwiać agregację linków statyczną oraz w oparciu o protokół LACP. Powinna istnieć możliwość tworzenia interfejsów redundantnych. Interfejsy, Dysk, Zasilanie:

1. System realizujący funkcję Firewall musi dysponować minimum 8 portami Gigabit Ethernet RJ45.

2. System Firewall musi posiadać wbudowany port konsoli szeregowej oraz gniazdo USB umożliwiające podłączenie modemu 3G/4G oraz instalacji oprogramowania z klucza USB.

3. W ramach systemu Firewall powinna być możliwość zdefiniowania co najmniej 200 interfejsów wirtualnych - definiowanych jako VLAN'y w oparciu o standard 802.1Q.

4. System musi być wyposażony w zasilanie AC.

Parametry wydajnościowe:

1. W zakresie Firewall'a obsługa nie mniej niż 200 tys. jednoczesnych połączeń oraz 20 tys. nowych połączeń na sekundę.

2. Przepustowość Stateful Firewall: nie mniej niż 5 Gbps dla pakietów 512 B.

3. Przepustowość Firewall z włączoną funkcją Kontroli Aplikacji: nie mniej niż 0.7 Gbps.

4. Wydajność szyfrowania IPSec VPN nie mniej niż 2 Gbps.

5. Wydajność skanowania ruchu w celu ochrony przed atakami (zarówno client side jak i server side w ramach modułu IPS) dla ruchu Enterprise Traffic Mix - minimum 1 Gbps.

6. Wydajność skanowania ruchu typu Enterprise Mix z włączonymi funkcjami: IPS, Application Control, Antywirus - minimum 500 Mbps.

7. Wydajność systemu w zakresie inspekcji komunikacji szyfrowanej SSL dla ruchu http – minimum 300 Mbps.

Funkcje kontrolera sieci bezprzewodowej

1. Urządzenie musi wspierać funkcję kontrolera sieci bezprzewodowej dla Access Pointów tego samego producenta.

2. Dostarczone urządzenie musi posiadać licencję na obsługę min. 5 Access Pointów.

Funkcje Systemu Bezpieczeństwa:

W ramach dostarczonego systemu ochrony muszą być realizowane wszystkie poniższe funkcje. Mogą one być zrealizowane w postaci osobnych, komercyjnych platform sprzętowych lub programowych:

1. Kontrola dostępu - zapora ogniowa klasy Stateful Inspection.

2. Kontrola Aplikacji.

3. Poufność transmisji danych - połączenia szyfrowane IPSec VPN oraz SSL VPN.

4. Ochrona przed malware – co najmniej dla protokołów SMTP, POP3, IMAP, HTTP, FTP, HTTPS.

- 5. Ochrona przed atakami Intrusion Prevention System.
- 6. Kontrola stron WWW.
- 7. Kontrola zawartości poczty Antyspam dla protokołów SMTP, POP3.

8. Zarządzanie pasmem (QoS, Traffic shaping).

9. Mechanizmy ochrony przed wyciekiem poufnej informacji (DLP).

10. Dwu-składnikowe uwierzytelnianie z wykorzystaniem tokenów sprzętowych lub programowych. W ramach postępowania powinny zostać dostarczone co najmniej 2 tokeny sprzętowe lub programowe, które będą zastosowane do dwu-składnikowego uwierzytelnienia administratorów lub w ramach połączeń VPN typu client-to-site.

11. Analiza ruchu szyfrowanego protokołem SSL.

Polityki, Firewall

1. Polityka Firewall musi uwzględniać adresy IP, użytkowników, protokoły, usługi sieciowe, aplikacje lub zbiory aplikacji, reakcje zabezpieczeń, rejestrowanie zdarzeń.

2. System musi zapewniać translację adresów NAT: źródłowego i docelowego, translację PAT oraz:

• Translację jeden do jeden oraz jeden do wielu.

• Dedykowany ALG (Application Level Gateway) dla protokołu SIP.

3. W ramach systemu musi istnieć możliwość tworzenia wydzielonych stref bezpieczeństwa np. DMZ, LAN, WAN.

4. Element systemu realizujący funkcję Firewall musi integrować się z następującymi rozwiązaniami SDN w celu dynamicznego pobierania informacji o zainstalowanych maszynach wirtualnych po to aby użyć ich przy budowaniu polityk kontroli dostępu.

• Amazon Web Services (AWS).

- Microsoft Azure
- Cisco ACI.
- Google Cloud Platform (GCP).
- OpenStack.
- VMware vCenter (ESXi).

Połączenia VPN

1. System musi umożliwiać konfigurację połączeń typu IPSec VPN. W zakresie tej funkcji musi zapewniać:

• Wsparcie dla IKE v1 oraz v2.

• Obsługa szyfrowania protokołem AES z kluczem 128 i 256 bitów w trybie pracy

Galois/Counter Mode(GCM).

- Obsługa protokołu Diffie-Hellman grup 19 i 20.
- Wsparcie dla Pracy w topologii Hub and Spoke oraz Mesh, w tym wsparcie dla dynamicznego zestawiania tuneli pomiędzy SPOKE w topologii HUB and SPOKE.
- Tworzenie połączeń typu Site-to-Site oraz Client-to-Site.
- Monitorowanie stanu tuneli VPN i stałego utrzymywania ich aktywności.

• Możliwość wyboru tunelu przez protokoły: dynamicznego routingu (np. OSPF) oraz routingu statycznego.

- Obsługa mechanizmów: IPSec NAT Traversal, DPD, Xauth.
- Mechanizm "Split tunneling" dla połączeń Client-to-Site.

2. System musi umożliwiać konfigurację połączeń typu SSL VPN. W zakresie tej funkcji musi zapewniać:

• Pracę w trybie Portal - gdzie dostęp do chronionych zasobów realizowany jest za pośrednictwem przeglądarki. W tym zakresie system musi zapewniać stronę komunikacyjną działającą w oparciu o HTML 5.0.

Pracę w trybie Tunnel z możliwością włączenia funkcji "Split tunneling" przy zastosowaniu dedykowanego klienta.

• Producent rozwiązania musi dostarczać oprogramowanie klienckie VPN, które umożliwia realizację połączeń IPSec VPN lub SSL VPN.

Routing i obsługa łączy WAN

- 1. W zakresie routingu rozwiązanie powinno zapewniać obsługę:
- Routingu statycznego.
- Policy Based Routingu.

• Protokołów dynamicznego routingu w oparciu o protokoły: RIPv2, OSPF, BGP oraz PIM. Zarządzanie pasmem

1. System Firewall musi umożliwiać zarządzanie pasmem poprzez określenie:

maksymalnej, gwarantowanej ilości pasma, oznaczanie DSCP oraz wskazanie priorytetu ruchu. 2. Musi istnieć możliwość określania pasma dla poszczególnych aplikacji.

3. System musi zapewniać możliwość zarządzania pasmem dla wybranych kategorii URL. Ochrona przed malware

1. Silnik antywirusowy musi umożliwiać skanowanie ruchu w obu kierunkach komunikacji dla protokołów działających na niestandardowych portach (np. FTP na porcie 2021).

2. System musi umożliwiać skanowanie archiwów, w tym co najmniej: zip, RAR.

3. System musi dysponować sygnaturami do ochrony urządzeń mobilnych (co najmniej dla systemu operacyjnego Android).

4. System musi współpracować z dedykowaną platformą typu Sandbox lub usługą typu Sandbox realizowaną w chmurze. W ramach postępowania musi zostać dostarczona platforma typu Sandbox wraz z niezbędnymi serwisami lub licencja upoważniająca do korzystania z usługi typu Sandbox w chmurze.

5. System musi umożliwiać usuwanie aktywnej zawartości plików PDF oraz Microsoft Office bez konieczności blokowania transferu całych plików.

Ochrona przed atakami

1. Ochrona IPS powinna opierać się co najmniej na analizie sygnaturowej oraz na analizie anomalii w protokołach sieciowych.

2. System powinien chronić przed atakami na aplikacje pracujące na niestandardowych portach.

3. Baza sygnatur ataków powinna zawierać minimum 5000 wpisów i być aktualizowana automatycznie, zgodnie z harmonogramem definiowanym przez administratora.

4. Administrator systemu musi mieć możliwość definiowania własnych wyjątków oraz własnych sygnatur.

5. System musi zapewniać wykrywanie anomalii protokołów i ruchu sieciowego, realizując tym samym podstawową ochronę przed atakami typu DoS oraz DDoS.

6. Mechanizmy ochrony dla aplikacji Web'owych na poziomie sygnaturowym (co najmniej ochrona przed: CSS, SQL Injecton, Trojany, Exploity, Roboty) oraz możliwość kontrolowania długości nagłówka, ilości parametrów URL, Cookies.

7. Wykrywanie i blokowanie komunikacji C&C do sieci botnet. Kontrola aplikacji

1. Funkcja Kontroli Aplikacji powinna umożliwiać kontrolę ruchu na podstawie głębokiej analizy pakietów, nie bazując jedynie na wartościach portów TCP/UDP.

2. Baza Kontroli Aplikacji powinna zawierać minimum 2000 sygnatur i być aktualizowana automatycznie, zgodnie z harmonogramem definiowanym przez administratora.

3. Aplikacje chmurowe (co najmniej: Facebook, Google Docs, Dropbox) powinny być kontrolowane pod względem wykonywanych czynności, np.: pobieranie, wysyłanie plików. 4. Baza powinna zawierać kategorie aplikacji szczególnie istotne z punktu widzenia bezpieczeństwa: proxy, P2P.

5. Administrator systemu musi mieć możliwość definiowania wyjątków oraz własnych sygnatur.

Kontrola WWW

1. Moduł kontroli WWW musi korzystać z bazy zawierającej co najmniej 40 milionów adresów URL pogrupowanych w kategorie tematyczne.

2. W ramach filtra www powinny być dostępne kategorie istotne z punktu widzenia bezpieczeństwa, jak: malware (lub inne będące źródłem złośliwego oprogramowania), phishing, spam, Dynamic DNS, proxy.

3. Filtr WWW musi dostarczać kategorii stron zabronionych prawem: Hazard.

4. Administrator musi mieć możliwość nadpisywania kategorii oraz tworzenia wyjątków – białe/czarne listy dla adresów URL.

5. Funkcja Safe Search – przeciwdziałająca pojawieniu się niechcianych treści w wynikach wyszukiwarek takich jak: Google, oraz Yahoo.

6. Administrator musi mieć możliwość definiowania komunikatów zwracanych użytkownikowi dla różnych akcji podejmowanych przez moduł filtrowania.

7. W ramach systemu musi istnieć możliwość określenia, dla których kategorii url lub wskazanych ulr - system nie będzie dokonywał inspekcji szyfrowanej komunikacji. Uwierzytelnianie użytkowników w ramach sesji

1. System Firewall musi umożliwiać weryfikację tożsamości użytkowników za pomocą:

• Haseł statycznych i definicji użytkowników przechowywanych w lokalnej bazie systemu.

• Haseł statycznych i definicji użytkowników przechowywanych w bazach zgodnych z LDAP.

• Haseł dynamicznych (RADIUS, RSA SecurID) w oparciu o zewnętrzne bazy danych.

2. Musi istnieć możliwość zastosowania w tym procesie uwierzytelniania dwuskładnikowego.

3. Rozwiązanie powinno umożliwiać budowę architektury uwierzytelniania typu Single Sign On przy integracji ze środowiskiem Active Directory oraz zastosowanie innych mechanizmów: RADIUS lub API.

Zarządzanie

1. Elementy systemu bezpieczeństwa muszą mieć możliwość zarządzania lokalnego z wykorzystaniem protokołów: HTTPS oraz SSH, jak i powinny mieć możliwość współpracy z dedykowanymi platformami centralnego zarządzania i monitorowania.

2. Komunikacja systemów zabezpieczeń z platformami centralnego zarządzania musi być realizowana z wykorzystaniem szyfrowanych protokołów.

3. Powinna istnieć możliwość włączenia mechanizmów uwierzytelniania dwuskładnikowego dla dostępu administracyjnego.

4. System musi współpracować z rozwiązaniami monitorowania poprzez protokoły SNMP w wersjach 2c, 3 oraz umożliwiać przekazywanie statystyk ruchu za pomocą protokołów netflow lub sflow.

5. System musi mieć możliwość zarządzania przez systemy firm trzecich poprzez API, do którego producent udostępnia dokumentację.

6. Element systemu pełniący funkcję Firewal musi posiadać wbudowane narzędzia diagnostyczne, przynajmniej: ping, traceroute, podglądu pakietów, monitorowanie procesowania sesji oraz stanu sesji firewall.

7. Element systemu realizujący funkcję firewall musi umożliwiać wykonanie szeregu zmian przez administratora w CLI lub GUI, które nie zostaną zaimplementowane zanim nie zostaną zatwierdzone.

Logowanie

1. Elementy systemu bezpieczeństwa muszą realizować logowanie do aplikacji (logowania i raportowania) udostępnianej w chmurze, lub w ramach postępowania musi zostać dostarczony komercyjny system logowania i raportowania w postaci odpowiednio zabezpieczonej, komercyjnej platformy sprzętowej lub programowej.

2. W ramach logowania system pełniący funkcję Firewall musi zapewniać przekazywanie danych o zaakceptowanym ruchu, ruchu blokowanym, aktywności administratorów, zużyciu zasobów oraz stanie pracy systemu. Musi być zapewniona możliwość jednoczesnego wysyłania logów do wielu serwerów logowania.

3. Logowanie musi obejmować zdarzenia dotyczące wszystkich modułów sieciowych i bezpieczeństwa oferowanego systemu.

4. Musi istnieć możliwość logowania do serwera SYSLOG.

Serwisy i licencje

W ramach postępowania powinny zostać dostarczone licencje upoważniające do korzystania z aktualnych baz funkcji ochronnych producenta i serwisów. Powinny one obejmować: Kontrola Aplikacji, IPS, Antywirus (z uwzględnieniem sygnatur do ochrony urządzeń mobilnych - co najmniej dla systemu operacyjnego Android), Analiza typu Sandbox, Antyspam, Web Filtering, bazy reputacyjne adresów IP/domen na okres 36 miesięcy.

Gwarancja oraz wsparcie

1. Gwarancja: System musi być objęty serwisem gwarancyjnym producenta przez okres 36 miesięcy, polegającym na naprawie lub wymianie urządzenia w przypadku jego wadliwości. W ramach tego serwisu producent musi zapewniać również dostęp do aktualizacji oprogramowania oraz wsparcie techniczne w trybie min. 8x5.

# Przełącznik sieciowy LAN – 1 szt.

- Minimum 48 portów 10BASE-T/100BASE-TX/1000BASE-T ze wsparciem dla trybów: full-duplex, half-duplex, automatycznej negocjacji (auto-negotiation)
- Minimum 4 porty 1/10Gb SFP/SFP+, pozwalające na instalację wkładek 10Gb (SFP+), Gigabitowych (SFP) oraz kabli DAC/Twinax SFP+ wszystkie porty obsadzone wkładkami kompatybilnymi z serwerami oraz macierzą.
- Automatyczne wykrywanie przeplotu (Auto MDIX) na portach 10/100/1000Base-T
- Przepustowość: minimum 170 Gbps oraz 130 Mpps.
- Tablica adresów MAC o wielkości minimum 30 000 pozycji
- Obsługa ramek Jumbo: minimum 9kb
- Przełącznik wyposażony w co najmniej jeden zasilacz 230V/AC.
- Urządzenie musi mieć możliwość łączenia przełączników fizycznych w jeden przełącznik wirtualny (tzw. Stos), traktowany jako jedno urządzenie logiczne z punktu widzenia protokołów routingu, LACP i Spanning Tree.
- Minimalna liczba przełączników obsługiwanych w stosie: 9szt
- Funkcja tworzenia stosu może wykorzystywać maksymalnie dwa wbudowane porty 10GE SFP+ lub dedykowany moduł który musi zostać zainstalowany w takim przypadku wraz z niezbędnym okablowaniem.
- Prędkość magistrali tworzącej stos: minimum 80 Gbps (Bidirectional)
- Obsługa standardu LACP (Link Aggregation Control Protocol (w obrębie stosu przełączników)
- Realizacja łączy agregowanych (LACP) w ramach różnych przełączników będących w stosie
- Tablica ARP minimum 4000 wpisów
- Tablica routingu nie mniejsza niż 4000 wpisów dla IPv4 i 1000 wpisów dla IPv6
- Minimum 1000 interfejsów VLAN
- Routing IPv4 minimum: statyczny (minimum 4000 tras), RIPv1, RIPv2, OSPF
- Routing IPv6 minimum: statyczny (minimum 1000 tras), RIPng, OSPFv3
- Obsługa VRRP
- Obsługa ruchu Multicast: PIM-DM, PIM-SM, PIM-DM dla IPv6, PIM-SM dla IPv6, IGMP v1/v2/v3, IGMP Snooping v1/v2/v3; MLD Snooping, Multicast VLAN
- Obsługa IEEE 802.1s Multiple SpanningTree / MSTP oraz IEEE 802.1w Rapid Spanning Tree Protocol
- Obsługa sieci IEEE 802.1Q VLAN minimum 4094 aktywnych sieci VLAN
- Funkcja Root Protection umożliwiająca ochronę sieci przed wprowadzeniem do sieci urządzenia, które może przejąć rolę przełącznika Root dla protokołu Spanning Tree
- Funkcja BPDU Protection funkcja umożliwiająca wyłączenie portów Fast Start w momencie odebrania na tym porcie ramek BDPU w celu przeciwdziałania pętlom
- Wsparcie dla funcji DHCP Relay, DHCP client oraz DHCP Snooping
- Obsługa list ACL na bazie informacji z warstw 2/3/4 modelu OSI
- •
- Obsługa funkcji logowania do sieci zgodna ze standardem IEEE 802.1x oraz autoryzacja po adresach MAC. Obsługa serwerów TACACS+ i RADIUS
- LLDP IEEE 802.1AB Link Layer Discovery Protocol oraz LLDP-MED
- Funkcja centralnego uwierzytelniania administratorów na serwerze RADIUS
- Obsługa funkcji Voice VLAN
- Zarządzanie poprzez port konsoli (pełne), SNMP v.1, 2c i 3, Telnet, SSH v.2, http i https
- Wbudowany, dodatkowy, dedykowany port Ethernet do zarządzania poza pasmem out of band management
- Port konsoli (UBS lub RS232 ze złączem RJ45)
- Obsługa Syslog
- Obsługa sFlow
- Obsługa NTP (Network Time Protocol)
- Obsługa RMON
- Wsparcie dla Private VLAN (protected port / private port / isolated port, private edge port, isolated VLAN) lub równoważnego
- Wsparcie dla mechanizmu wykrywania linków jednokierunkowych typu DLDP (Device Link Detection Protocol) lub równoważnego
- Ochrona przed sztormami pakietowymi (broadcast, multicast, unicast), z możliwością definiowania wartości progowych
- Minimalny zakres pracy od 0°C do +50°C
- Wsparcie dla Energy-efficient Ethernet (EEE) IEEE 802.3az
- Wysokość w szafie 19" 1U
- Wymagany jest serwis gwarancyjny producenta lub autoryzowany serwis realizowany na

bazie wykupionej usługi serwisowej producenta świadczony przez minimum 3 lata.

• Zamawiający wymaga aby cały sprzęt serwerowy (i inne urządzenia zainstalowane w serwerowni) podłączone zostały do sieci LAN portami min. 1Gb nie wykorzystując portów w powyższych przełącznikach.

# Switch SAN / FC – 1 szt.

Macierz musi zostać połączona z serwerami za pomocą zestawu wewnętrznej szybkiej sieci SAN FC16 lub iSCSI 10Gbps. Dostarczony w zestawie z macierzą przełącznik światłowodowy (wraz z wkładkami) sieci SAN spełniać musi poniższe parametry:

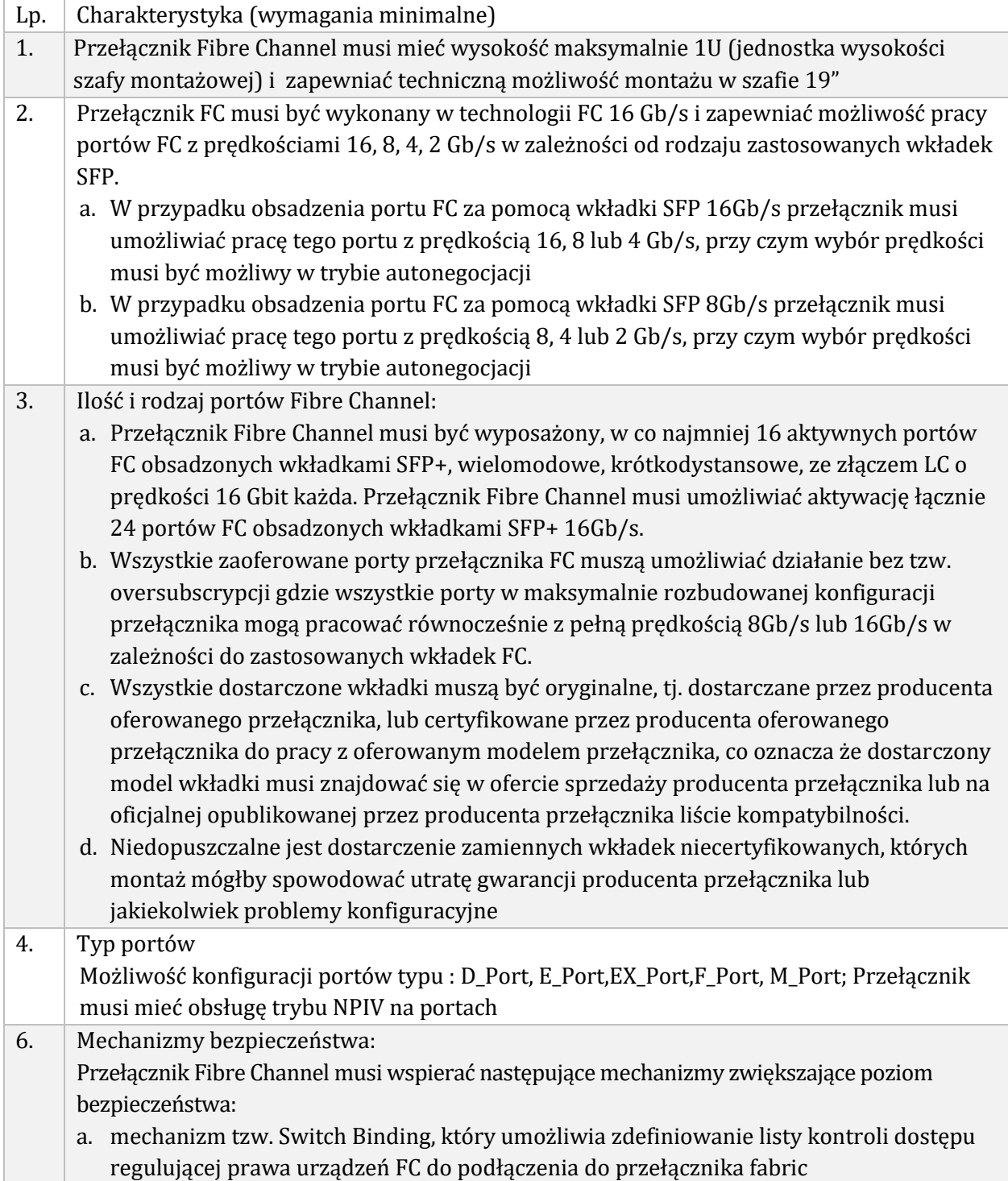

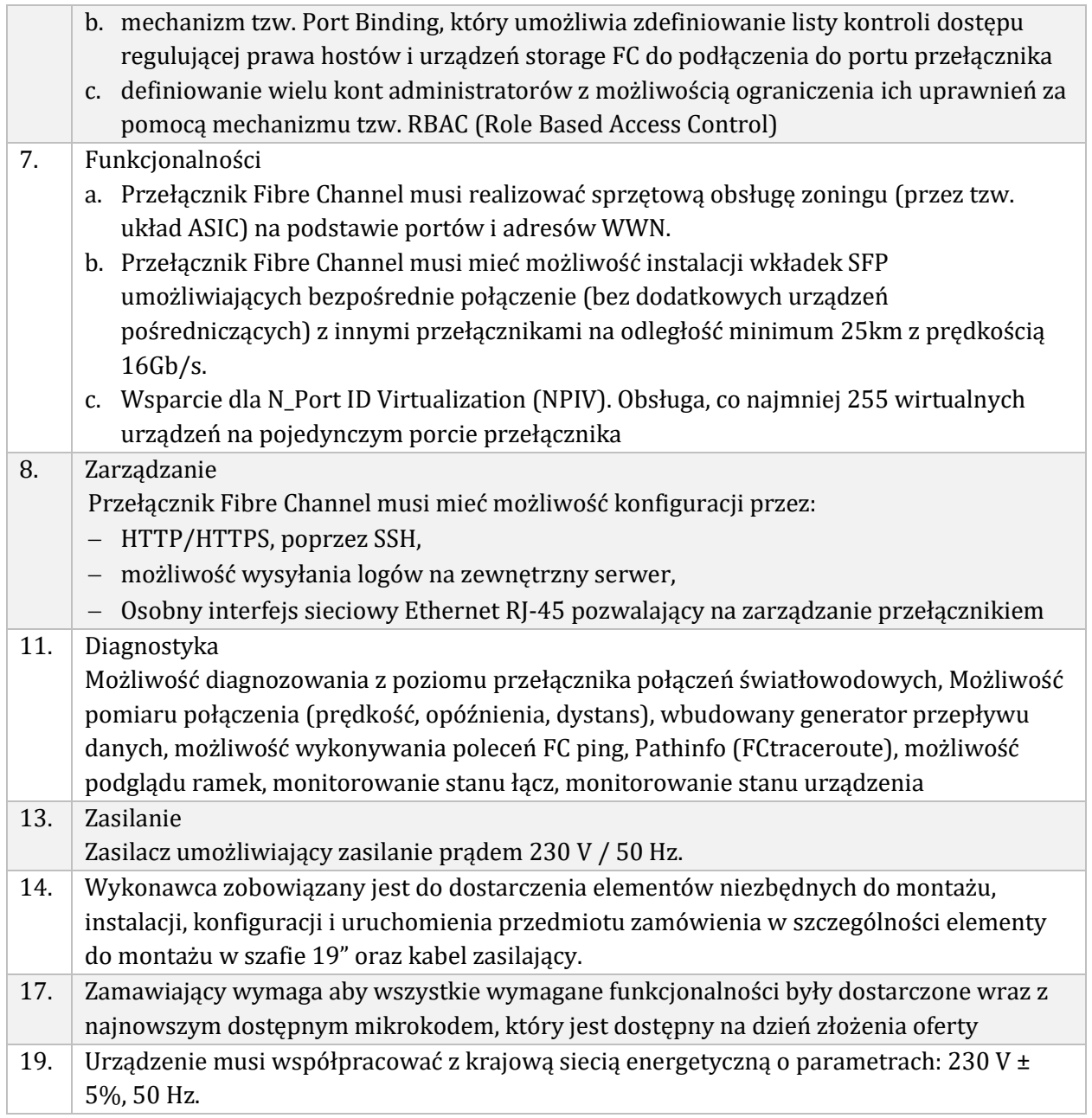

## Szafa RACK 42U – 1 szt.

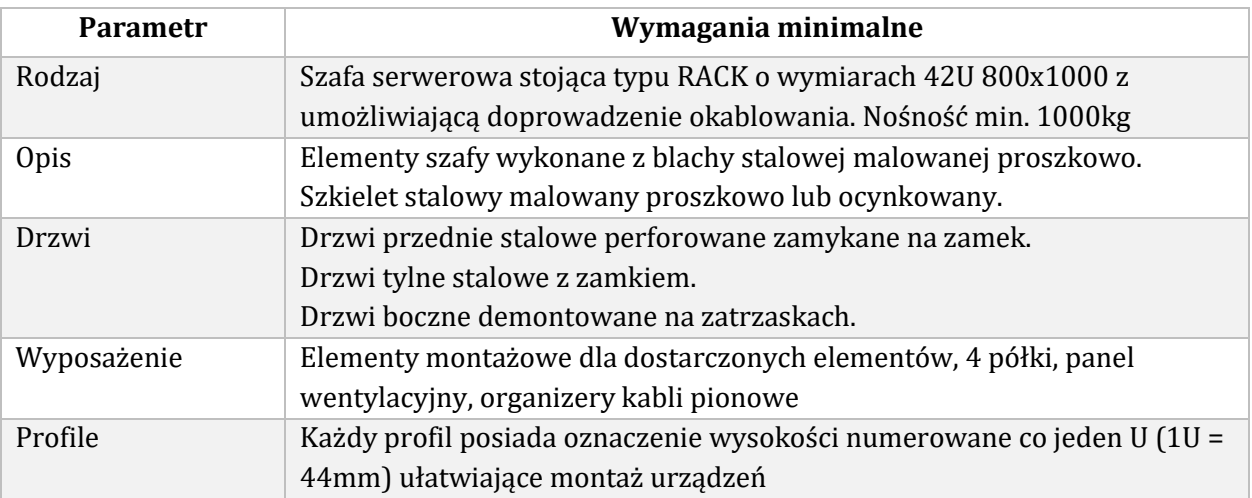

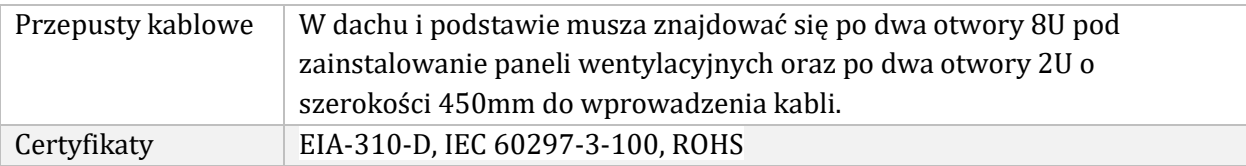

## Zasilacz UPS – 1 szt.

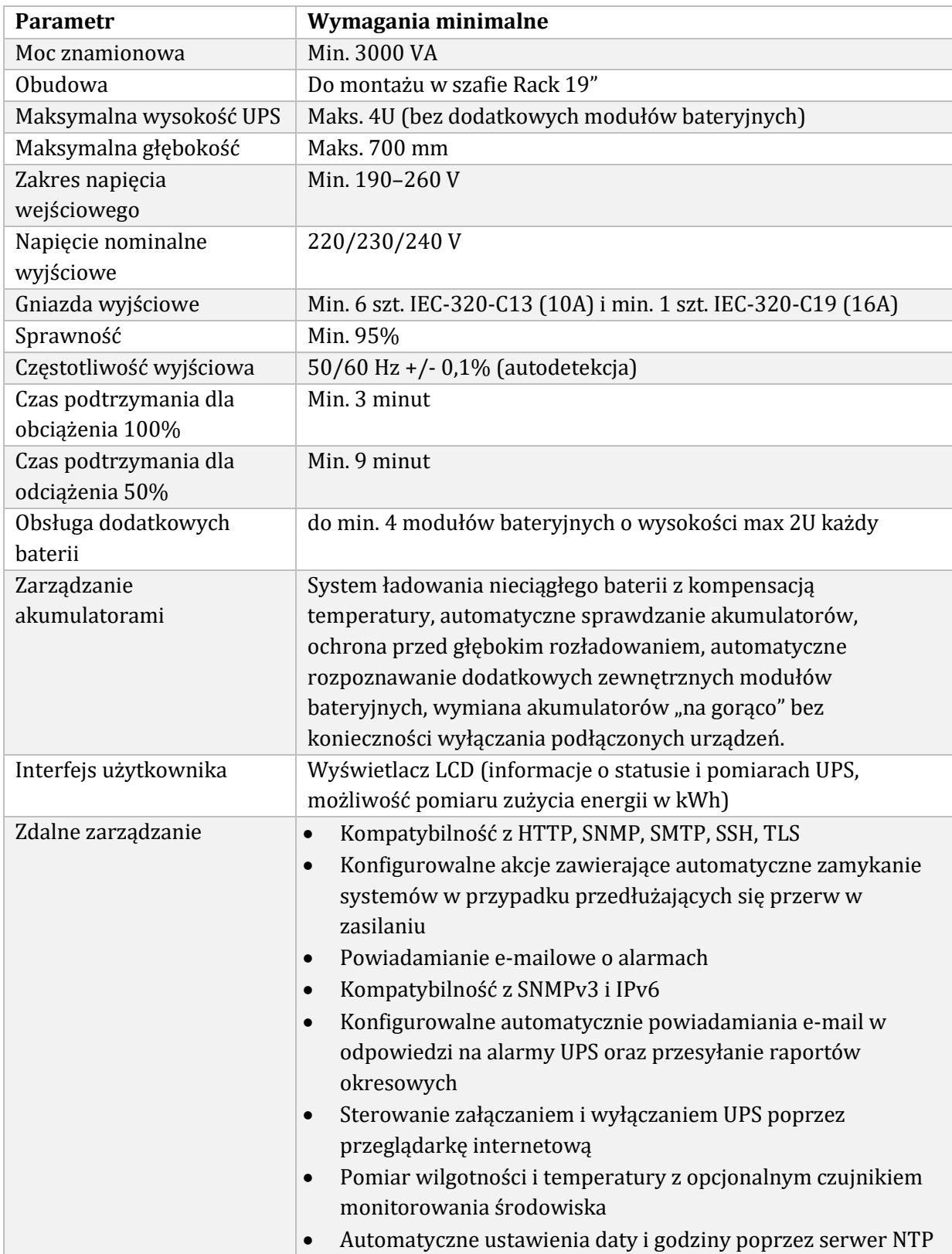

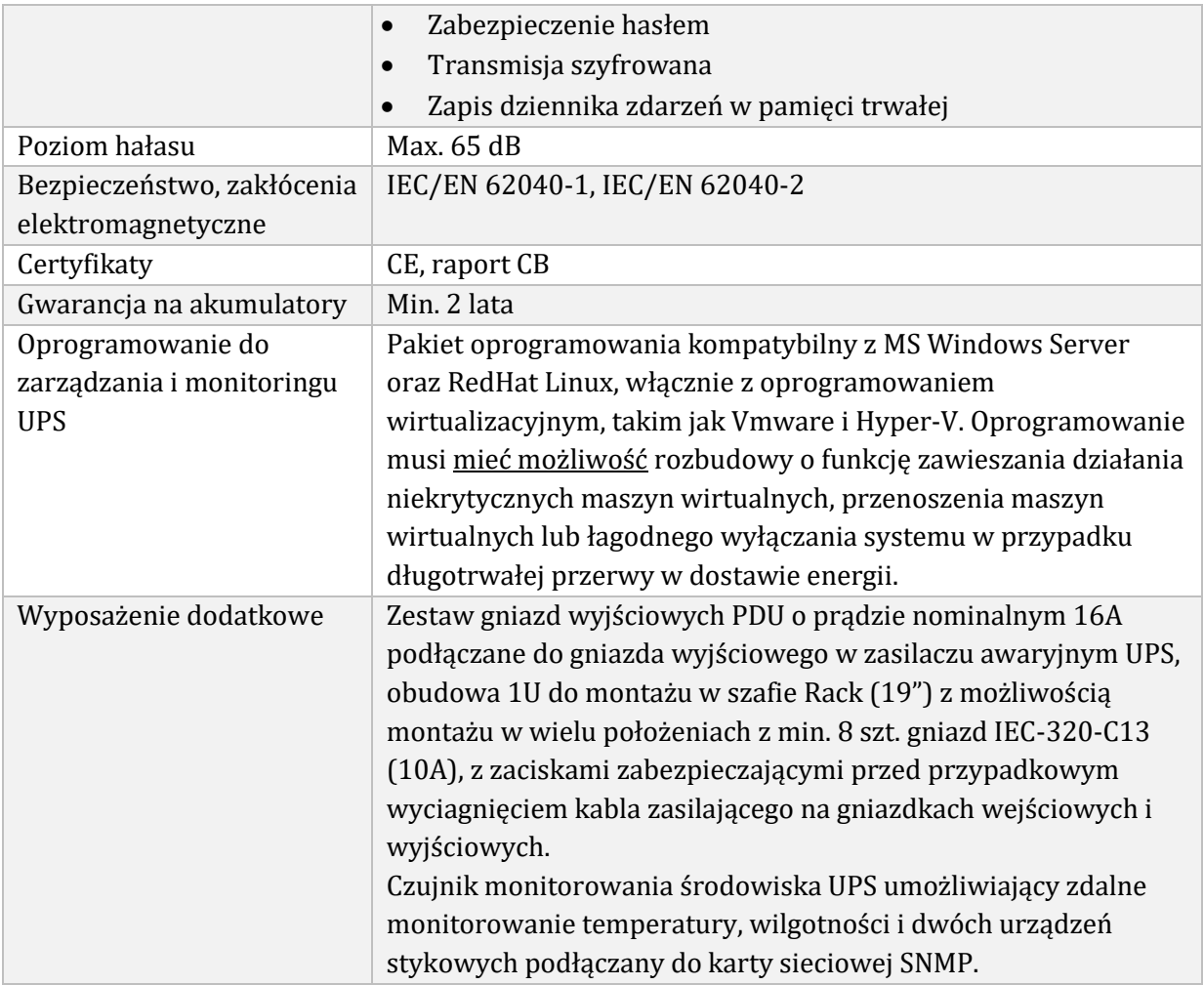

# Stanowiska robocze stacjonarne v1

# Komputer – 8 zestawów.

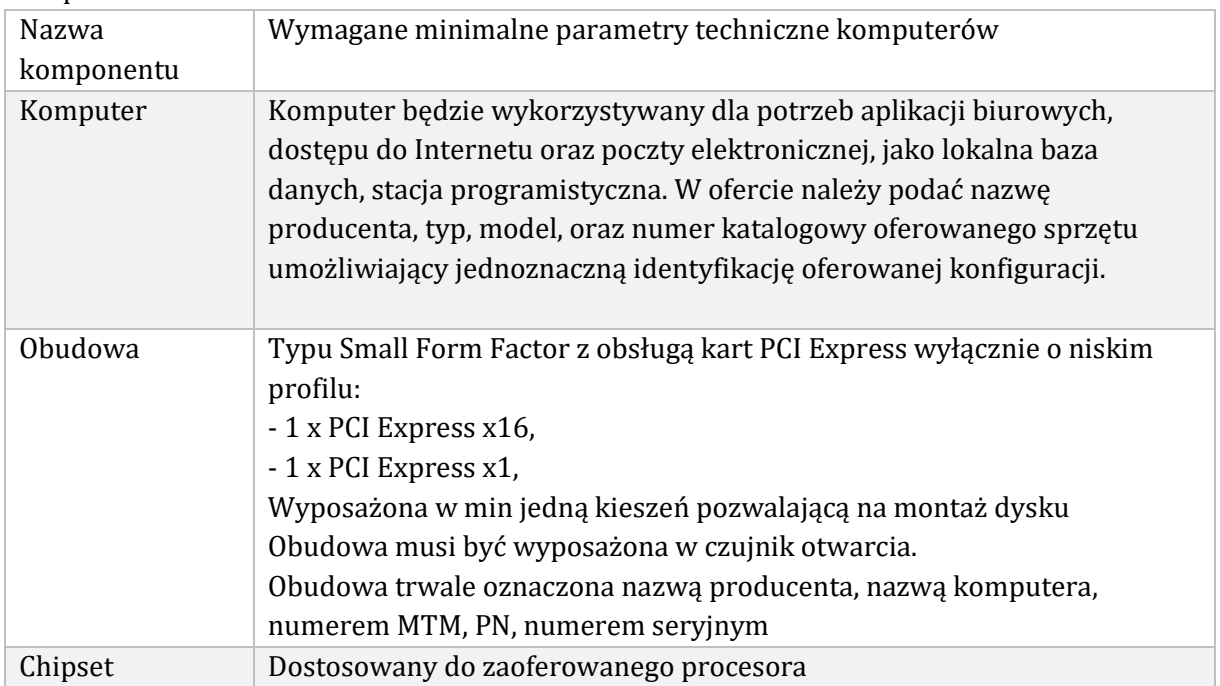

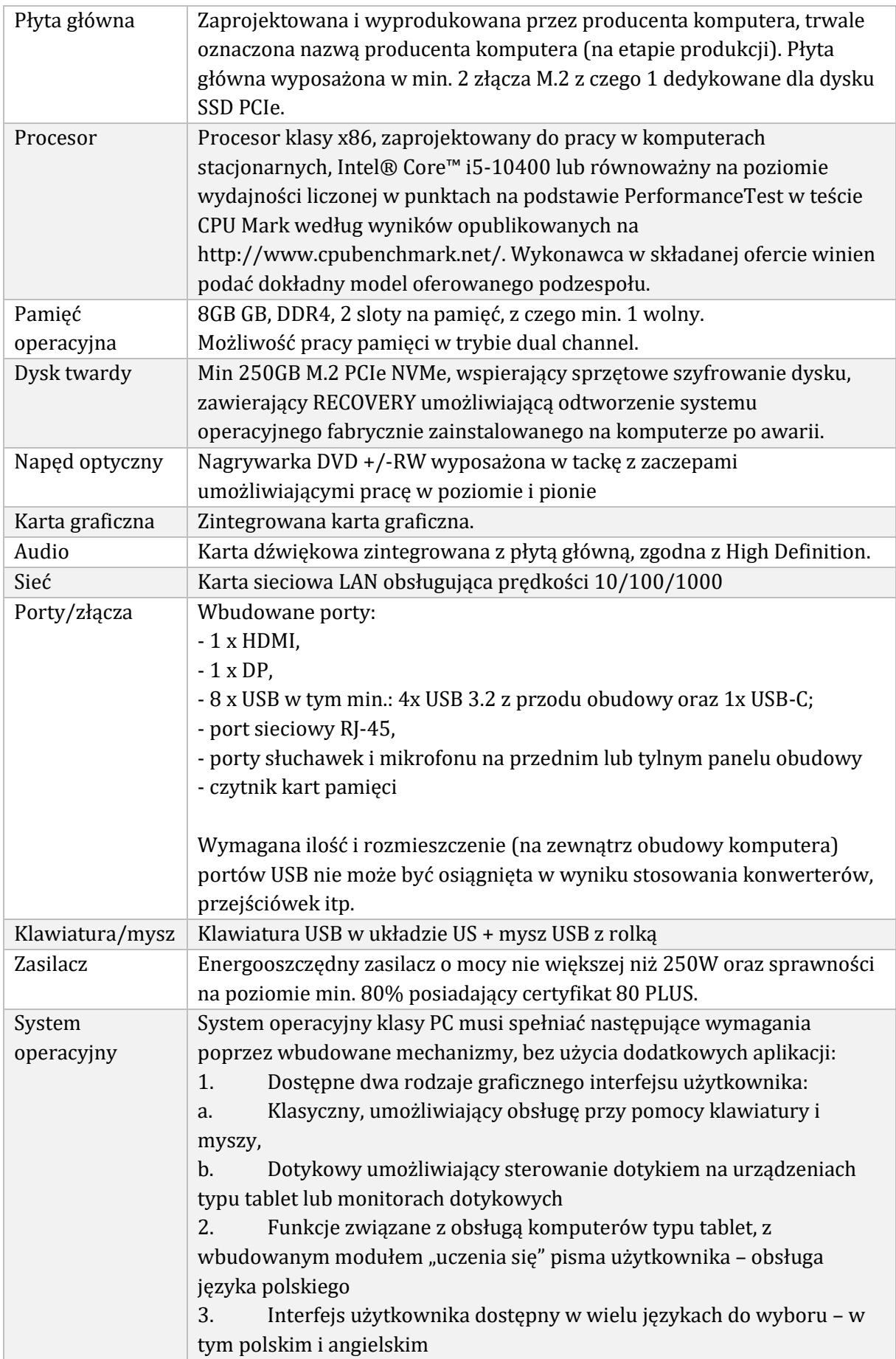

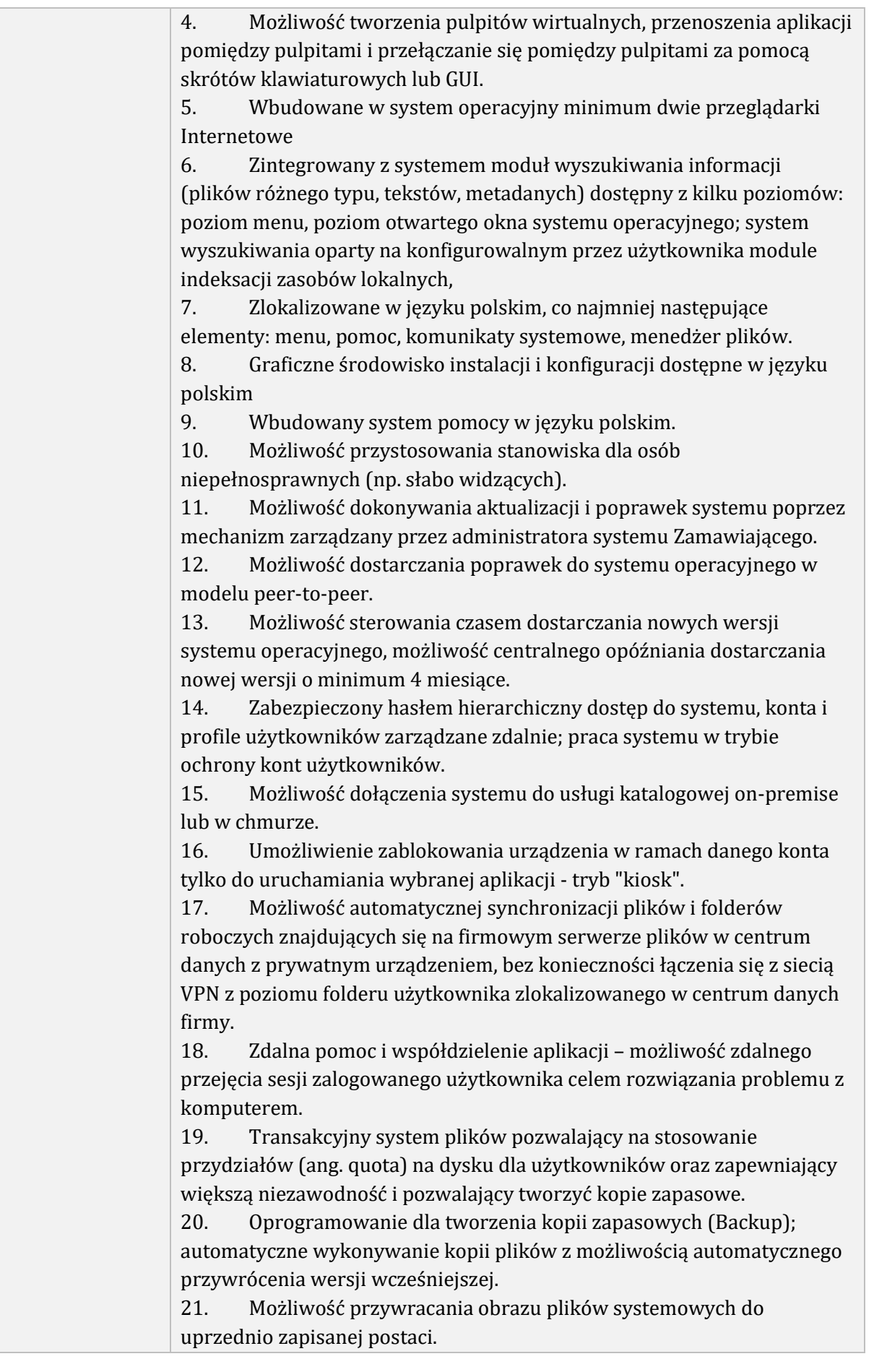

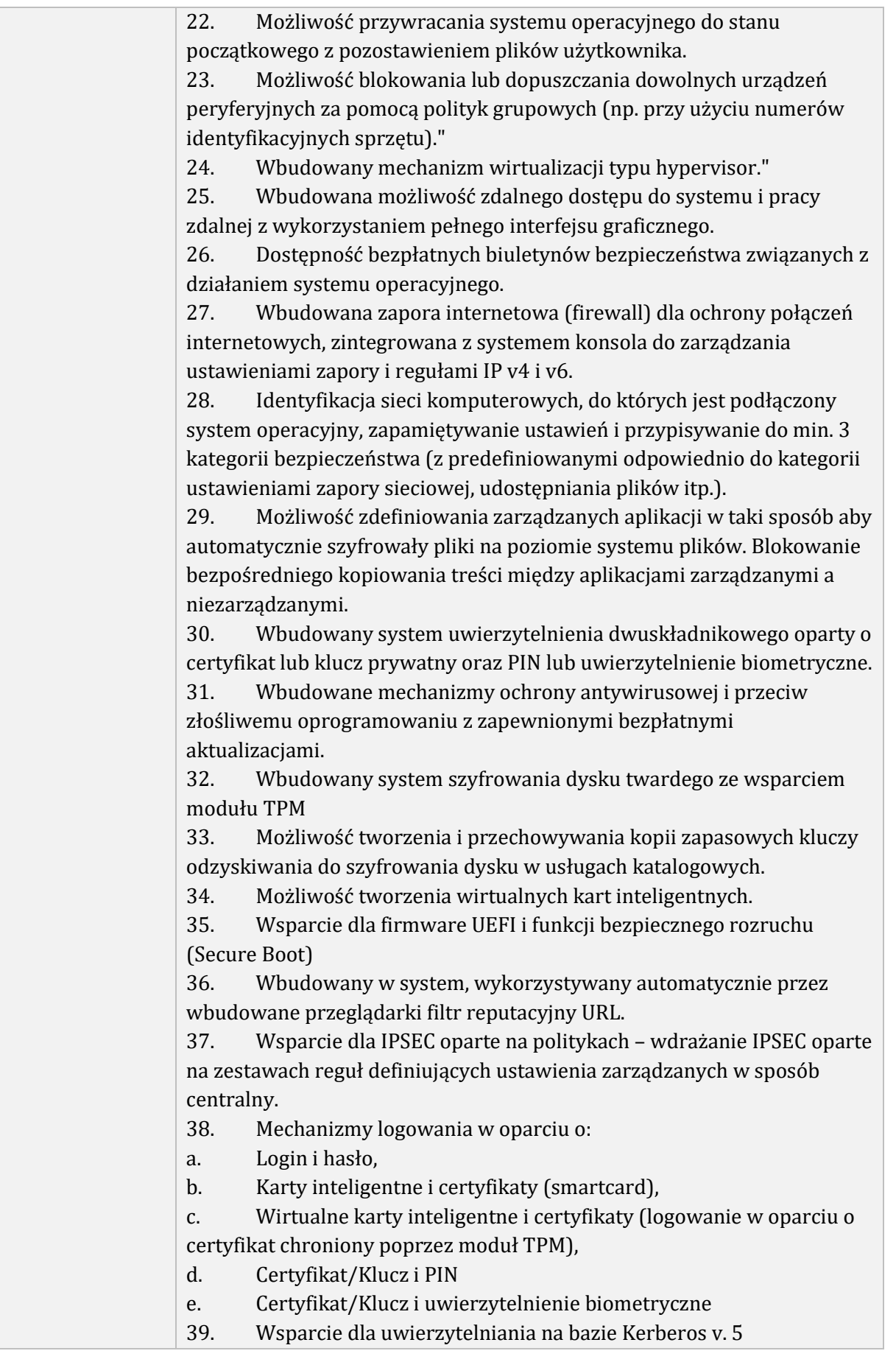

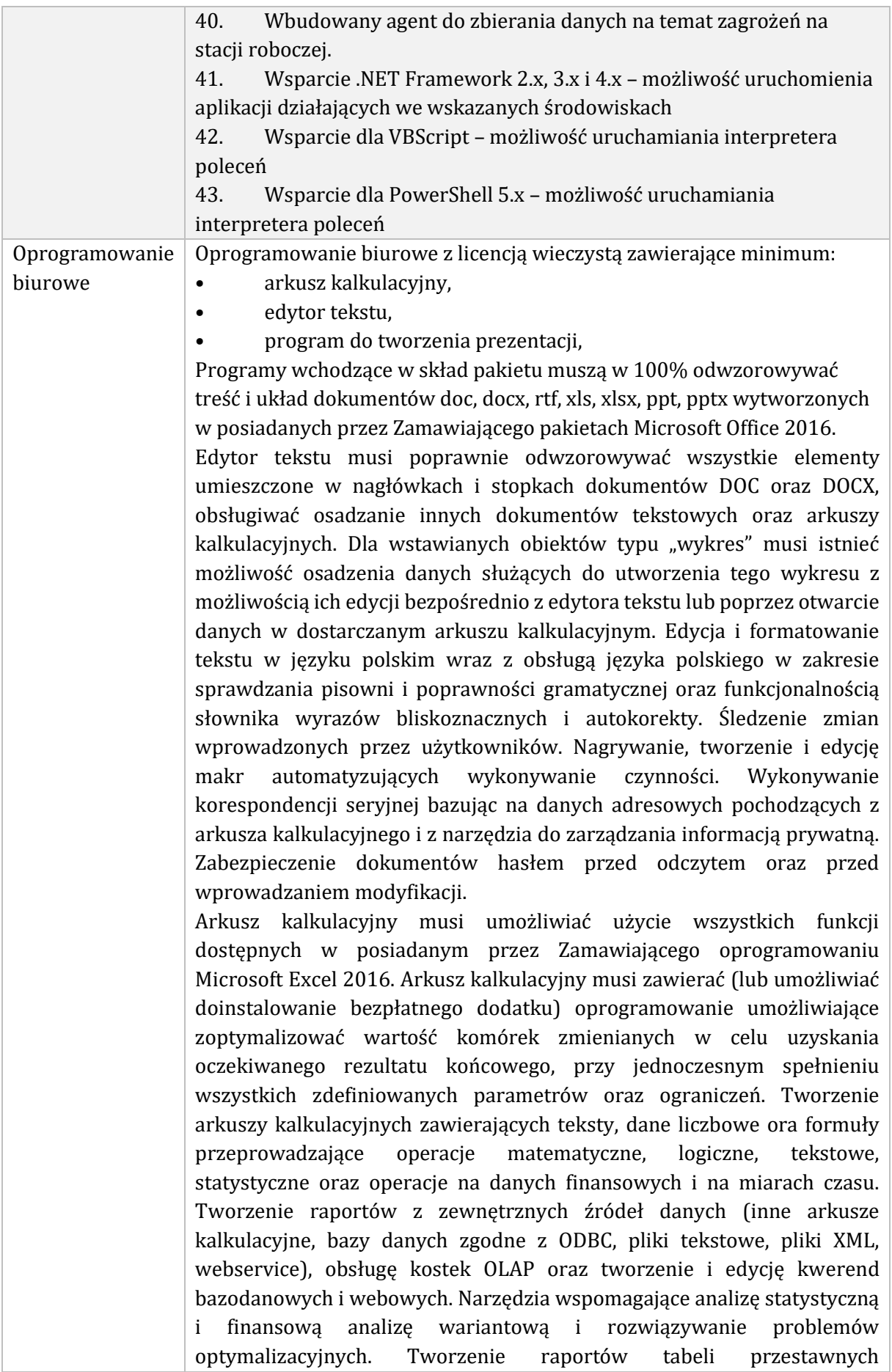

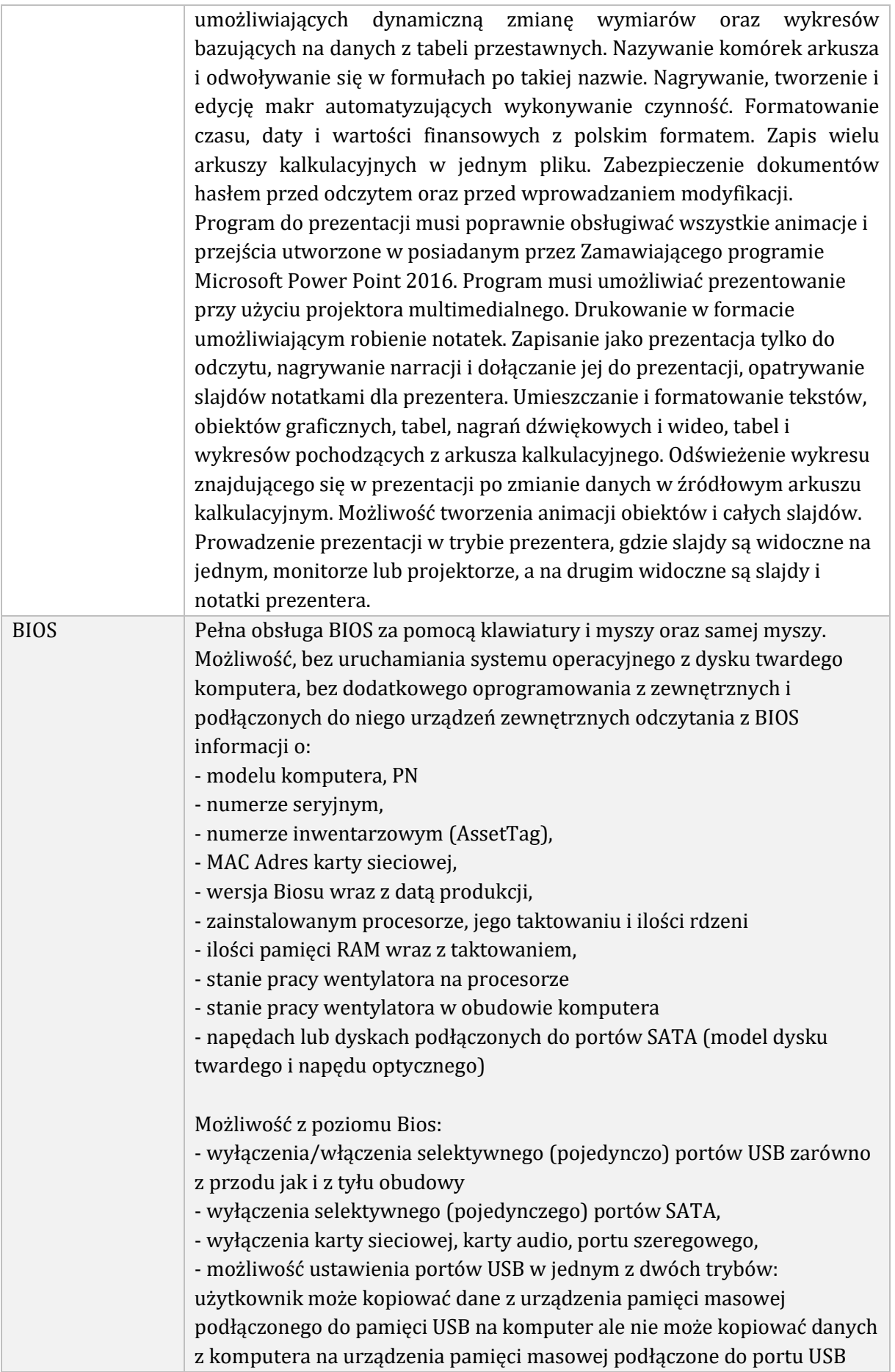

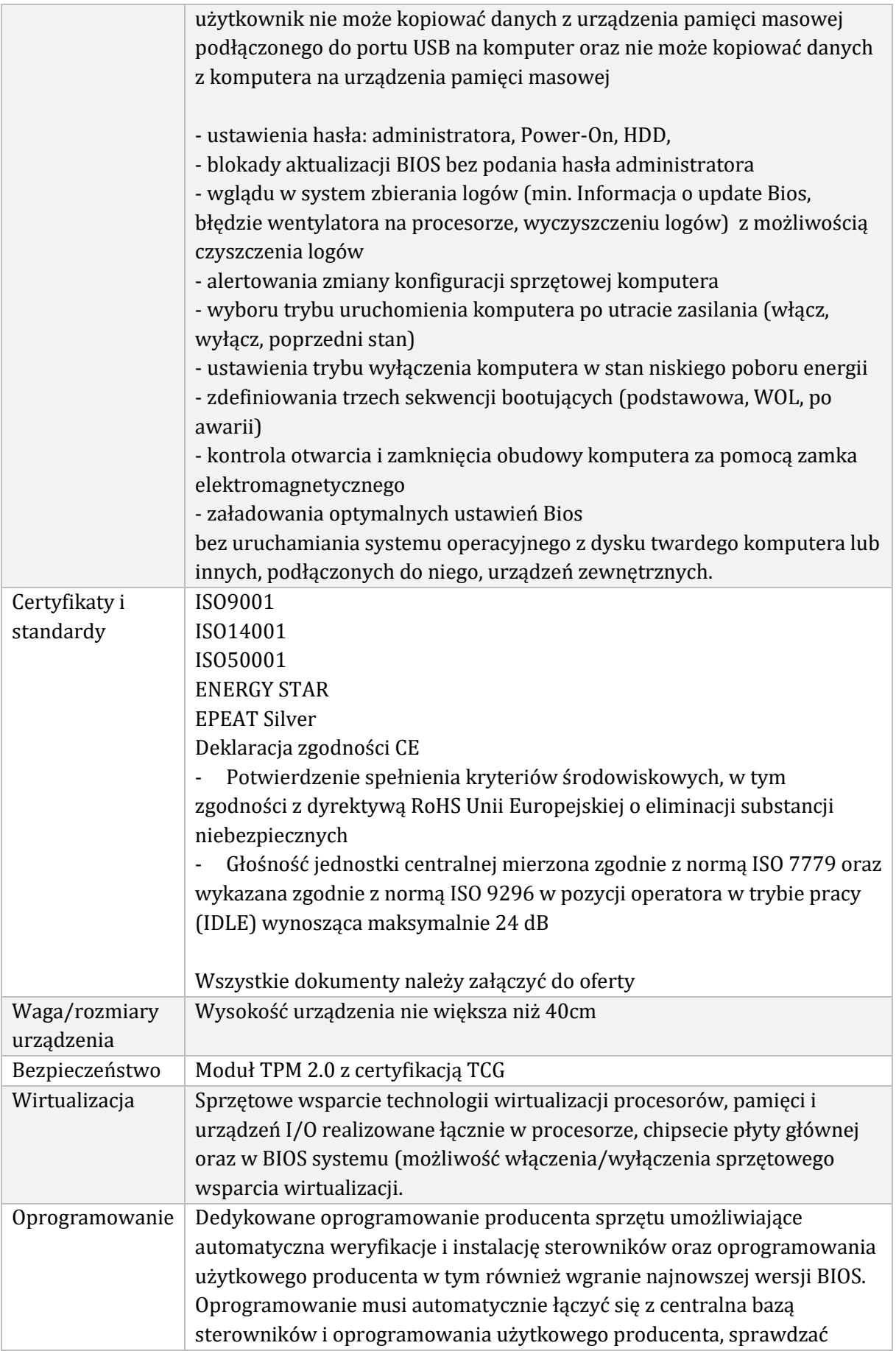

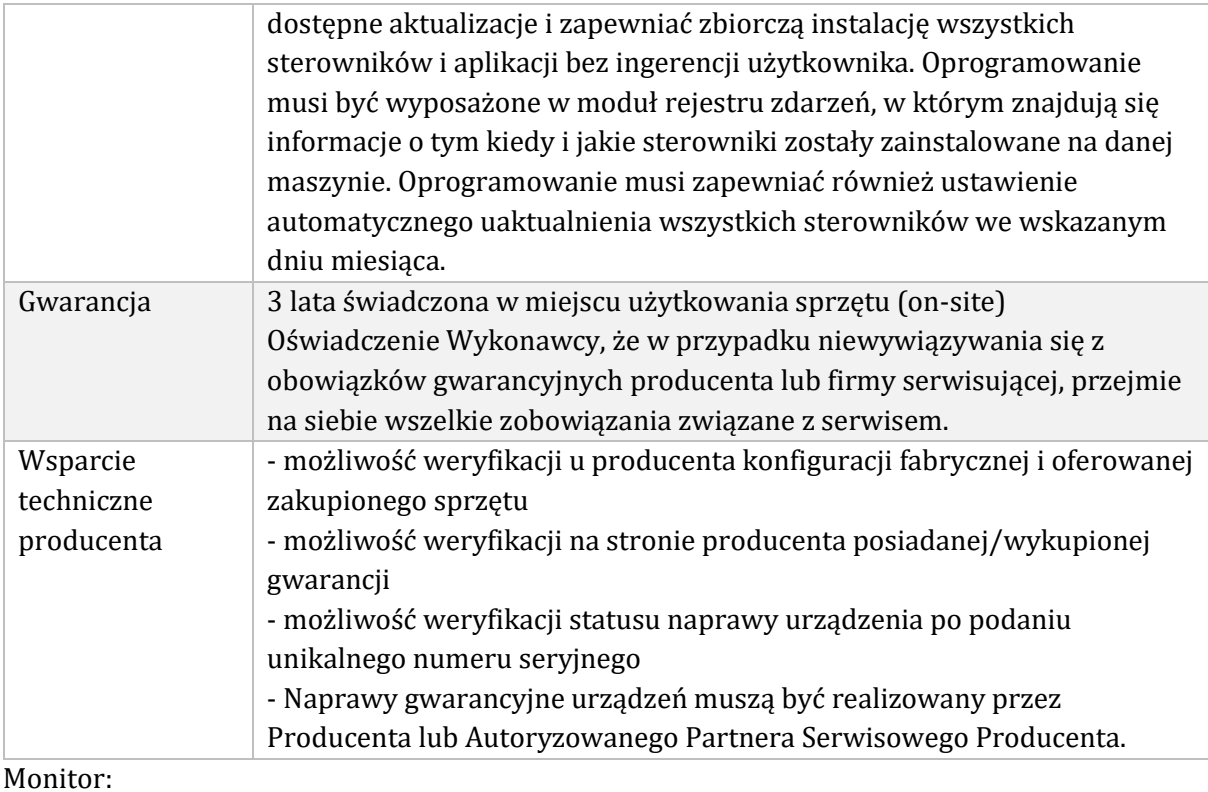

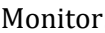

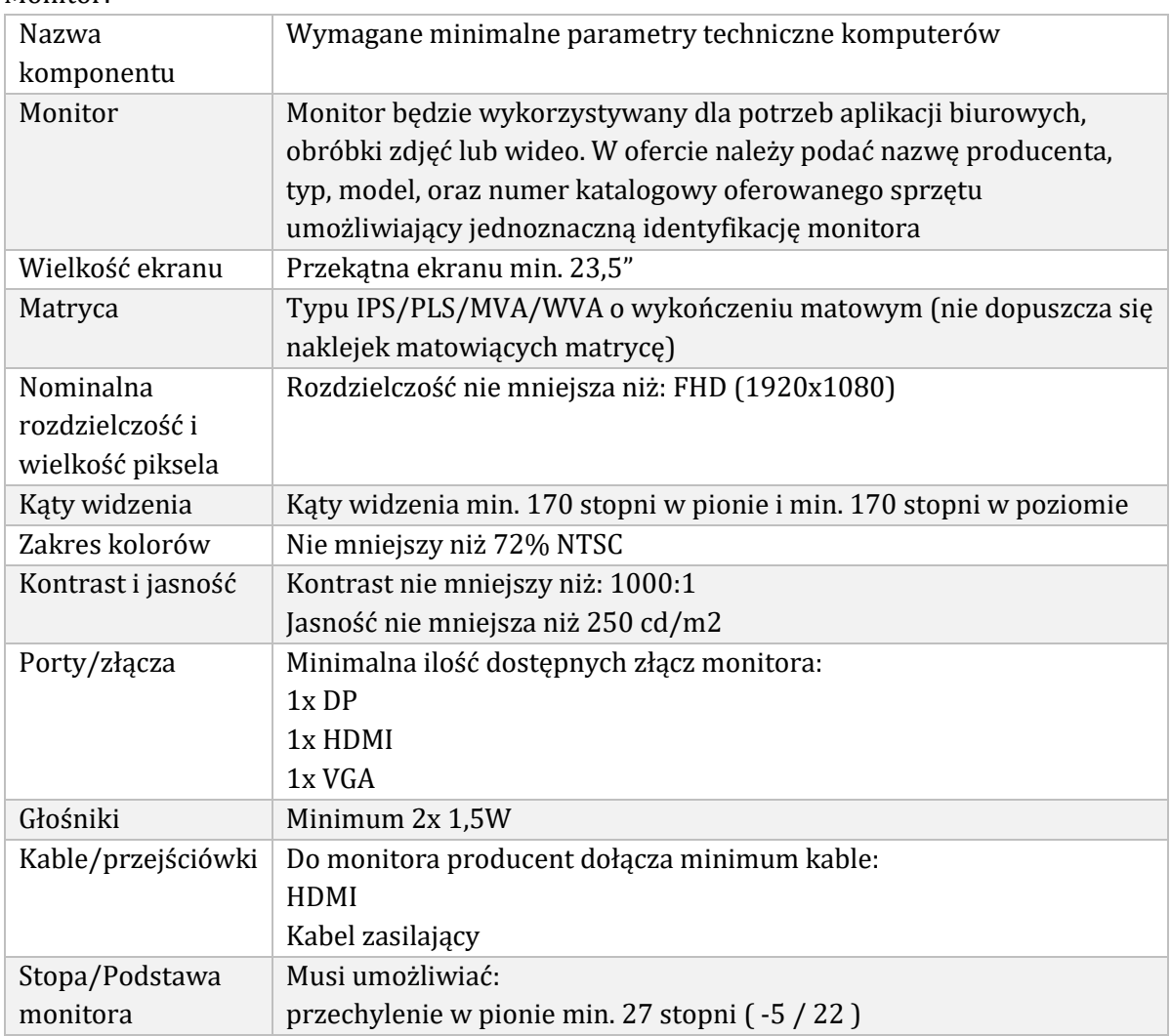

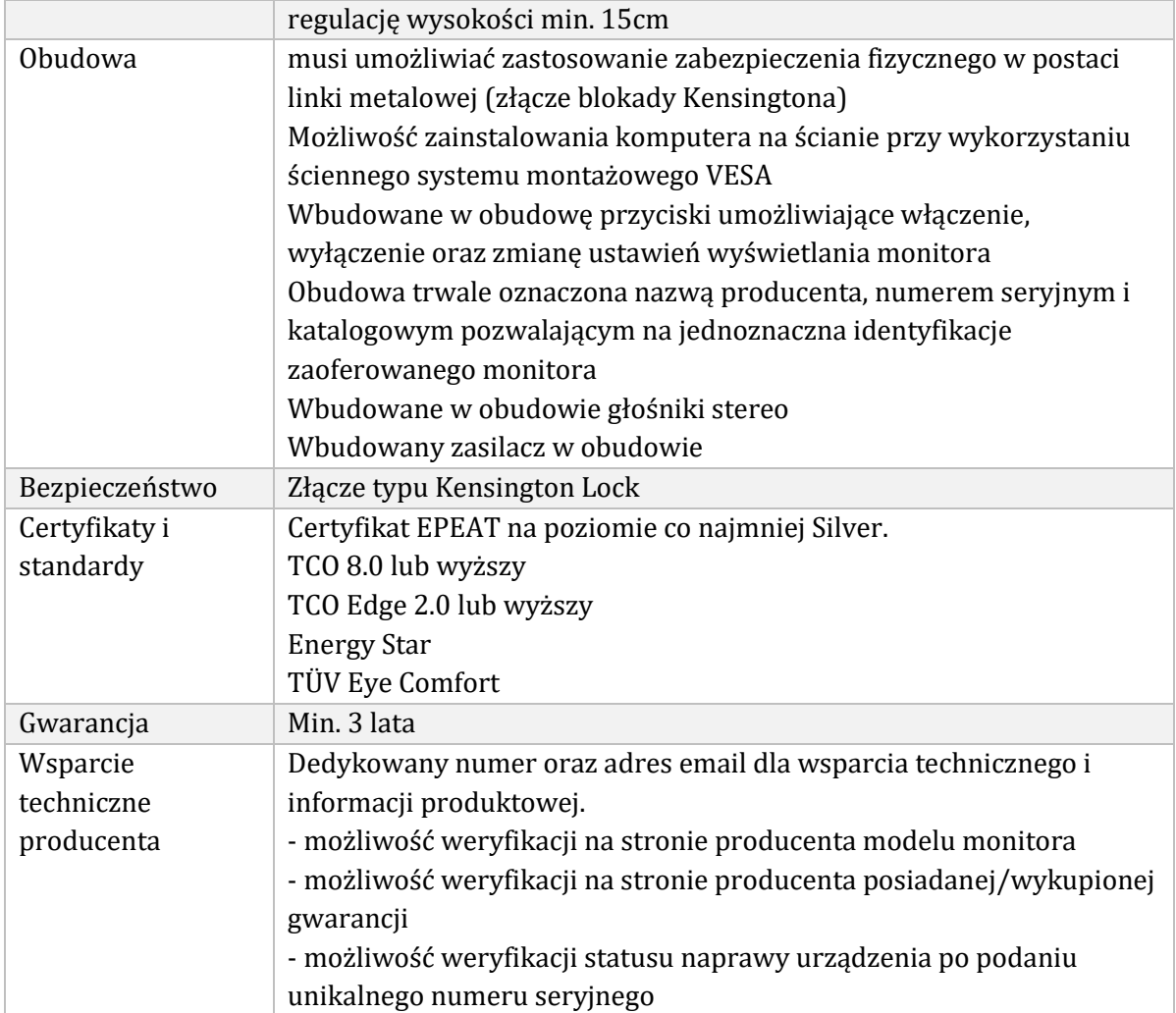

# Kontrola dostępu

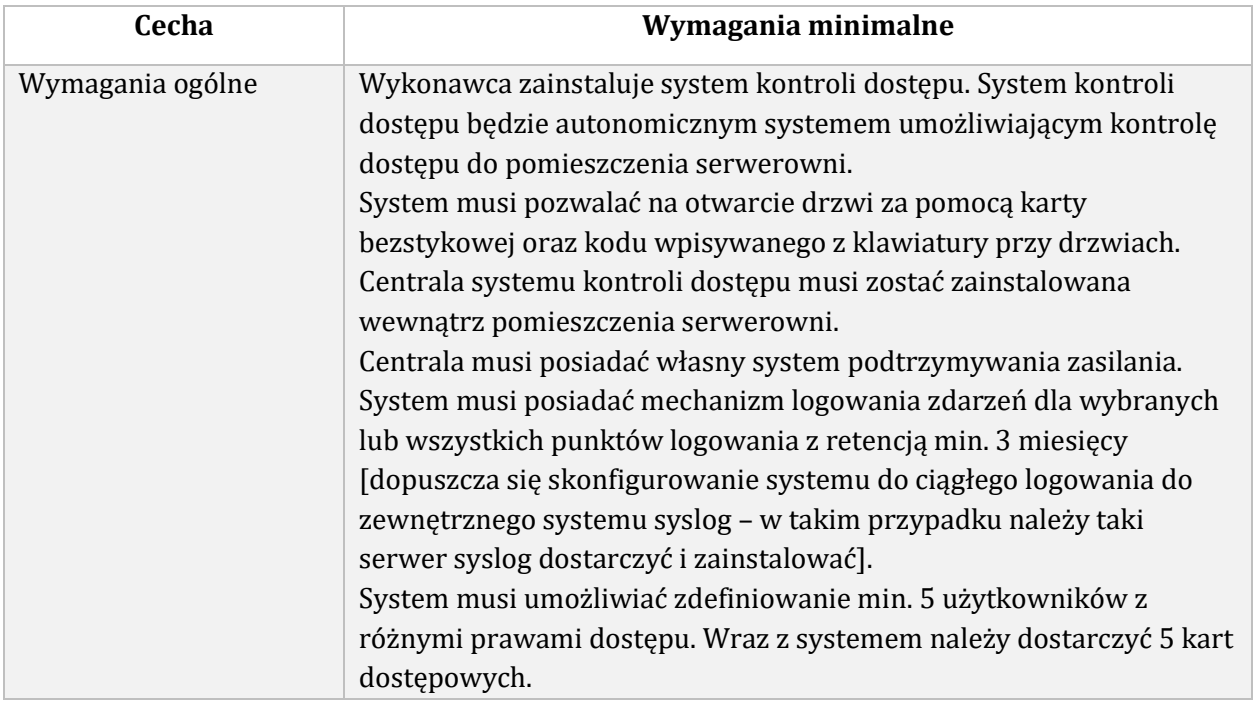

#### System monitorowania parametrów fizycznych

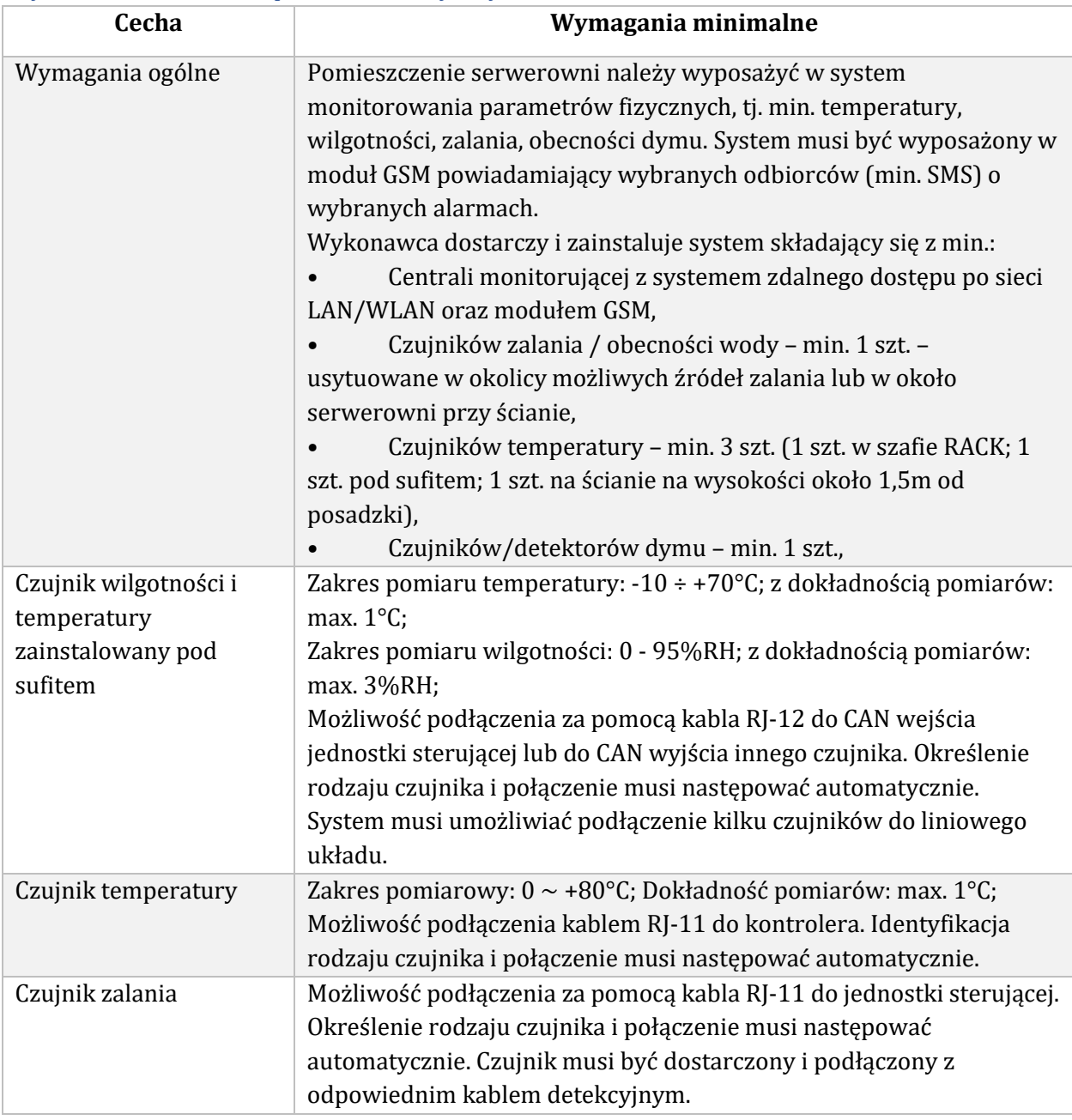

## System zarządzania i monitorowania infrastruktury serwerów

System zarządzania infrastrukturą wirtualizacji serwerów musi spełniać następujące kryteria:

- 1. Oprogramowanie do wirtualizacji musi być objęte licencją Open Source.
- 2. Hypervisor musi obsługiwać w ramach licencji dostarczonej z oprogramowaniem uruchamianie VM z magazynów dyskowych w oparciu o minimum standard zgodny z dostarczony w macierzy (FC/iSCSI)
- 3. W ramach dostarczonej licencji Hypervisor musi obsługiwać:
	- a. Live Migration dla maszyn wirtualnych,
	- b. Obsługę snapshotów,
	- c. Mechanizm replikacji VM,
- d. Moduł importu i eksportu maszyn wirtualnych,
- e. Moduł backupu VM na udziały (NFS,CIFS) wraz z automatycznym harmonogramem kopii zapasowych, wykonywanie kopii w sposób automatyczny w określonych dniach i godzinach
- f. Zarzadzanie VM z poziomu Hypervisora poprzez interfejs graficzny
- 4. Licencje powyższe muszą zawierać min. 1 rok wsparcia technicznego producenta w zakresie aktualizacji HyperVisora.
- 5. W przypadku dostarczenia licencji czasowej na wsparcie technicznego producenta Hypervisora, po wygaśnięciu licencji system musi oferować swoją pełną funkcjonalność z zakresu powyżej.
- 6. System musi obsługiwać mechanizm HA, oraz zapewniać centralną administrację wszystkimi VM

# Cyberbezpieczeństwo - szkolenie

Warsztat z bezpieczeństwa IT dla pracownika działu IT – 1 osoba.

Celem przeprowadzenia warsztatów jest przygotowanie personelu działu IT do oceny

bezpieczeństwa organizacji za pomocą wybranych narzędzi.

Korzyści jakie mają wynikać z ukończenia szkolenia:

- Ocena realnego stanu bezpieczeństwa infrastruktury firmy
- Podniesienie wiedzy i umiejętności personelu technicznego odpowiedzialnego za utrzymanie systemów
- Zapoznanie się z najlepszymi praktykami związanymi zabezpieczeniami infrastruktury IT
- Poznanie wybranych narzędzi stosowanych w bezpieczeństwie IT
- Możliwość wykonywania audytów bezpieczeństwa we własnym zakresie

Język szkolenia

- Szkolenie: polski
- Materiały: polski

Minimalny zakres szkolenia:

- Wprowadzenie do warsztatów
	- o Omówienie podstawowych zagadnień dotyczących bezpieczeństwa IT (terminologia, ryzyko i elementy zarządzania ryzykiem, czym jest "hardening" systemów i gdzie szukać źródeł informacji dotyczących utwardzania systemów)
- Przygotowanie do ćwiczeń
	- o Omówienie środowiska laboratoryjnego (VMware Workstation, topologia sieci, systemy operacyjne)
- Elementy "białego wywiadu"
	- o Omówienie gdzie i jakie informacje dotyczące firmy, jej infrastruktury oraz pracowników potencjalni intruzi mogą znaleźć w Internecie
- Skanowanie sieci i wykrywanie szczegółów dotyczących systemów operacyjnych i uruchomionych usług
	- o Omówienie narzędzi wykorzystywanych przy rozpoznawaniu dostępnych systemów, usług oraz urządzeń pracujących w sieci
- Wyszukiwanie i analiza podatności
	- o Omówienie przykładowych narzędzi służących do zautomatyzowanego poszukiwania podatności (OpenVAS) w systemach oraz wygenerowanie raportów podsumowujących poziom bezpieczeństwa testowanego środowiska
- Przełamywania zabezpieczeń systemów i urządzeń
- o Omówienie przykładowych narzędzi i sposobów przełamywania zabezpieczeń systemów. Przejmowanie podatnego systemu na przykładzie Windows, przechwytywanie haseł, obrazu z kamery, plików oraz wejścia klawiatury. Eskalacja uprawnień i przykłady ataków na Active Directory
- Bezpieczeństwo sieci bezprzewodowych i łamanie haseł
	- o Analiza bezpieczeństwa sieci bezprzewodowych oraz przechwytywanie ruchu, który umożliwi łamanie haseł dostępowych. Omówienie przykładowych narzędzi. Łamanie haseł WEP i WPA2
- Socjotechniki w praktyce
	- o Omówienie wybranych narzędzi wykorzystywanych w atakach socjotechnicznych, przygotowanie środowiska do kampanii socjotechnicznej

## Wdrożenie systemu pracy zdalnej

Zamawiający wymaga uruchomienia (tj. konfiguracji i przeszkolenia z użytkowania personel IT) możliwości zdalnej pracy za pośrednictwem tuneli VPN. Rozwiązanie to powinno być oparte o urządzenia fizyczne (router/utm) posiadane Zamawiajacego lub dostarczone w ramach postępowania przez Wykonawcę. Jeśli Wykonawca uzna, że nie możliwe będzie uruchomienie dostępu dla min. 5 pracowników na sprzęcie Zamawiającego, musi dostarczyć urządzenie posiadające taką możliwość. Zamawiający wymaga aby tunele VPN pozwalały na przesyłanie danych z min. prędkością 50Mb/s dla każdego tunelu. Rozwiązanie musi umożliwiać bezproblemową pracę za pomocą protokołu RDP w trybie 24h/dobę, 7 dni w tygodniu. Tunele muszą być uruchamiane po stronie klienta.

#### Licencje

W ramach postępowania należy dostarczyć wszystkie licencje wymagane do uruchomienia oraz użytkowania dostarczanych urządzeń i serwerów zgodnie z ich przeznaczeniem i niniejszym SIWZ. Licencje terminowe, subskrypcje, abonamenty, itp. muszą pozwalać na użytkowanie każdego elementu Systemu przez okres udzielonej gwarancji od dnia podpisania protokołu odbioru – jeśli dotyczy.

Wykonawca określi ilości i rodzaje licencji wymaganych do realizacji Projektu, jeśli przekroczą one minimalny zakres określony poniżej, tj.:

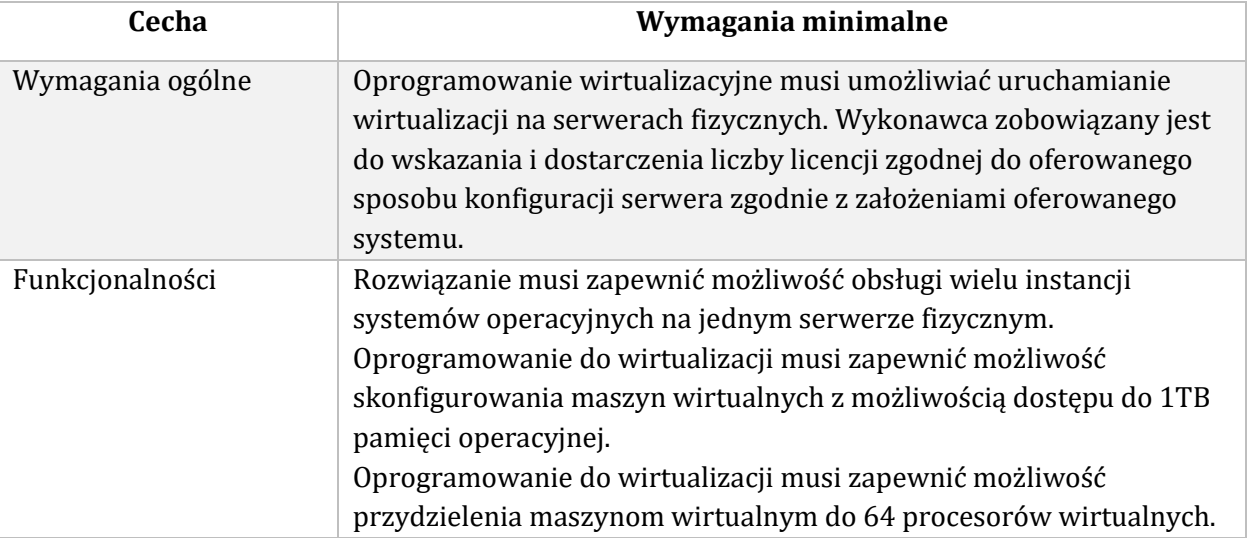

System wirtualizacji

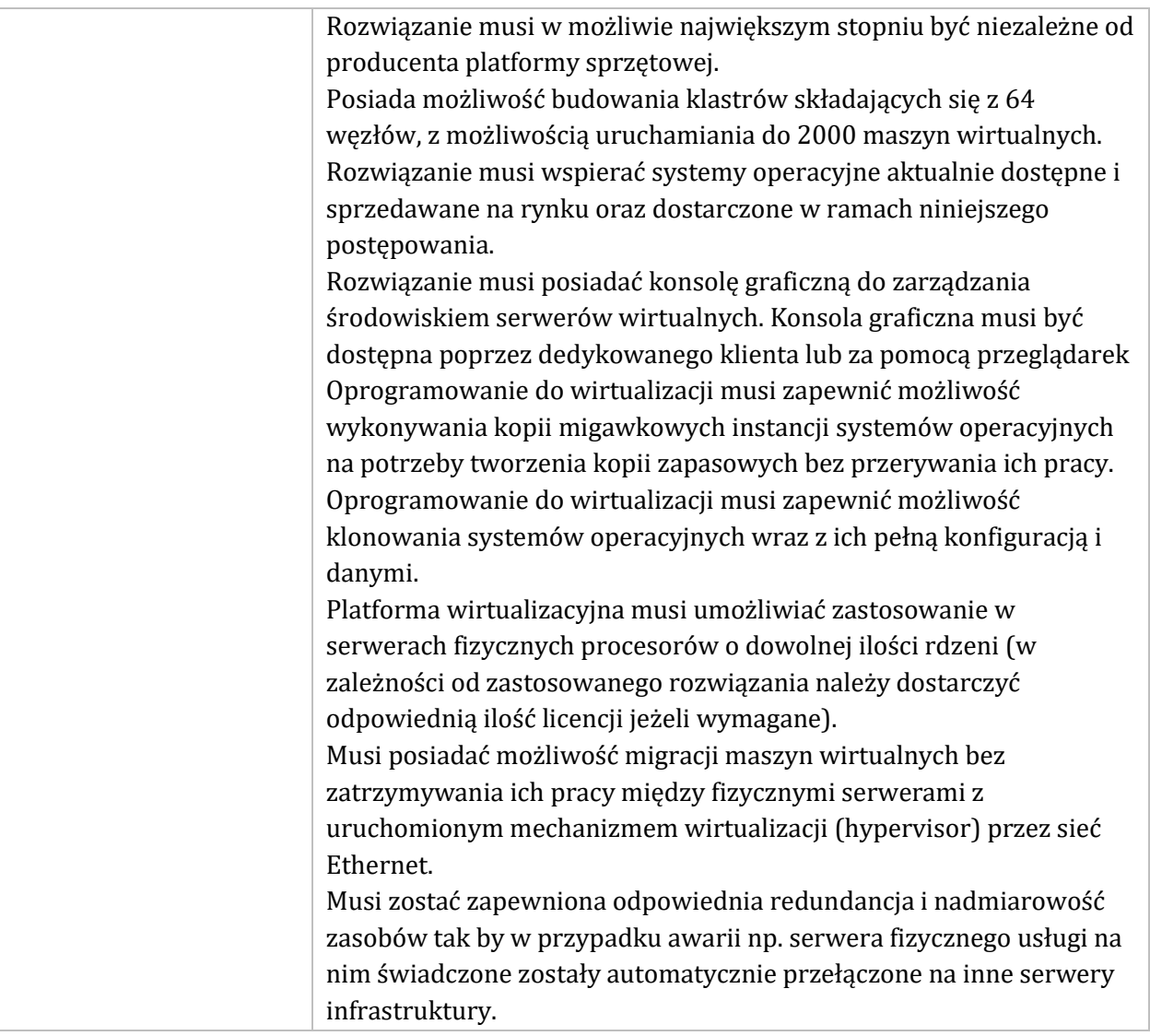

## Serwer baz danych

Zamawiający wymaga dostarczenia licencji na serwerowy system bazy danych SQL kompatybilny z posiadanym oprogramowaniem EOD, min na 4 rdzenie, bez limitu połączeń, bez limitu rozmiaru bazy danych, bez limitu pamięci RAM.

## System backupu

Wykonawca w ramach umowy dostarczy, zainstaluje i wdroży kompletny automatyczny system wykonywania kopii bezpieczeństwa zainstalowanych systemów wirtualnych. Wdrożony system kopii bezpieczeństwa musi współpracować w dostarczonym hypervisorem.

## Serwerowy system operacyjny + licencje dostępowe (do serwera)

#### *Wymagane minimalne parametry techniczne*

Zamawiający wymaga, aby wszystkie elementy systemu oraz jego licencja pochodziły od tego samego producenta. Licencja ma umożliwiać downgrade do poprzednich wersji systemu operacyjnego oraz uprawniać do uruchamiania SSO w środowisku fizycznym i dwóch środowisk systemu operacyjnego za pomocą wbudowanych mechanizmów wirtualizacji.

Wymaga się dostarczenia licencji na 1 serwer, procesor posiada 8 rdzeni (dostarczany).

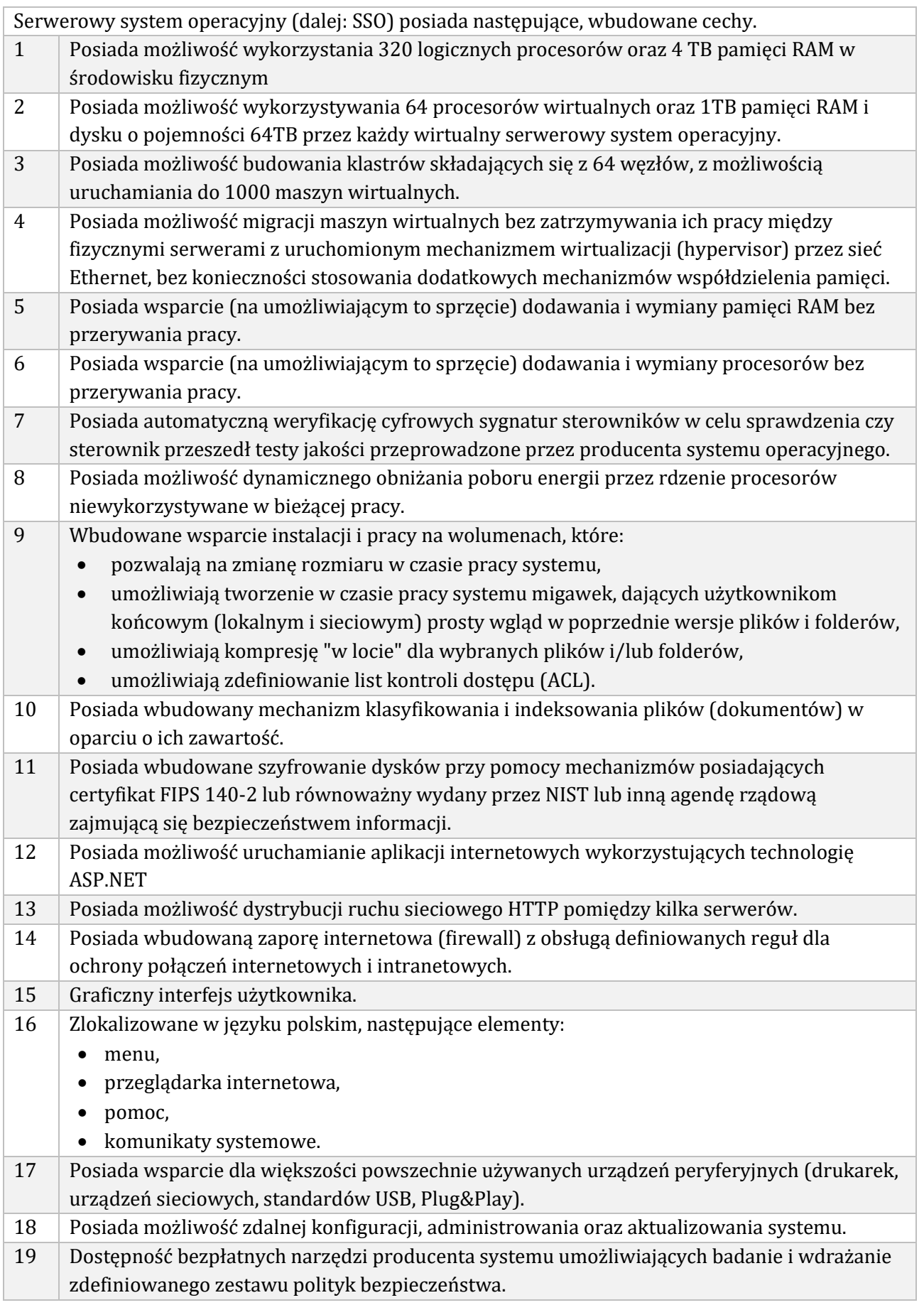

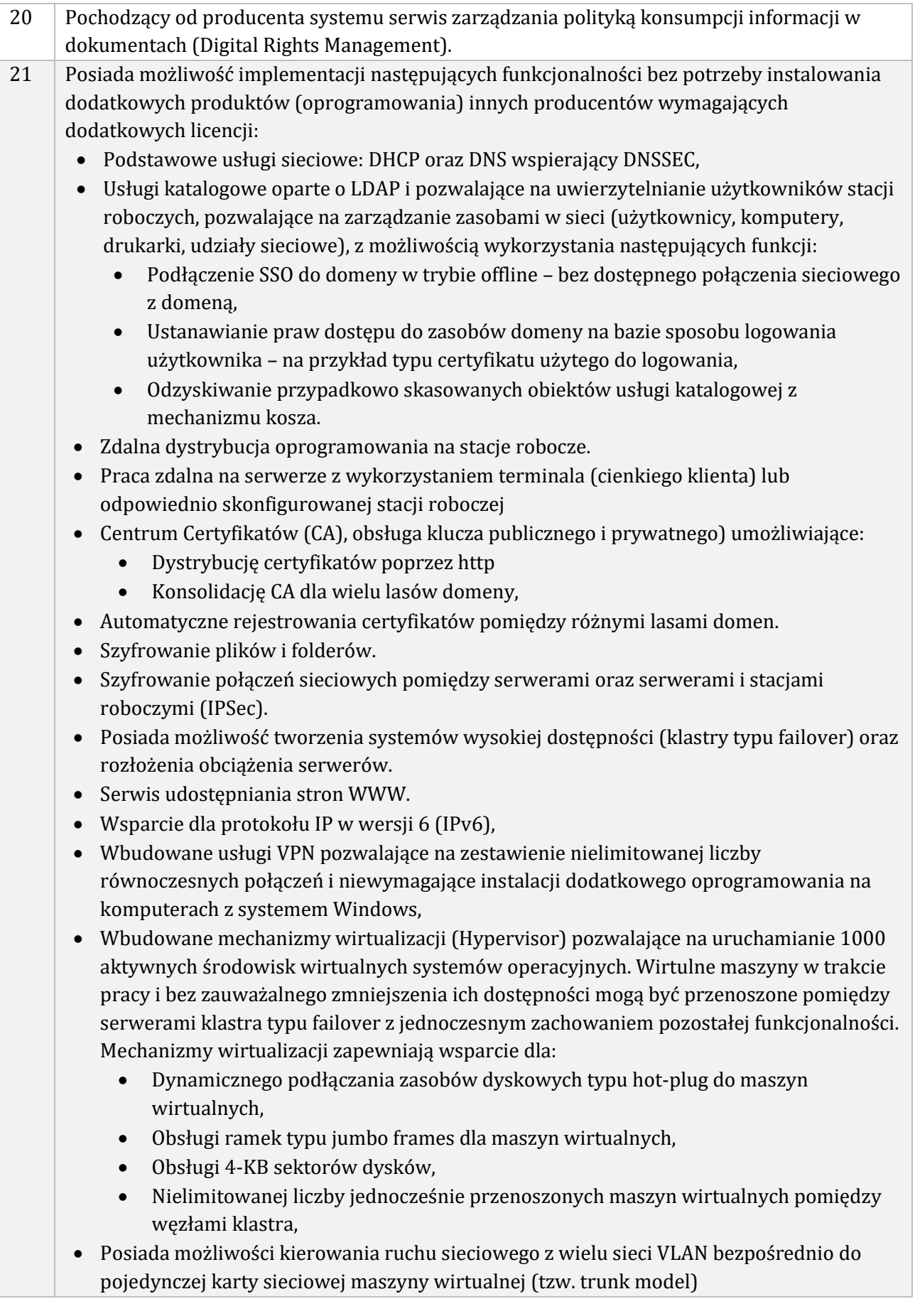

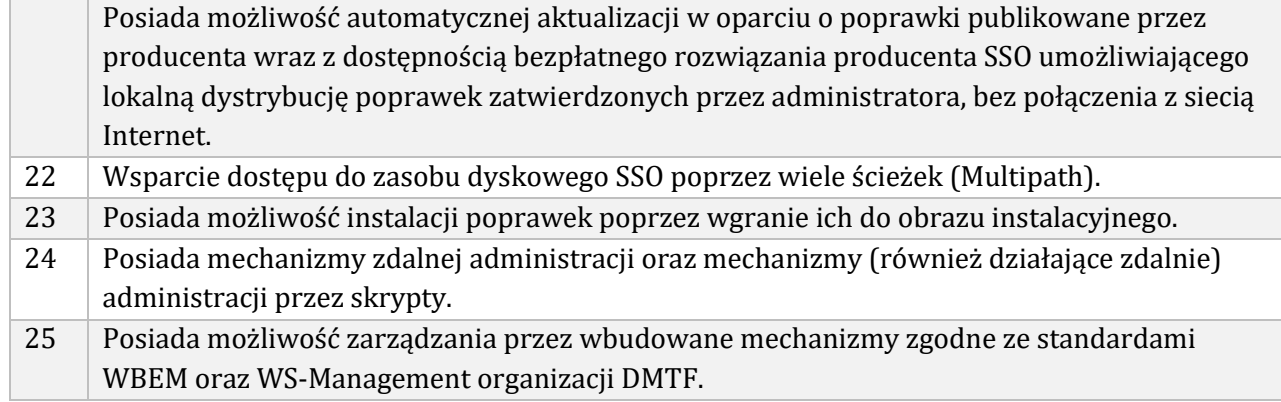